## **UNIVERSIDAD DE LAS CIENCIAS INFORMÁTICAS**

**FACULTAD 6**

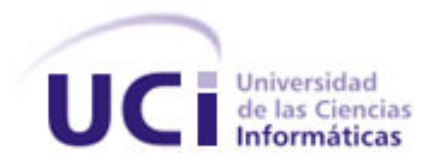

# *Sistema Informatizado para la Gestión de Teleconsultas entre Genetistas.*

**Trabajo de Diploma para optar por el título de Ingeniero en Ciencias Informáticas**

 **Autores:** Yadira Barroso Rodríguez.

Annabell de la Caridad Rodríguez Valenzuela.

**Tutores:** Ing. Lázaro Cánova Amador.

Dra. Estela Morales.

**Consultante:** Ing. Ricardo Luis Sánchez Proenza.

*La Habana, 2007.*

*"Año 49 de la Revolución"*

## DECLARACIÓN DE AUTORÍA

Declaramos ser autores de la presente tesis y reconocemos a la Universidad de las Ciencias Informáticas los derechos patrimoniales de la misma, con carácter exclusivo.

Para que así conste firmamos la presente a los \_*5\_* días del mes de \_*Julio\_* del año *\_2007\_.*

\_\_\_\_\_\_\_\_\_\_\_\_\_\_\_\_\_\_ \_\_\_\_\_\_\_\_\_\_\_\_\_\_\_\_\_\_

Yadira Barroso Rodríguez. Annabell de la Caridad Rodríguez Valenzuela.

Firma del Autor Firma del Autor

Ing. Lázaro Cánova Amador. **Dra. Estela Morales.** Dra. Estela Morales.

\_\_\_\_\_\_\_\_\_\_\_\_\_\_\_\_\_\_ \_\_\_\_\_\_\_\_\_\_\_\_\_\_\_\_\_\_

Firma del Tutor **Firma del Tutor** Firma del Tutor

"Debes dar el primer paso con fe. No necesitas ver toda la escalera, tan sólo debes dar el primer paso".

Martin Luther King Jr.

#### **Agradecimientos**

Han sido muchas las personas que de una forma u otra han contribuido a la realización de este trabajo, con el apoyo y la confianza en un resultado favorable, nuestros familiares, tutores, amigos, compañeros de estudio, de laboratorio, profesores. Mención especial merecen nuestros padres Virginia Rodríguez Disotuar, Luperio Barroso Frómeta, Nuria Esther Valenzuela González, Luis Ángel Rodríguez Delgado, y hermanas Leydi Bárbara Ochoa Rodríguez, Antonio Barroso Bony, Cristian Barroso Bony y Bárbara Rodríguez Valenzuela, por su amor y sus consejos; nuestros novios Dick Mariño Pérez y Reinier Alejandro Sánchez Legat, por estar siempre dispuestos a ayudarnos; nuestro tutor por la especialidad Lázaro Cánova Amador y la doctora Estela Morales por todas sus enseñanzas y por sus sutiles recomendaciones; y a la Revolución por darnos la oportunidad de alcanzar nuestras metas. A todos aquellos, quienes pasaron o pasarán en algún momento por nuestras vidas. Gracias. Muchas Gracias.

De forma representativa plasmaremos algunos nombres, con la seguridad de que se nos quedarán muchos, pero con la certeza de que aunque no haya un lugar para ellos en el papel, si estarán, como todos los demás, en un lugar de nuestros corazones.

Irene Frómeta Confesor Rodríguez Magalis Rodríguez Alexis Oro Marianela Rodríguez Mariuska Oro Danniellis Alcolea Mamá Irene Orlando Rodríguez Luis Rodríguez Blanca Barroso

Blanca Gónzalez José Hernández Peña Liliam Valenzuela Agustín Acosta Nabila Acosta Nereya Delgado Mayra Legat Ricardo Luis Sánchez Rosayne Valenzuela Águeda Barroso Amanda Pacheco

Yunet González Mulet Daulemys Rigó Portillo Yudel Juan Quintana Joel Espinosa Diana del Fresno Justo Daylenys Santos Anay Chapman Mariela Cepero Rolando Barroso Maryuris Castro Kamila Verdecia

Carlos Cuenca Greicy Vila Danay Izquierdo Dailién Cisneros Yetel Castañeda Griselda Pérez Rosamary Rodríguez Arianna Haro Ricardo Sánchez Lachi Sánchez Jessy Rodríguez

## **Dedicatoria**

A nuestros padres por su paciencia, por su Amor, por estar siempre allí ayudándonos a poner "los pies sobre la tierra" y a replantear y reconsiderar nuestras ideas y proyectos.

#### **Resumen**

Las enfermedades genéticas por lo general son enfermedades raras, por lo que emitir un diagnóstico certero en ocasiones puede ser una tarea compleja. El médico para la resolución de estos casos necesita en ocasiones del intercambio con otros especialistas que no siempre se encuentran ubicados en la misma área de salud, pudiendo resultar difícil la comunicación entre ellos.

Con el desarrollo actual de la tecnología y para dar respuesta a la situación planteada con anterioridad se decidió desarrollar una aplicación web que permita gestionar el proceso de teleconsultas entre genetistas. Otros de los propósitos que se persiguen son el análisis y diseño de dicha aplicación, así como su implementación con la inclusión de un chat para la realización de la teleconsulta.

De este modo, la aplicación se integrará a la red nacional de Genética Médica, para la colaboración en línea entre diferentes especialistas de la salud.

## Índice

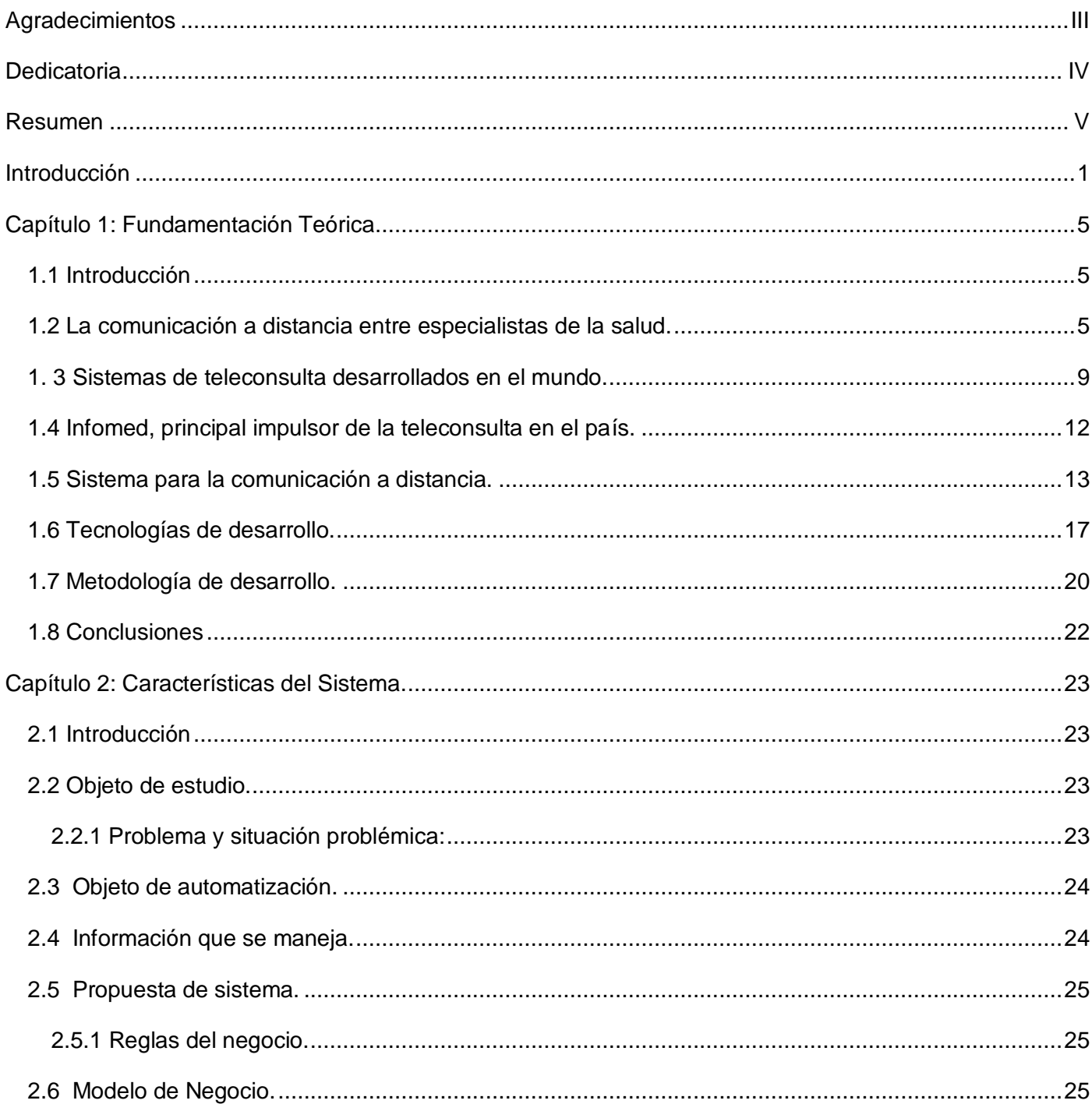

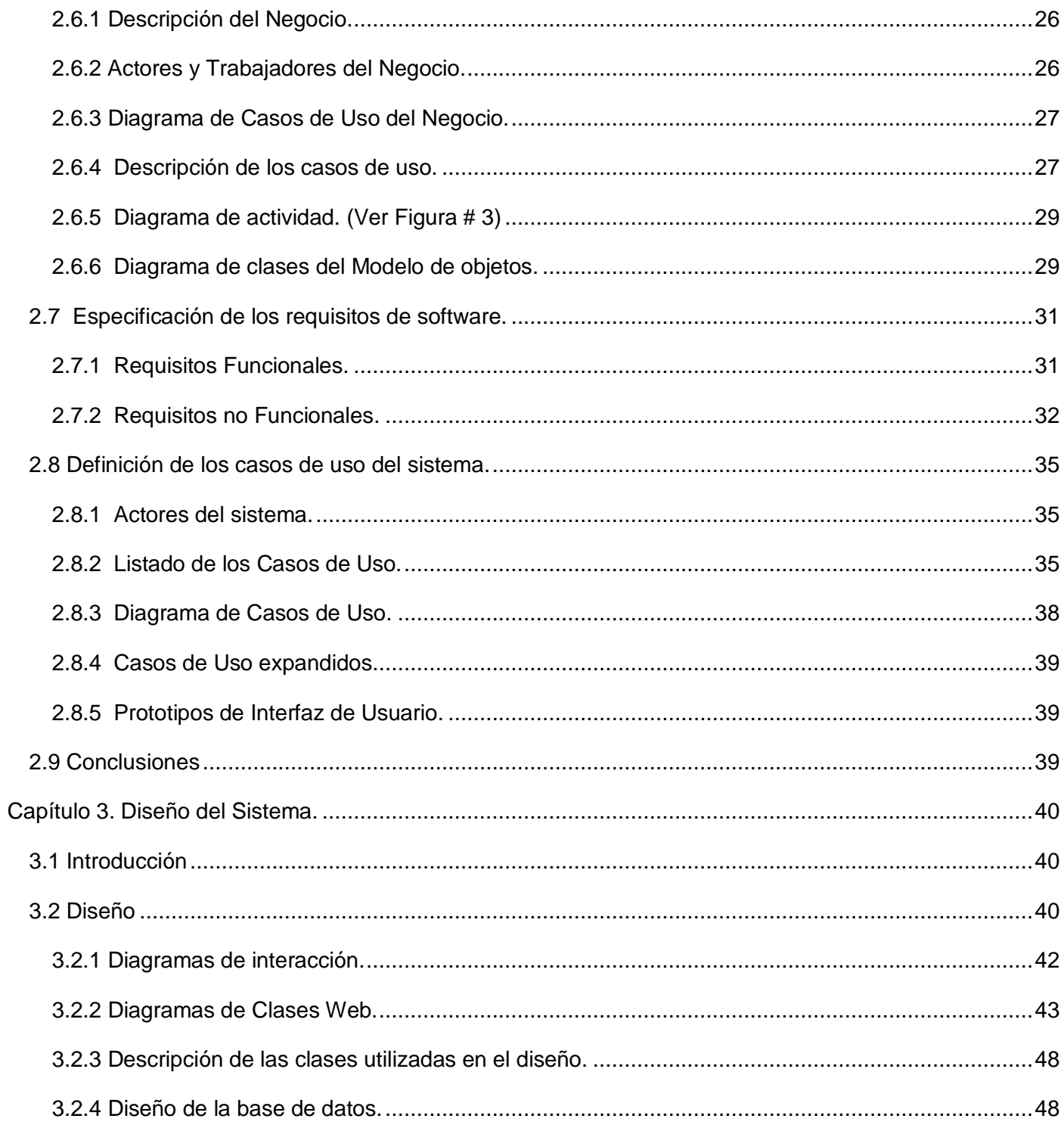

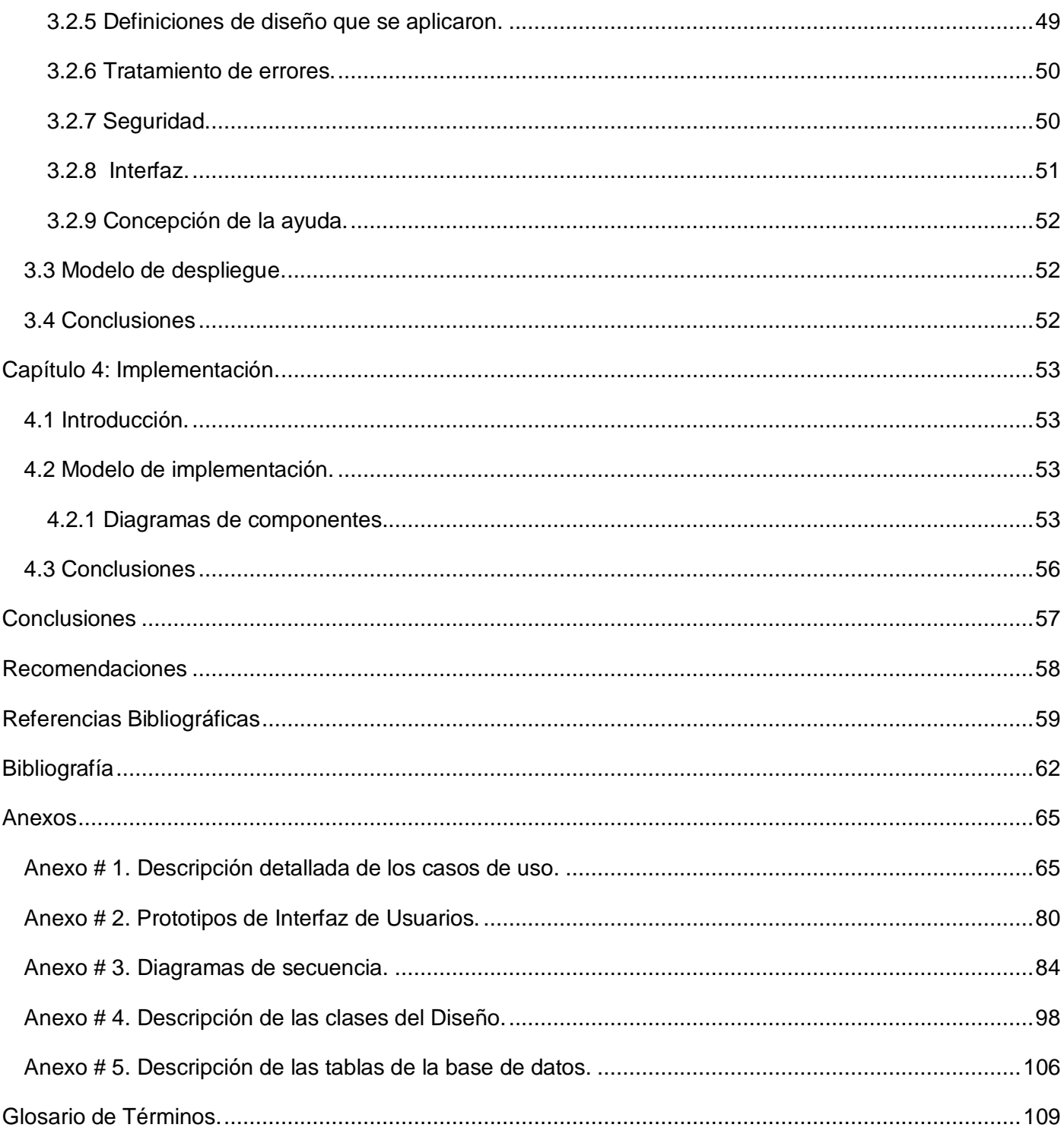

## **Introducción**

Desde el triunfo de la Revolución se inicia un proceso de profundas transformaciones que tienen como premisa el Programa del Moncada. La Salud Pública en Cuba se convierte en una de las principales prioridades para el gobierno cubano, que diseñó y puso en práctica un programa que permitía llevar la salud a toda la población. El desarrollo creciente y constante de nuestro sistema de salud que va superando obstáculos y enunciando nuevas metas para satisfacer las necesidades de nuestro pueblo, prepara, califica y especializa con esmero, los recursos humanos necesarios para cada una de las ramas, facilitando los recursos tecnológicos para su materialización.

Como expresión de este proceso constante de desarrollo y búsqueda para brindar mayor calidad de vida, al calor de la batalla de ideas se inaugura, el 5 de agosto del 2003, el Centro Nacional de Genética Médica (CNGM), al que corresponde dentro del sistema de atención de las enfermedades genéticas el nivel terciario de salud. Los otros niveles, el secundario y el primario, están formados por los Centros de Genética Provinciales y Municipales respectivamente, que cuentan, al igual que el primero, con profesionales con la formación académica requerida para cumplir satisfactoriamente su función. Todos estos centros se encuentran adscritos a una red a nivel nacional que garantiza el mejoramiento de los servicios genéticos.

En los últimos años, dada la disminución de las enfermedades infectocontagiosas y nutricionales, han aumentado las de causa genética y con ellas también ha crecido la demanda de los servicios genéticos. Las enfermedades genéticas, aunque en su conjunto son abundantes, individualmente son raras, lo que hace difícil su identificación. El médico para el diagnóstico de estas enfermedades se basa en principio en su conocimiento, en la revisión de la literatura y en el intercambio con otros especialistas. Si esta información no le es suficiente remite al paciente a niveles superiores que cuentan con mayor número de recursos y equipamiento médico.

Con el desarrollo de la informática y las comunicaciones, se decidió usar el correo electrónico para la interacción entre los especialistas de genética. Esta solución no cumplió las expectativas deseadas, puesto que estas consultas se hacían de manera informal y no contaban con la información suficiente para proporcionarle al especialista la visión real de la situación del paciente. Además, muchas veces, el gran

1

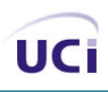

número de solicitudes abarrotaban los correos de los especialistas, imposibilitándolos de darle la atención requerida a cada caso de acuerdo a su prioridad. Estas desventajas provocaron que dicha solución cayera en desuso, retomándose la remisión de los pacientes, que requiere de su traslado, constituyendo un proceso engorroso para los que presentan patologías que imposibilitan sus funciones motoras, y para aquellas familias con problemas económicos. Por otra parte, debido a que las enfermedades genéticas tienen características especiales en otros familiares, es importante el estudio de varios miembros de la familia, resultando imprescindible en muchos casos la valoración integral en la propia área de salud del paciente.

Por la situación planteada con anterioridad surge la interrogante: ¿Cómo lograr una comunicación más eficiente entre genetistas separados geográficamente para en conjunto diagnosticar enfermedades?

Para dar respuesta a esta interrogante se investigará acerca del proceso de gestión de consultas entre especialistas pertenecientes al Sistema de Salud Cubano, específicamente entre genetistas en entornos virtuales.

Siendo el objetivo general de este trabajo: desarrollar una aplicación web que permita gestionar el proceso de teleconsultas entre genetistas.

Otros de los propósitos que se persiguen son:

- Analizar y diseñar la aplicación web para la gestión de teleconsultas entre genetistas.
- Implementar la solución propuesta que incluya un chat para la realización de la teleconsulta.

Para poder cumplir estos objetivos y lograr una solución adecuada a la situación problémica especificada se plantean las siguientes tareas:

- Estudio de los procesos de comunicación actuales entre los especialistas del mundo y de la salud cubana.
- Análisis de la información requerida y los procesos llevados a cabo por los especialistas de la salud cubana para diagnosticar y dar tratamiento a un caso.
- Realización de entrevistas con el cliente para capturar los requisitos de la aplicación.

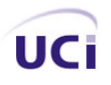

- Investigación y estudio de sistemas similares.
- Estudio y selección de las tecnologías más convenientes para la realización del sistema.
- Elaboración de la documentación del sistema.
- Elaboración del análisis y diseño para una aplicación que responda a las características de la solución dada.
- Desarrollo de las funcionalidades arquitectónicamente significativas de la aplicación en función de las prioridades del centro en cuestión.

El documento está estructurado de la siguiente manera:

## **Capítulo 1. Fundamentación teórica**.

El presente capítulo brinda una descripción de algunos aspectos relacionados con la telemedicina y la teleconsulta, enfatizando en las características y procesos actuales que están estrechamente vinculados con la interacción de los especialistas de la salud. Ofrece además un breve estudio acerca de las tecnologías y sus características específicas, que permitan determinar las potencialidades que brindan para el desarrollo de aplicaciones Web.

## **Capítulo 2. Modelo del negocio.**

En este capítulo se ofrece una definición del objeto de estudio del problema, descripción del proceso de negocio, descripción general de la propuesta de sistema, definición de los casos de uso del negocio y su relación con los actores del negocio, así como una descripción textual de los casos de uso acompañados de su diagrama de actividad y del diagrama de modelo de objeto. Además se describen los requerimientos funcionales, los no funcionales, los casos de uso del sistema, y se especifica su descripción textual.

## **Capítulo 3. Diseño del sistema.**

Este capítulo abordará el desarrollo de la fase de análisis y diseño de la aplicación. Se representarán de la fase del diseño el Modelo de Clases del diseño con las respectivas descripciones de cada una de sus clases, los diagramas de secuencia de los diferentes escenarios de los casos de uso arquitectónicamente

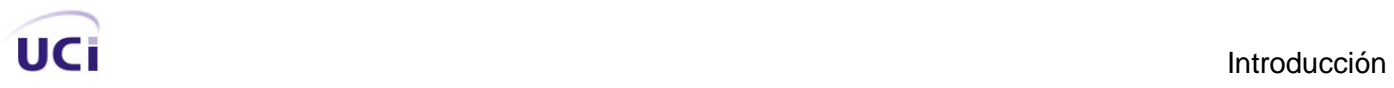

significativos y el modelo entidad relación de la base de datos con la descripción general de cada una de sus tablas, así como el Modelo de Despliegue.

## **Capítulo 4. Implementación.**

En el capítulo se referirán detalles de la fase de implementación de la aplicación para dar solución a los requisitos especificados, desarrollándose el artefacto Modelo de componentes, en congruencia con la solución de la fase del diseño.

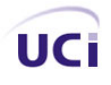

## **Capítulo 1: Fundamentación Teórica**

#### **1.1 Introducción**

El presente capítulo brinda una descripción de algunos aspectos relacionados con la telemedicina y la teleconsulta, enfatizando en las características y procesos actuales que están estrechamente vinculados con la interacción de los especialistas de la salud. Ofrece además un breve estudio acerca de las tecnologías y sus características específicas, que permitan determinar las potencialidades que brindan para el desarrollo de aplicaciones Web.

#### **1.2 La comunicación a distancia entre especialistas de la salud.**

En la actualidad y cada vez más se pone de manifiesto el carácter interdisciplinario de las actividades, no solo con las ramas afines, también es necesario el vínculo con otras especialidades aparentemente ajenas. En la salud la práctica de la medicina impone cada vez más a los especialistas la interacción con sus colegas y con profesionales de otras disciplinas, para diagnosticar y dar tratamiento a enfermedades complejas o poco frecuentes. Existen diversas formas de interacción entre los profesionales de la salud: la consulta, que es el pedido de opinión a un colega sobre un aspecto determinado de un caso, donde el médico que atiende al paciente desde el inicio, no pierde durante la misma la responsabilidad de su cuidado, resultando ideal que se especifique el motivo por el que se hace y qué es lo que se espera de la misma, lo cual ayuda tanto al que la pide como al que la evacúa. La consulta puede estar apoyada sobre imágenes, resultados de laboratorio o descripciones de la situación sintomática del paciente; sin embargo, no siempre es posible su aplicación, al necesitarse en ocasiones aspectos vinculados con el examen físico, por lo cual es el paciente el que debe concurrir a la consulta del otro especialista. Por su parte la referencia (también llamada derivación), es el traslado de un paciente a otro lugar para que reciba cuidados que no puedan ser brindados en su lugar de origen. La responsabilidad de la atención mientras está en el lugar de derivación queda a cargo del médico e institución que recibe al paciente. La contrarreferencia en cambio, es la devolución del paciente al lugar de origen (1). El tipo de comunicación que nos ocupa es la consulta, pues busca evitar en todo momento el traslado del paciente, sin que por esto el mismo deje de contar con una atención especializada y acorde a sus necesidades.

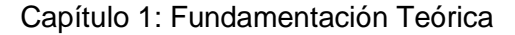

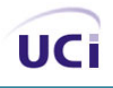

No resulta una tarea fácil en muchas ocasiones obtener un diagnóstico certero, es una situación condicionada por muchos factores entre los que se encuentran: la experiencia del profesional de la salud; el sistema de salud del que se trate; la existencia de recursos tecnológicos complementarios; la atención adecuada al paciente por parte del profesional; las condiciones de vida del paciente; las condiciones sanitarias en las que se desenvuelva el centro que está brindando los servicios de salud; y la naturaleza de la enfermedad. Conociéndose que en el mundo existen más de 5000 enfermedades consideradas raras, o sea, que su incidencia en la población es menor de 5 por cada 10.000 personas, con una gran diversidad de manifestaciones dentro de cada una de ellas, incluso con expresiones de sintomatologías comunes en las primeras horas, y otras que requieren de cuidados complejos y atención especializada; en fin, disímiles aspectos que prácticamente obligan al especialista de la salud a compartir experiencias y conocimientos en la búsqueda de los aspectos necesarios, que le permitan ofrecer una atención sanitaria precisa y acorde a las exigencias que espera recibir el mayor implicado, el paciente.

Lo anterior, unido a que la comunicación puede ser necesaria entre especialistas que no siempre se encuentran en la misma área de salud, es decir, que pueden estar separados geográficamente por grandes distancias, y a que la medicina utiliza para el establecimiento del diagnóstico y el tratamiento a una determinada enfermedad, una combinación de datos e información que en su mayor parte es susceptible a ser configurada en soporte digital, se convierte la red, por la inmediatez que ofrece, en una herramienta muy atractiva y eficiente para enfrentar y resolver este tipo de problema. Se ha acuñado el término de telesalud o telemedicina a las opciones terapéuticas que se pueden brindar a distancia, cuyos antecedentes históricos comprenden desde el uso de señales visuales (fogatas, humo), emisión de sonidos codificados (tambores, cornetas rudimentarias) para solicitar ayuda a grandes distancias, de piaches, curanderos, brujos; hasta la aparición del teléfono (1876) y del telégrafo (1878) como herramientas alámbricas, haciéndose así más asequible dar indicaciones y reseñas sintomatológicas orales a distancia; seguidos por la incorporación de la Informática y las telecomunicaciones, que dieron inicio a la integración de los centros de investigación, las universidades y los grandes hospitales para propulsar el avance de la telemedicina.

Puede decirse que la telemedicina es una aplicación telemática a los servicios sanitarios, que involucra la utilización de la tecnología para mejorar la eficacia tanto en la atención al paciente como en la administración de las instituciones que prestan estos servicios. Un concepto muy acertado es el que utilizan

6

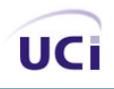

la UIT (Unión Internacional de Telecomunicaciones) y la OMS (Organización Mundial de la Salud) desde 1998, planteándose que de manera general, el término telemedicina se refiere a la distribución de servicios de salud, en el que la distancia es un factor crítico, donde los profesionales de la salud usan información y tecnología de comunicaciones para el intercambio de información válida para el diagnóstico, tratamiento y prevención de enfermedades o daños, investigación y evaluación; y para la educación continuada de los proveedores de salud pública, todo ello en interés del desarrollo de la salud del individuo y su comunidad  $(2).$ 

#### **Ventajas y desventajas de la telemedicina.**

A pesar de que en ocasiones la implantación de la telemedicina puede resultar costosa, generar problemas éticos y médico-legales sobre la confidencialidad de los datos y la responsabilidad en casos de reclamación por errores debido a interferencias o deficiencias técnicas, así como de la posible resistencia del personal médico y paramédico a utilizar nuevas tecnologías que no dominan, son notables las ventajas que se pueden lograr con su uso. En el caso de los pacientes, contribuiría a mejorar la rapidez de los diagnósticos y el tratamiento, pudiendo recibir la atención en centros de salud distantes sin necesidad de ser trasladados, lo cual conllevaría a una reducción en los costos por concepto de transporte, gastos de viaje, combustible y del tiempo en que recibe los beneficios de la atención sanitaria, estando además más cerca de sus familiares. Los médicos podrían consultar con otros especialistas sin tener que desplazarse por este motivo, mejorando así la cooperación entre la atención primaria y la especialidad, pudiendo recibir formación y capacitación a distancia, así como intercambiar información y producciones científicas.

#### **La teleconsulta, una aplicación de la telemedicina.**

Entre las aplicaciones asistenciales que incluye la telemedicina se encuentran:

- Telecontrol: consiste en el manejo de instrumental remoto usando para ello una red de ordenadores (3).
- Teleconsulta: es la interacción compartida de imágenes e información médica en el que el diagnóstico primario es realizado por el doctor en la locación del paciente. El propósito de la teleconsulta es proveer una segunda opinión por un especialista remoto para confirmar el diagnóstico o para ayudar al médico local a llegar a un diagnóstico correcto (4).

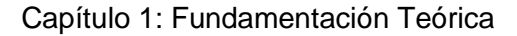

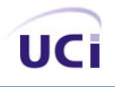

- Telecirugía: en la que el cirujano gobierna a distancia el desarrollo de la intervención quirúrgica, disponiendo de las imágenes en tiempo real, comunicación de audio y conexión con otro cirujano a quien asesora, o bien con los brazos de un robot a través del cual controla los movimientos de la cámara o el instrumental en el quirófano (5).
- Telerradiología: para la obtención de la opinión de un especialista por la transmisión digital de imágenes radiológicas a un radiólogo a cualquier lugar, a menudo a un hospital (6).
- Telediagnóstico: es la interacción de imágenes e informe médico en que el diagnóstico primario es hecho por un doctor en la locación remota del paciente (4).
- Telemonitorización: servicios basados en la utilización de equipos electrónicos diseñados para la toma de datos de las señales vitales de pacientes, que están dirigidos a aquellos que presenten necesidades de control continuo de algún tipo de señales vitales, o a los que estén en su hogar tras una operación que requiera de continua monitorización durante un intervalo de tiempo posterior a la operación (7).
- Televigilancia: utilizado en el caso de pacientes que viven solos o pasan varias horas al día sin compañía y que padecen de enfermedades de aparición repentina, como epilepsia, HTA, Cardiopatías etc., para informar al centro en caso de urgencias (8).

Dentro del conjunto de aplicaciones asistenciales que comprende la Telemedicina, es la teleconsulta la encargada de dirigir la interacción entre especialistas para proveer una segunda opinión, pudiendo incluir relaciones de comunicación en varios sentidos: la relación paciente-médico, donde este último puede realizar el diagnóstico, indicar el tratamiento y ocuparse del seguimiento de un paciente a distancia; la relación médico-médico, donde en caso de requerirse una atención más especializada del paciente y para evitar su traslado, el médico a cargo del caso envía la información necesaria a un colega o especialista, evitando su traslado, en busca de un diagnóstico certero y un tratamiento y seguimiento efectivos; y paciente-sistema experto o médico-sistema experto, con usos que van desde la prevención de un suicidio y respuestas sobre sexualidad, hasta la obtención de posibles diagnósticos a través de la entrada del cuadro sintomatológico. De estas prácticas, dada la problemática planteada, se requiere de un sistema para la interacción médico-médico, para lo cual puede resultar necesario el intercambio de imágenes, textos, sonidos o videos entre los especialistas. Mediante el uso del teléfono, la audioconferencia, videoconferencia o el chat, los profesionales de la salud pueden consultarse en tiempo real. También

puede realizarse en tiempo diferido recurriendo a técnicas de almacenamiento y retransmisión, como el caso del correo electrónico y las listas de discusión.

La teleconsulta puede realizarse de manera tal que el especialista o los especialistas implicados en la asesoría del caso, vayan recibiendo durante el transcurso de la misma la información que les ayuda a conocer la situación del paciente para arribar a una conclusión, de acuerdo a la progresiva necesidad de datos para la valoración, acorde a la naturaleza del caso, para desentrañar determinadas situaciones del padecimiento del paciente. También pudiera realizarse un estudio basado en la experiencia de aplicaciones anteriores, que propiciara el conocimiento de cuál es la información imprescindible, de acuerdo a la rama de que se trate, para resolver cualquier caso que pueda discutirse a través del uso de la misma.

El empleo del correo electrónico para realizar teleconsultas asincrónicas entre especialistas por el Centro Nacional de Genética, y la experiencia alcanzada por sus profesionales en la atención especializada a los pacientes, hace posible que cuenten con los elementos necesarios para la elaboración de un modelo de solicitud que contenga los aspectos fundamentales para que los especialistas tengan en principio el conjunto de los elementos necesarios para valorar, y enfrentar la resolución de cualquier caso de esta rama. Esto permitirá al centro implementar, un sistema de teleconsulta con el uso de un modelo de solicitud con la mayoría de las situaciones, otorgando un carácter más formal al proceso de pedido de la teleconsulta por parte de los solicitantes. Para cumplir con las expectativas trazadas por los especialistas de este centro, es necesario que el sistema de teleconsulta se realice en tiempo real y que los especialistas lo puedan llevar a la práctica conjuntamente con el desempeño de sus funciones y sus actividades cotidianas, teniendo en cuenta para esto, el nivel de urgencia de las solicitudes y su fecha de llegada. Además se desea que se permita la gestión de los usuarios a participar en la discusión, quedando así restringido el acceso únicamente a los especificados por las personas autorizadas. Apropiar a la teleconsulta de las características de este análisis, la convertiría en el medio idóneo para resolver la problemática planteada.

#### **1. 3 Sistemas de teleconsulta desarrollados en el mundo.**

En los últimos tiempos ha proliferado en el mundo el empleo de servidores para teleconsulta, con carácter estrictamente electrónico, o combinados con consultas convencionales, a continuación algunos ejemplos.

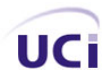

## **Instituto de Patología de la Fuerzas armadas estadounidenses (AFIP).**

Sistema de teleconsulta que lleva funcionando desde 1993 en el Instituto de Patología de la Fuerzas armadas estadounidenses (AFIP). Este servicio cuenta con un departamento de telepatología que canaliza todas las consultas que se reciben por vía electrónica. Su dirección en Internet es: http://www.afip.org. Existen diversas maneras de enviar casos en consulta a través de telepatología:

- A través de un servidor web.
- A través de un mensaje de correo electrónico.
- Vía FTP. Para utilizar este medio hay que crear una cuenta de ftp, y a través de fax o teléfono (por motivos de seguridad se envía una contraseña y nombre de usuario que hará operativa la cuenta ftp).
- Por medio de un sistema de telepatología dinámico (Roche Imager Manager System).

En todos los casos hay que rellenar un formulario que se enviará por fax, o a través de un servidor web seguro con encriptación, que incluirá los datos de identificación del paciente, del patólogo que consulta así como información clínica, y diagnósticos de sospecha.

En este momento el servicio de teleconsulta del AFIP tiene un coste de 50-75\$ para casos recogidos en imágenes estáticas o 150\$ si se trata de una preparación virtual; aunque es gratuito para consultas de patólogos o instituciones militares, centros gubernamentales y hospitales universitarios en Estados Unidos (9).

En este caso se requiere del envío de los datos del paciente, no siendo factible para el CNGM que le otorga carácter confidencial a estos datos por razones éticas.

#### **TelePathology Consultants, P.C.: Consultas en Patología Anatómica y Clínica.**

El grupo Internacional de telepatología cuyo sitio web se encuentra en: http://www.itpg.com/, proporciona apoyo a hospitales rurales de Estados Unidos y patólogos del resto del mundo, también a partir de un sistema de telepatología estática basado en transmisión de imágenes fijas. Telepatología permite interconsultas entre médicos patólogos e incluye el estudio de imágenes de especímenes macroscópicos e

histológicos por medio de vías de telecomunicación como la Internet. Sus actividades son solamente académicas (9).

De este modo, no está disponible para la realización de teleconsultas sobre situaciones para el diagnóstico de pacientes en escenarios reales, quedando restringido su uso a estudios y actividades académicas, además de que, al igual que el primero, está diseñado para la discusión de casos de patología exclusivamente.

## **Teleconsulta de Triple-S, Inc.**

A través de este servicio los profesionales de enfermería se encuentran disponibles para orientar al cliente sobre cualquier pregunta de salud, y recomendarle el nivel de cuidado que debe buscar, ya sea en su hogar, visitando al médico o en la sala de emergencias.

Este servicio estás disponible solo para los asegurados de Triple-S y es gratis para ellos. Triple-S es una empresa que brinda servicios de salud en Puerto Rico (10), la interacción que se realiza es del profesional de la salud al paciente, no médico-médico que es la que nos ocupa.

## **Consulta de teledermatología. Complejo Hospitalario Carlos Haya. Málaga. España.**

Se encuentra en funcionamiento desde octubre del 2004, da la posibilidad a la atención primaria de realizar consultas con el especialista vía intranet. Una vez que se reciben las imágenes remitidas desde la atención primaria, el especialista realiza un informe que se envía al médico de atención primaria en un plazo inferior a las 48 horas. En el caso de que el especialista lo considere oportuno, ya sea por tratarse de una lesión tumoral maligna, por sospecha de malignidad, o por que la imagen no sea suficientemente diagnóstica, el paciente recibe una citación desde el mismo Servicio de Admisión del Hospital para la consulta hospitalaria en menos de 10 días (11).

Hasta ahora, el espectro de aplicación de este sistema se ha limitado a la patología tumoral cutánea que sea sospechosa de malignidad, además de que es un sistema de teleconsulta asincrónica, lo cual no está acorde con las exigencias del CNGM.

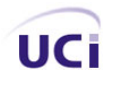

## **Teleconsulta de la Universidad de Caldas en Colombia.**

Programa de asistencia en línea a médicos generales a través de Internet. Proyecto financiado por Colciencias y la Dirección Territorial de Salud de Caldas. Se han analizado casos de teledermatología y telerradiología con la transmisión de imágenes digitales (12).

Este sistema, al igual que todos los anteriores, no permite la utilización de un modelo de solicitud personalizada, a los efectos de realizar un sistema de teleconsultas más formal, y para agilizar su desarrollo, al contar así el especialista desde un inicio, con todos los datos necesarios para la obtención del diagnóstico y el tratamiento adecuados. Además el costo que conlleva la utilización de algunos de estos servicios pudiera ahorrarse con un nuevo sistema gratis, implementado específicamente para el uso de este centro de referencia nacional, y los demás: provinciales y municipales que se encuentren adscritos a la red nacional.

#### **1.4 Infomed, principal impulsor de la teleconsulta en el país.**

En nuestro país la teleconsulta no ha pasado inadvertida, desde la década de 1970 en Cuba se han realizado experimentos en la transmisión de señales a través de teléfono o radio, con la finalidad de buscar mayor calidad del diagnóstico mediante consulta de segunda opinión (8). Ya en el año 1992 surge Infomed, la red telemática del Sistema Nacional de Salud (SNS) de Cuba, como una necesidad de desarrollar las redes académicas soportadas en las Tecnologías de la Información y las Comunicaciones (TIC); como alternativa de acceso a la información relacionada con las ciencias médicas en los momentos en que el país comenzaba a sufrir una fuerte contracción económica, que amenazaba con paralizar el desarrollo alcanzado en los servicios de información del Centro Nacional de Información de Ciencias Médicas (CNICM); y gracias a una acertada visión acerca de la positiva influencia que podría tener el uso de las nuevas tecnologías para mejorar el acceso a la información de los trabajadores de la salud en Cuba y la atención clínica, la docencia, la investigación y la gestión de salud. Soportados en esta red, actualmente se emplean en el país determinados sistemas con el fin de desarrollar servicios de teleconsulta entre los especialistas de la salud separados geográficamente. A continuación algunos ejemplos.

## **El IRC de Infomed.**

El servicio IRC de Infomed fue creado con el fin de apoyar la docencia, la asistencia y la investigación en las instituciones de salud cubanas. El mismo sirve de apoyo a la docencia de pregrado y postgrado, a las actividades de la Universidad Virtual y a la realización de jornadas y congresos científicos virtuales (13). Este servicio es público para todos los usuarios de Infomed, de esta manera pudiera participar en la discusión de los casos cualquier usuario que así lo desee, lo cual no resulta factible pues los datos a manejar en la discusión solo pueden ser accesibles al personal autorizado.

#### **Listas de discusión de Infomed.**

Servicio asequible a los usuarios interesados en los temas biomédicos. Posee dos servidores de listas; el Listproc que se accede a través del correo electrónico (listproc@infomed.sld.cu) y el Mailman (http://www.sld.cu/mailman/listinfo), en los que se pueden encontrar numerosas listas (14). Estas listas son usadas para la discusión de diferentes temas y la evacuación de dudas por parte de los especialistas, pero de manera asincrónica, y sin el uso de una solicitud específica. Esto último también se cumple para el caso del IRC de Infomed.

La teleconsulta en la actualidad ha venido a ser una solución aceptada y necesaria para los sistemas de salud. En todo el mundo se desarrollan soluciones acordes con las tecnologías y las necesidades existentes. Nuestro país no está ajeno al desarrollo de la misma, aunque no existe un gran avance en su implementación, ni se encuentra muy expandido su empleo. Al no encontrarse un sistema que cumpla con los requisitos especificados y que a su vez permita su uso, se requiere de la elaboración de un sistema de teleconsulta, para resolver los problemas actuales del CNGM y para la mejora de la prestación de los servicios sanitarios en los niveles primario, secundario y terciario de salud, específicamente de los servicios genéticos.

#### **1.5 Sistema para la comunicación a distancia.**

Para el desarrollo de la teleconsulta se necesita de un sistema que posibilite la comunicación a distancia. Para servicios de Teleconsulta en tiempo real entre varias personas a la vez se puede hacer uso de la

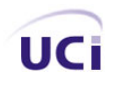

audioconferencia, que permite el envío de voz solamente; la videoconferencia, para la transmisión de voz y video; y el empleo del chat, para la transmisión de texto e imágenes.

La Audioconferencia es una forma de comunicación que permite, a grupos de personas que se encuentran alejadas entre sí, la posibilidad de intercambiar ideas, conocimientos e información sin importar cuán grande sea la distancia y se basa, fundamentalmente, en la transmisión y comunicación de audio a escala nacional, lo cual permite el intercambio personal y en tiempo real (15).

En nuestro país este servicio y la infraestructura necesaria para su uso ha sido desarrollada por la empresa ETECSA que brinda este servicio en salas establecidas en cada una de las cabeceras de provincia del país, en el telepunto de Obispo, en Ciudad de La Habana, en el Ministerio de la Informática y las Comunicaciones y en Sistemas de cobertura provincial en las filiales de Matanzas, Villa Clara y Holguín.

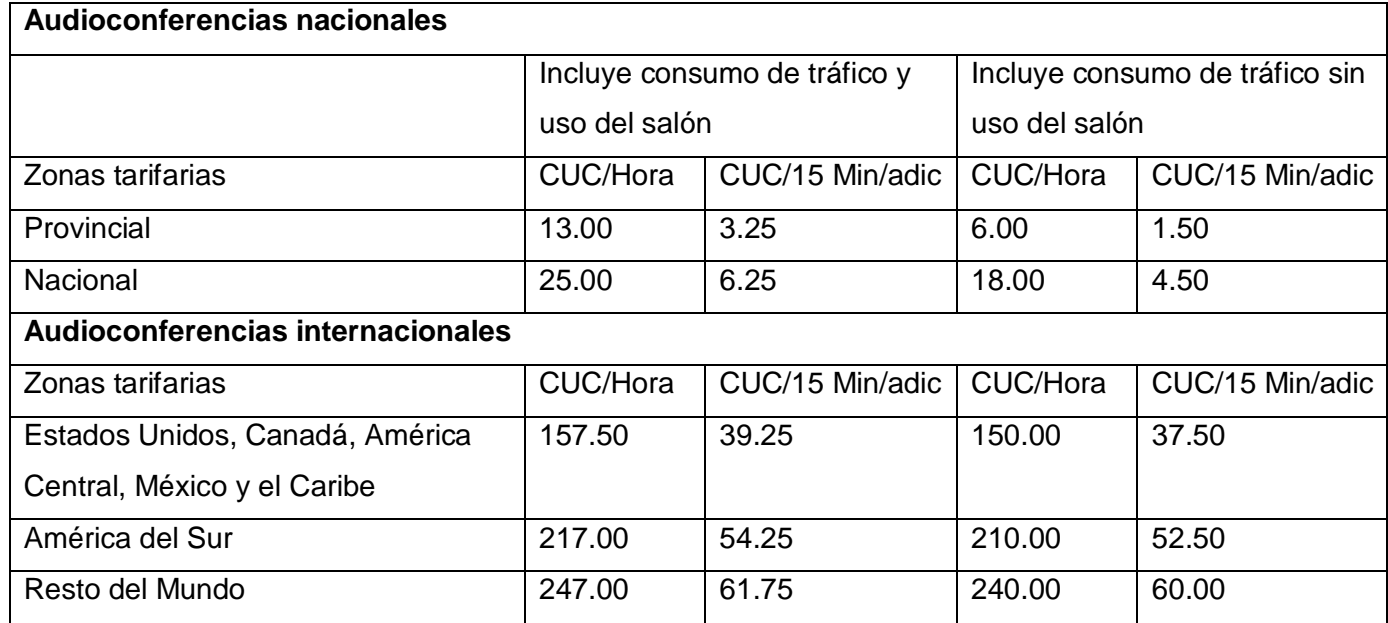

Las tarifas establecidas por la empresa para el desarrollo de la misma se muestran a continuación.

Tabla 1. Tarifas de las Audioconferencias.

La videoconferencia, por su parte es un servicio que permite la comunicación entre grupos de personas geográficamente distantes mediante la utilización de sistemas capaces de conjugar audio y video en un

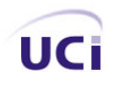

mismo paquete ubicados en cada extremo. Este servicio provee todas las opciones de presentación e intercambio de información de forma bidireccional, interactiva y en tiempo real, que son posibles en una reunión cara a cara, por lo que se convierte en una alternativa para optimizar recursos con señales de mejor calidad (16).

También desarrollada por la empresa ETECSA, la videoconferencia incluye diversas modalidades de servicio, entre ellas:

- Videoconferencia punto a punto nacional: Se establece entre dos terminales de videoconferencias ubicados dentro del territorio nacional.
- Videoconferencia punto a punto internacional: Se establece entre dos terminales de videoconferencias de los cuales, al menos uno, se encuentre fuera del territorio nacional.
- Multivideoconferencia: Se establece entre más de dos terminales de videoconferencias ubicadas dentro o fuera del territorio nacional y con la intervención del MCU (Multipoint Control Unit).

Para su empleo se han establecido por parte de la empresa tarifas basadas en cuotas de uso y consumo, las mismas se muestran a continuación.

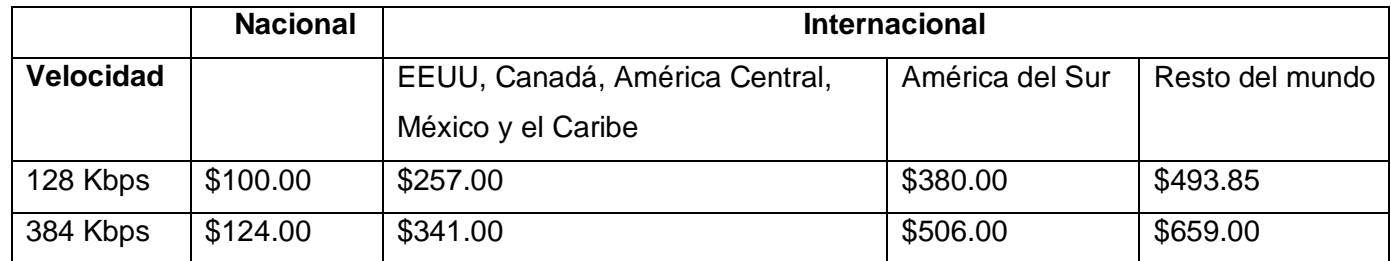

Tabla 2. Tarifas de las Videoconferencias.

Las cuotas por 1 hora según la velocidad a usar (Incluye consumo de tráfico y uso del salón). El servicio está disponible en todas las provincias, excepto La Habana.

El Internet Relay Chat (IRC), o simplemente Chat, es un servicio de Internet creado por el finés Jarkko Oikarinen, que tuvo sus inicios en el año 1988. El mismo permite la comunicación inmediata a través de Internet entre dos o más personas en formato textual en tiempo real. Se dice que el IRC es el medio de comunicación en tiempo real más rápido y eficaz que existe en la Red. Hay otros medios más avanzados (que incluyen video y audio) pero, como se especificó anteriormente, aún son muy costosos para la mayoría de las personas e instituciones y no están totalmente perfeccionados. El chat es útil para crear un espacio de reunión entre personas con los mismos intereses y se puede contactar a las personas que están a mucha distancia por un costo menor que una comunicación telefónica (13).

A través de este servicio es posible comunicarse con diferentes personas al mismo tiempo en las llamadas salas donde se reúnen e intercambian una conversación en grupo, existiendo la posibilidad de que estas conversaciones no sean visibles para el resto de las personas que se encuentran en otras salas. También el IRC permite el intercambio de archivos de forma instantánea, los mismos pueden ser de imagen, texto, sonido, lo cual puede servir para apoyar la actividad que se esté desarrollando en el chat. Además este servicio generalmente utiliza protocolos libres a diferencia de la mensajería instantánea que actualmente los diferentes proveedores de servicios de la misma utilizan protocolos propietarios.

Los usuarios de los servicios de IRC que tienen fines científicos y académicos asisten a los mismos en busca de información, confrontación y la posibilidad de investigar y trabajar en equipos. Estos objetivos no impiden que en estos servicios, las personas logren establecer relaciones sociales y amistades que propician su crecimiento como seres humanos. La consolidación de estas relaciones favorece el desarrollo de las actividades propuestas, pues llega un momento en que a estas personas no sólo las une un interés científico común, sino también, los afectos.

Los usos de IRC van mucho más allá de la simple charla ociosa. Este programa ha servido en diversas ocasiones para mantener informada a la gente sobre sucesos del momento como desastres naturales o políticos. Además la importancia adquirida por el Internet Relay Chat así como del llamado Webchat en la capacitación a distancia, intercambio de información y actualización profesional interdisciplinaria en el área perinatológica de Latinoamérica merced a la disponibilidad de conexiones multiusuario de bajo costo, ha permitido recurrir a muchos centros periféricos de atención de la madre embarazada, el recién nacido y el niño a la interconsulta con centros especializados; sin necesidad de trasladar al paciente o hacer viajar a un especialista.

De lo analizado anteriormente se puede inferir que el uso del IRC para el desarrollo de la teleconsulta en estos momentos en el país es la solución más adecuada, pues a pesar de las grandes ventajas de la videoconferencia y la audioconferencia, su uso por parte del Ministerio de Salud Pública, devendría en grandes gastos, pues además de las elevadas tarifas, su aplicación en el CNGM y en el resto de los centros de genética del país, requeriría de una infraestructura tecnológica que permitiera su puesta en práctica, que actualmente no se encuentra disponible para todas las provincias y municipios del país, lo cual también representa un gasto elevado de recursos, no siendo conveniente dada la situación actual en que se encuentra el país por el bloqueo económico impuesto por el gobierno norteamericano.

## **1.6 Tecnologías de desarrollo.**

Para el desarrollo del sistema de teleconsulta se necesita de la implementación de una aplicación Web que gestione el establecimiento de la comunicación y la trasmisión de datos, por ser la red el medio más idóneo para la transmisión de la información en el caso que nos ocupa. Cuando la navegación de un usuario a través de los recursos colocados en la Web, tiene implicaciones para los negocios respectivos, se dice que estamos en presencia de una Aplicación Web (17). Estas aplicaciones no necesitan ser descargadas, instaladas y configuradas, pudiendo ser accedidas sin importar la configuración o el hardware del cliente. Actualizar o hacer cambios en el Software es sencillo y sin riesgos de incompatibilidades por existir solo una versión en el servidor lo que implica que no hay que distribuirla entre las demás computadoras, haciéndose el proceso de cambio rápido y limpio. Se facilita el trabajo a distancia permitiendo que se trabaje desde cualquier PC o computadora portátil con conexión a Internet. Además pueden ser utilizadas por múltiples usuarios al mismo tiempo y al funcionar en un navegador, se requiere un conocimiento básico de informática para utilizarla.

El Centro Nacional de Genética Médica cuenta con una red conformada por los centros en todos los municipios y provincias del país, que de manera coordinada conducen el Programa Nacional para el diagnóstico, manejo y prevención de enfermedades genéticas en Cuba. Dicha red está hosteada en Infomed, que entre sus políticas de desarrollo tiene el uso de la plataforma LAMP, la cual hace referencia a Linux como sistema operativo, Apache como servidor web, MySQL como sistema gestor de bases de datos y PHP como lenguaje de programación, de ahí que su uso en el sistema de teleconsulta a desarrollar sea vital para su correcta adecuación con la red. A su vez, utilizar LAMP trae varios beneficios, dado que el código es relativamente sencillo y con pocos cambios de una plataforma a otra, los parches

son generados en poco tiempo después de encontrarse un agujero de seguridad y se puede actualizar el software vía Internet.

Por otro lado, todos los elementos que conforman a LAMP pertenecen a la categoría de software libre. Este tipo de software se encuentra promovido y sostenido por una fuerte comunidad internacional de programadores y usuarios y tiene dos características muy peculiares, es libre, significando que no se tiene que pagar ningún tipo de licencia por el uso del mismo; y viene acompañado del código fuente, pudiendo ser modificado o adecuado a las características y comportamientos que se deseen. Para su uso no existen reglas excluyentes por nacionalidad, orientación política o gobierno bajo el que se encuentra la persona o institución que lo utiliza.

Debido al bloqueo económico impuesto por el gobierno de Estados Unidos a nuestro país, se ha hecho necesario su uso, dado que usar Windows significaría utilizar productos de Microsoft y esta, por ser una empresa norteamericana, está sujeta a las leyes anticubanas que intentan entre otras cosas, aislarnos del mundo tanto política como tecnológicamente. Por otro lado para contar con un servidor en Windows seguro, se requeriría de la actualización constante de los parches de seguridad, pero si no se paga anualmente la licencia de estos servidores, no se tiene derecho a estos parches hasta muchos meses después de haber salido. A raíz de lo antes expuesto la Universidad de las Ciencias Informáticas está promoviendo el uso del software libre, dando lugar a la creación de una Facultad que solo usa Software Libre, y otras que han empezado a migrar, entre las que se encuentra la facultad 6, que ya ha dado importantes pasos, con la creación de NOVA, una distribución de Linux basada en Gentoo que se encuentra en desarrollo.

Otro punto a considerar es que, cada una de las tecnologías que forman a LAMP, aunque creadas por separado, disponen de una serie de características comunes, pudiendo funcionar juntas en una amplia gama de hardware, con requerimientos relativamente pequeños y sin perder estabilidad. También son relevantes las ventajas que incluyen cada una de ellas por separado. Linux, entre muchas otras, es multitarea, multiusuario, multiplataforma, multiprocesador, tiene protección de la memoria entre procesos, soporta muchísimos tipos de sistemas de archivos y dispone de una amplia variedad de protocolos de red soportados en el núcleo. Apache por su parte, es uno de los servidores web más usados, con gran fiabilidad, seguridad y extensibilidad, ya que permite que se le añadan módulos para ampliar sus

capacidades, alguno de los que existen posibilitan desde monitorizar el rendimiento del servidor, atender peticiones encriptadas por SSL, hasta crear servidores virtuales por IP o por nombre y limitar el ancho de banda para cada uno de ellos.

En el caso del software MySQL es un sistema para la administración de bases de datos relacional (RDBMS) rápido y sólido. El servidor de MySQL controla el acceso a los datos para garantizar el uso simultáneo de varios usuarios, proporcionar acceso a dichos datos y asegurarse de que sólo obtienen acceso a ellos los usuarios con autorización (18). Proporciona un servidor de base de datos SQL (Structured Query Language) muy rápido, multiusuario y robusto, que está diseñado para entornos de producción críticos, con alta carga de trabajo, así como para integrarse en software para ser distribuido. Además trabaja en entornos cliente/servidor con diferentes programas y bibliotecas cliente, herramientas administrativas y un amplio abanico de interfaces de programación para aplicaciones (APIs), pudiendo utilizarse en una gran cantidad de sistemas Unix diferentes así como bajo Microsoft Windows.

Por su parte el lenguaje de programación PHP (acrónimo de Hypertext Preprocessor), es un lenguaje de secuencia de comandos de servidor diseñado específicamente para la Web. Dentro de una página Web puede incrustar código PHP que se ejecutará cada vez que se visite una página. El código PHP es interpretado en el servidor Web y genera código HTML que el visitante puede ver (18). Al tratarse de software libre, puede utilizarse en cualquier aplicación, personal o profesional, de manera completamente libre, contando con una gran comunidad de desarrolladores y programadores que continuamente implementan mejoras en su código. Presenta una enorme eficiencia con escasa necesidad de mantenimiento y un servidor gratuito (en este caso, Apache), pudiendo soportar sin problema gran cantidad de visitas diarias. Permite una sencilla integración con múltiples bases de datos, siendo MySQL la base de datos con la que mejor trabaja, aunque también puede conectarse a PostgreSQL, Oracle, dbm, filePro, interbasem o cualquier otra base de datos compatible con ODBC (Open Database Connectivity). Tiene además gran versatilidad, pudiendo usarse con la mayoría de sistemas operativos, ya sea basados en UNIX (Linux, Solares, FreeBSD), como con Windows.

Para la realización de aplicaciones Web suelen utilizarse lenguajes del lado del cliente, que son aquellos que pueden ser directamente interpretados por el navegador y no necesitan un pretratamiento (19). Sus funcionalidades dependen de la versión del navegador usado por el cliente, permitiendo que se sumen a la

19

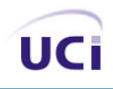

página efectos, control sobre los formularios y respuesta a las acciones del usuario sobre la aplicación. Dentro de los lenguajes más utilizados enmarcados en este grupo se encuentran VBScript y JavaScript. No se recomienda el uso de VBScript por ser sólo compatible con Internet Explorer. JavaScript por su parte es muy fácil de aprender y casi todos los navegadores lo soportan. Una de sus mejores características es que puede servir para controlar datos antes de ser enviados al servidor. También dispone de funciones para lanzar mensajes de aviso y de confirmación. Es independiente de la plataforma hardware o sistema operativo. No requiere mucha memoria ni tiempo adicional de transmisión. Además, al incluirse dentro de las mismas páginas HTML se reduce el número de accesos independientes a la red.

## **1.7 Metodología de desarrollo.**

El uso de una metodología de desarrollo de software es vital para el logro de sistemas de calidad, controlables, a prueba de riesgos y bien planificados. Entre las más usadas en la actualidad se encuentran: Extreme Programing (XP) y Rational Unified Process (RUP). XP es una de las metodologías de desarrollo de software más exitosas en la actualidad utilizada para proyectos de corto plazo y equipo pequeño. Consiste en una programación rápida o extrema, cuya particularidad es tener como parte del equipo al usuario final, pues es uno de los requisitos para llegar al éxito del proyecto. Lo cual no se cumple para el desarrollo de la teleconsulta, pues los especialistas del Centro Nacional de Genética Médica, por sus responsabilidades y actividades cotidianas, no pueden formar parte del equipo de trabajo.

En cuanto a RUP, es un proceso que define claramente quien, cómo, cuándo y qué debe hacerse y aporta herramientas como los casos de uso, que definen los requerimientos. Permite la ejecución iterativa del proyecto y del control de riesgos. Es guiado por los casos de uso, centrado en la arquitectura, iterativo e incremental. Los requerimientos funcionales definidos por el usuario son expresados en forma de casos de uso, que guían la realización de una arquitectura ejecutable de la aplicación. Además el proceso focaliza el esfuerzo del equipo en construir los elementos críticos estructuralmente y del comportamiento (llamados Elementos Arquitecturales) antes de construir elementos menos importantes. La mitigación de los riesgos más importantes guía la definición y confirmación del alcance en las primeras etapas del ciclo de vida. Finalmente RUP particiona el ciclo de vida en iteraciones que producen versiones incrementales de los ejecutables de la aplicación. Promueve la verificación continua de la calidad y el manejo de los cambios.

20

Es recomendable que a cada una de estas iteraciones se les clasifique y ordene según su prioridad, y que cada una se convierta luego en un entregable al cliente. Esto trae como beneficio la retroalimentación que se tendría en cada entregable o en cada iteración. Una particularidad de esta metodología es que, en cada ciclo de iteración, se hace exigente el uso de artefactos, siendo por este motivo, una de las metodologías más importantes para alcanzar un grado de certificación en el desarrollo del software, de este modo, como su enfoque está basado en modelos utiliza un lenguaje bien definido para tal fin, el UML (20).

#### **Lenguaje de modelado.**

UML (Unified Modeling Languaje) o Lenguaje Unificado de Modelado es una técnica para la especificación de sistemas en todas sus fases. Nació en 1994 como una unificación de todos los métodos de diseño antecesores. Es un lenguaje gráfico para visualizar, especificar y documentar cada una de las partes que comprende el desarrollo de software (21). Este lenguaje entrega una forma de modelar aspectos conceptuales como son los procesos de negocio y funciones de sistemas, además de elementos concretos como esquemas de base de datos y componentes de software reusables. Hoy día está consolidado como el lenguaje estándar en el análisis y diseño de sistemas informáticos. Mediante el mismo es posible establecer la serie de requerimientos y estructuras necesarias para plasmar un sistema de software previo al proceso intensivo de escribir código.

UML prescribe una notación estándar y semánticas esenciales para el modelado de un sistema orientado a objetos. Previamente, un diseño orientado a objetos podría haber sido modelado con cualquiera de la docena de metodologías populares, causando a los revisores tener que aprender las semánticas y notaciones de la metodología empleada antes que intentar entender el diseño en sí. Ahora con UML, diseñadores diferentes modelando sistemas diferentes pueden sobradamente entender cada uno los diseños de los otros. Además permite modelar sistemas utilizando conceptos orientados a objetos, establecer conceptos y artefactos ejecutables, un mejor soporte a la planeación y al control de proyectos y alta reutilización y minimización de costos.

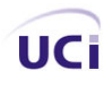

## **Herramienta CASE para el desarrollo del sistema.**

Entre las principales herramientas CASE que existen en la actualidad, basadas en UML y que den soporte a RUP como metodología de desarrollo se encuentran Rational y Visual Paradigm. Al ser el Rational un software propietario y al abogarse por la utilización de herramientas libres o que operen sobre plataforma libre se considera más apropiado el uso del Visual Paradigm, además de que el primero requiere de un plugin para la generación de código php, mientras que el Visual Paradigm contiene esta característica inherente y sin necesidad de realizarle ninguna configuración adicional, de ahí que se considere más apropiado su uso para el desarrollo de la teleconsulta. Esta herramienta ofrece entorno de creación de diagramas para UML 2.0; diseño centrado en casos de uso y enfocado al negocio, lo cual genera un software de mayor calidad; uso de un lenguaje estándar común a todo el equipo de desarrollo que facilita la comunicación; capacidades de ingeniería directa (versión profesional) e inversa; modelo y código que permanece sincronizado en todo el ciclo de desarrollo; disponibilidad de múltiples versiones, para cada necesidad; disponibilidad de integrarse en los principales IDEs y disponibilidad en múltiples plataformas.

#### **1.8 Conclusiones**

De acuerdo a lo antes analizado, y teniendo en cuenta la necesidad de la implantación de una aplicación web para la automatización de teleconsultas entre especialistas de la salud hosteada sobre Infomed, y dada la potencialidad del uso de la tecnología de software libre, se perfila como positivo y necesario el uso de la tecnología LAMP con la combinación de Linux como plataforma de desarrollo, el lenguaje de programación interpretado PHP 5 y MYSQL 5 como el sistema gestor de bases de datos. Para un adecuado desarrollo del software se utilizará RUP como proceso de desarrollo, basado en el lenguaje de modelado UML y la herramienta CASE Visual Paradigm; todo esto con el objetivo de garantizar la adecuada prestación de los servicios de teleconsulta por el CNGM y hacia todos los centros de genética del país.

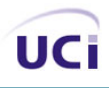

## **Capítulo 2: Características del Sistema.**

#### **2.1 Introducción**

En este capítulo se ofrece una definición del objeto de estudio del problema, descripción del proceso de negocio, descripción general de la propuesta de sistema, definición de los casos de uso del negocio y su relación con los actores del negocio, así como una descripción textual de los casos de uso acompañados de su diagrama de actividad y del diagrama de modelo de objeto. Además se describen los requerimientos funcionales, los no funcionales, los casos de uso del sistema, y se especifica su descripción textual.

#### **2.2 Objeto de estudio.**

El proceso de gestión de consultas abarca desde el momento en que el especialista de la salud que tiene la duda solicita la realización de la misma, hasta el momento en que esta finalmente se pone en práctica con el intercambio de opiniones y de la información referente al caso por parte de los implicados. Luego del pedido de segunda opinión, se necesita de la aceptación de la solicitud por parte del profesional de la salud que evacuará la duda, que también se encarga del establecimiento de la fecha de la consulta, teniendo en cuenta para esto el nivel de urgencia del caso.

Como el Sistema Nacional de Salud considera 3 niveles de atención médica: primaria, secundaria y terciaria; y al ser la atención primaria la que tiene que ver más con la comunidad que la atención secundaria y terciaria, siendo estas últimas muy importantes para garantizar la atención calificada al individuo enfermo, el pedido de consulta se realiza inicialmente desde la atención primaria a la secundaria, si en este último nivel no se encuentra una solución óptima al caso, se remite la misma al nivel terciario, finalmente el resultado obtenido es manejado por el médico que inicialmente confrontó la duda, actualizando con esta información la historia clínica del paciente.

#### **2.2.1 Problema y situación problémica:**

Para el desarrollo actual de la teleconsulta en el CNGM los especialistas se comunican a través del teléfono de manera sincrónica, con el envío de la información referente al caso mediante el correo electrónico de manera asincrónica. La comunicación es iniciada por el médico que presenta la duda,

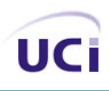

estableciéndose un diálogo, y en el transcurso del mismo el especialista de nivel superior va solicitando la información necesaria para arribar a la conclusión requerida. Este proceso no permite una adecuada gestión de las dudas que se presentan en el nivel de atención primaria, al no contarse con un medio formal de solicitud, estándar para todos los casos, que permita el correcto entendimiento del caso por parte de los profesionales de salud de los niveles superiores. Por otro lado para el establecimiento de la fecha de la consulta se debe tener en cuenta el nivel de urgencia de cada una de las solicitudes, sin una adecuada gestión de este proceso, resulta muy difícil para los especialistas delimitar un orden de prioridad adecuado para dar respuesta a cada una de ellas.

Atendiendo a lo anterior el problema sería: ¿Cómo lograr una comunicación más eficiente entre genetistas separados geográficamente para en conjunto diagnosticar enfermedades?

## **2.3 Objeto de automatización.**

Para resolver la situación anterior, se establecerá una solicitud de teleconsultas a través de un modelo confeccionado por los especialistas del CNGM, que contenga los aspectos más significativos que se requieren a la hora de obtener un diagnóstico para enfermedades genéticas, automatizándose el proceso de llenado, almacenamiento y autorización de las mismas, y el establecimiento del momento de la consulta, durante la cual se permitirá la comunicación entre las personas definidas con anterioridad para participar, teniendo en cuenta los niveles de escalabilidad establecidos en el proceso de comunicación, es decir, del nivel primario al secundario, y de necesitarse, de este último al terciario, que constituye el nivel superior donde se cuenta con una mayor cantidad de recursos para dar solución a la mayoría de los casos. Además en todo momento los participantes dispondrán de todos los datos del modelo de solicitud enviado correspondiente al caso. A los efectos de la discusión se utilizará una herramienta IRC predefinida, que se acoplará al sistema de modo tal que solo se permita su uso en el momento definido para la teleconsulta y por las personas autorizadas a participar en el intercambio.

#### **2.4 Información que se maneja.**

Para el proceso de realización de consultas en el CNGM se requieren los datos concernientes al estado de salud del paciente, resultados de los estudios complementarios realizados al mismo, detalles de los familiares cruciales para la obtención del diagnóstico en el caso de las enfermedades genéticas, así como

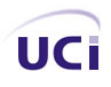

una impresión diagnóstica o hipótesis diagnóstica que pone de manifiesto la opinión del especialista de salud que atendió el caso inicialmente. A partir de la interacción se obtiene un informe que puede contener el diagnóstico definitivo y el posible tratamiento de la enfermedad, que constituye el resultado final del proceso de teleconsulta.

## **2.5 Propuesta de sistema.**

Se desarrollará una aplicación web que permita la realización de teleconsultas, concertadas a través de una solicitud, con datos predefinidos por los especialistas en genética, y la adecuada gestión de estas solicitudes para el establecimiento del momento de la consulta, a la que solo accederán los usuarios autorizados.

#### **2.5.1 Reglas del negocio.**

Los especialistas del nivel primario de salud solo pueden consultar con los especialistas del nivel secundario, y los de este último con los del nivel terciario. Solo puede realizarse una consulta entre el nivel secundario y el terciario si se ha efectuado una con anterioridad entre el nivel primario y el secundario sin que se haya arribado a una solución para el caso. Durante la consulta no se manejan los datos de identificación del paciente, el cual permanece incógnito para el que evacúa la duda. Cuando queda resuelto el caso el único autorizado a actualizar la información del paciente en su historia clínica es el especialista del nivel primario que atendía al paciente desde el inicio.

## **2.6 Modelo de Negocio.**

Un modelo es una abstracción del sistema, especificando el sistema modelado desde un cierto punto de vista y en un determinado nivel de abstracción (22). El modelado del negocio es una técnica para comprender los procesos de negocio de la organización. Está soportado por dos tipos de modelos de UML: modelos de casos de uso y modelos de objetos. Un modelo de casos de uso del negocio describe los procesos de negocio de una empresa en términos de casos de uso del negocio y actores del negocio que se corresponden con los procesos del negocio y los clientes, respectivamente. Un modelo de objetos del negocio es un modelo interno a un negocio. Describe cómo cada caso de uso de negocio es llevado a

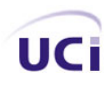

cabo por parte de un conjunto de trabajadores que utilizan un conjunto de entidades del negocio y de unidades de trabajo (23).

## **2.6.1 Descripción del Negocio.**

Los especialistas en Genética Clínica encargados de apoyar el estudio de pacientes con enfermedades de etiología genética o defectos congénitos, en ocasiones deben brindar atención médica a casos cuya patología hace que resulte difícil establecer un diagnóstico, por lo que al encontrarse estructurado el nivel de salud por nodos municipales, provinciales y el CNGM como nodo nacional, se hace necesario establecer una comunicación a distancia para evitar las molestias del traslado de los pacientes siempre que sea posible.

## **2.6.2 Actores y Trabajadores del Negocio.**

Se define como actor del negocio a cualquier individuo, grupo, entidad, organización, máquina o sistema de información externos; con los que el negocio interactúa. Lo que se modela como actor es el rol que se juega cuando se interactúa con el negocio para beneficiarse de sus resultados (24).

Por su parte los trabajadores del negocio son una abstracción de una persona (o grupo de personas), una máquina o un sistema automatizado; que actúa en el negocio realizando una o varias actividades, interactuando con otros trabajadores del negocio y manipulando entidades del negocio. Representa un rol (24).

Teniendo en cuenta lo anterior, se definen a continuación los actores y trabajadores del negocio.

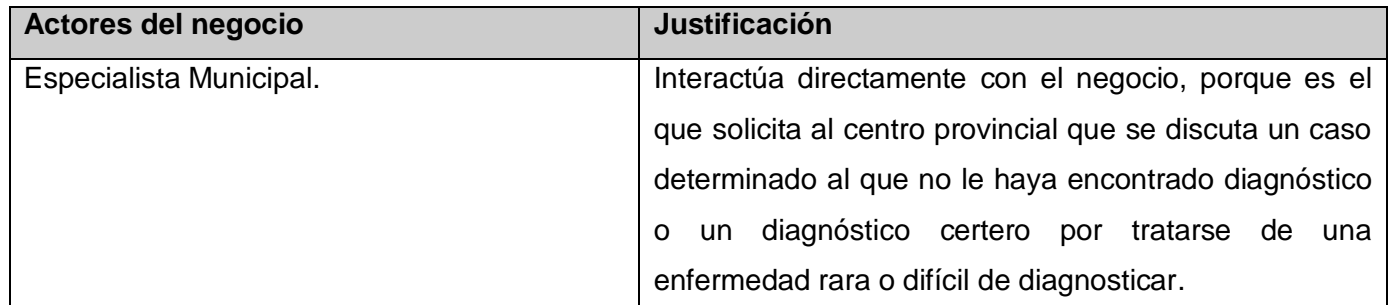

Tabla 3. Descripción de los actores del negocio.

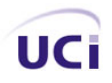

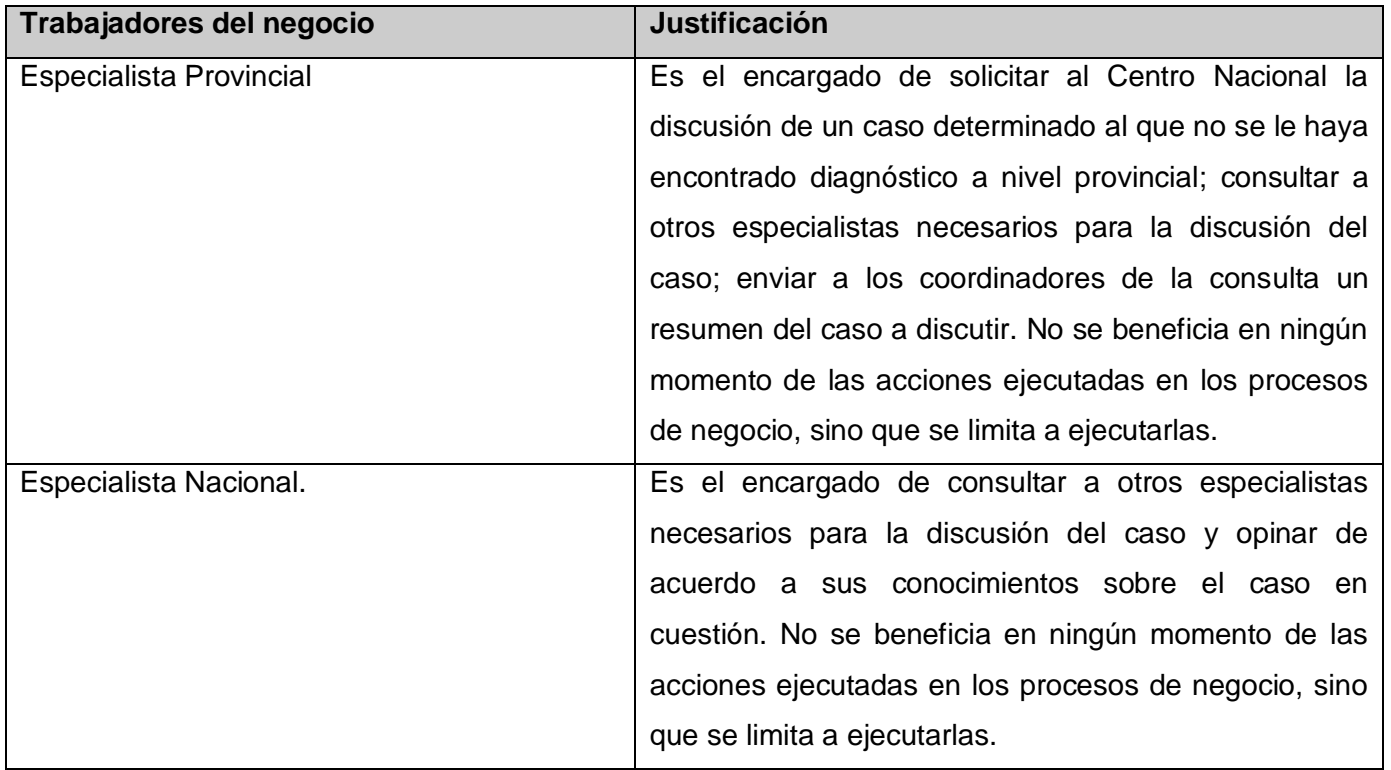

Tabla 4. Descripción de los trabajadores del negocio.

## **2.6.3 Diagrama de Casos de Uso del Negocio.**

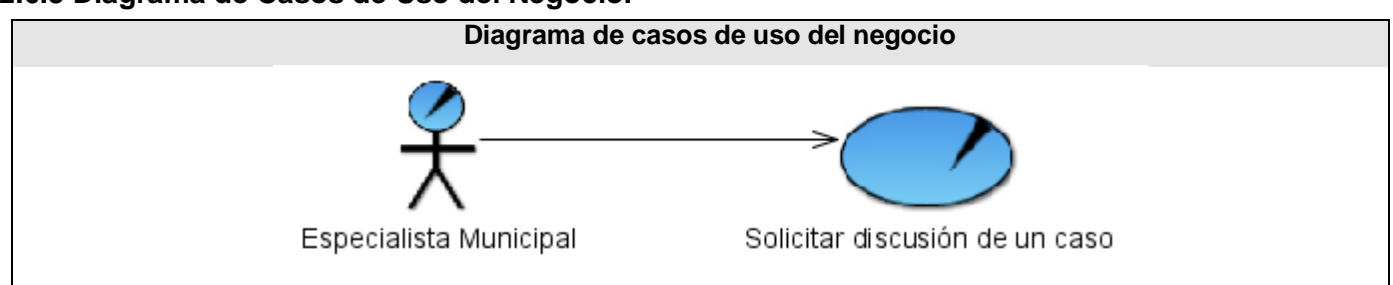

Figura 1. Diagrama de Caso de Uso del Negocio.

## **2.6.4 Descripción de los casos de uso.**

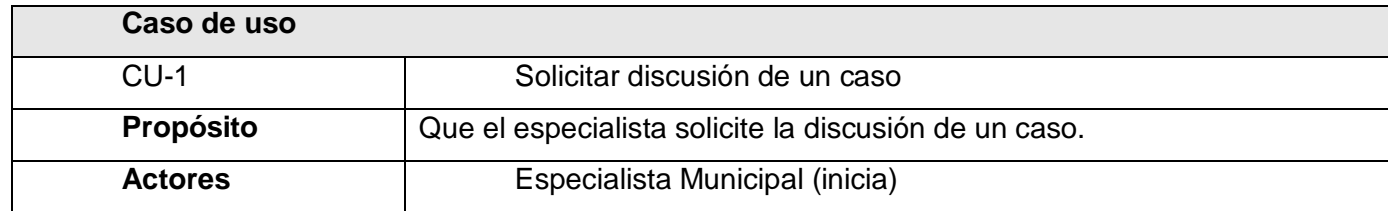
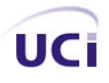

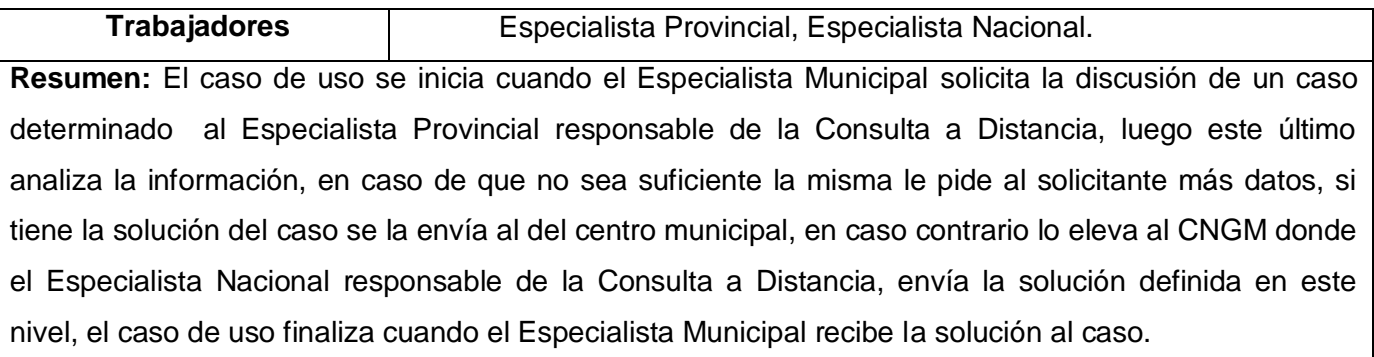

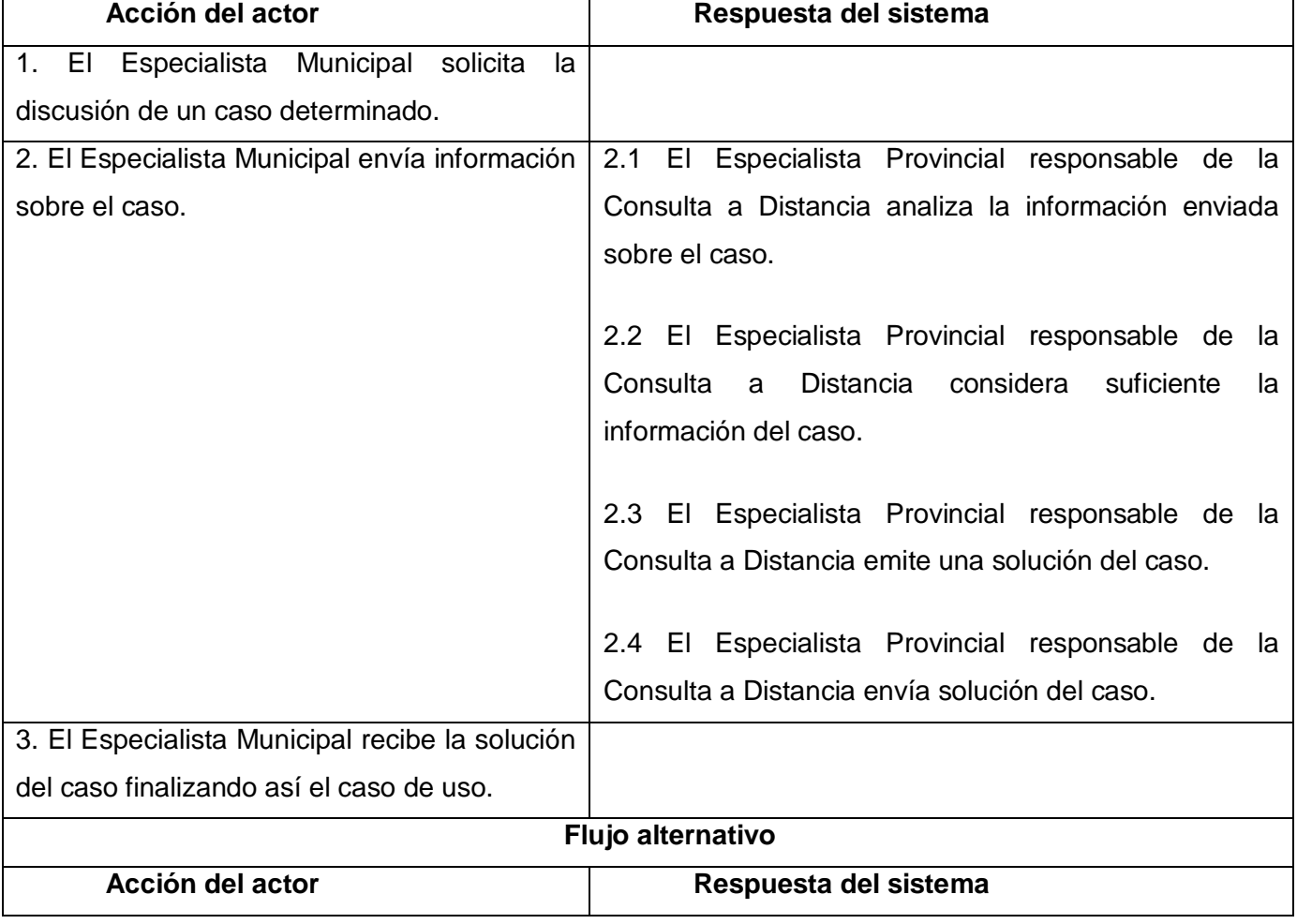

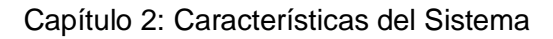

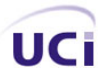

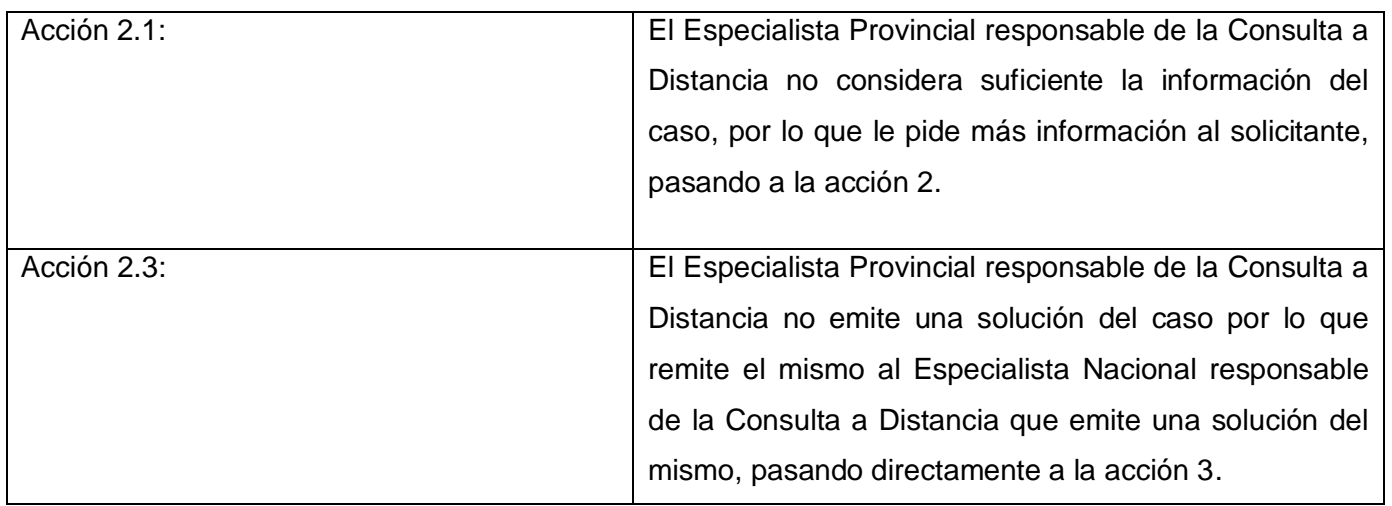

Tabla 5. Descripción del caso de uso del negocio "Solicitar discusión de un caso".

# **2.6.5 Diagrama de actividad. (Ver Figura # 3)**

## **2.6.6 Diagrama de clases del Modelo de objetos.**

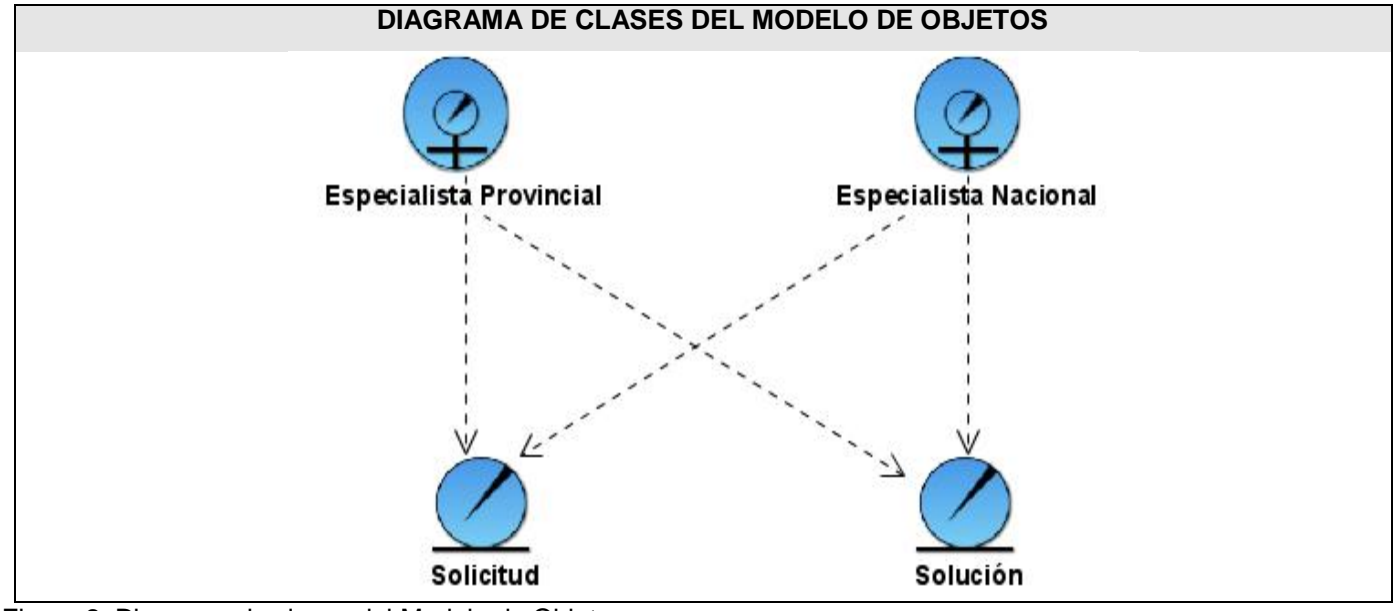

Figura 2. Diagrama de clases del Modelo de Objetos.

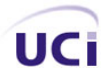

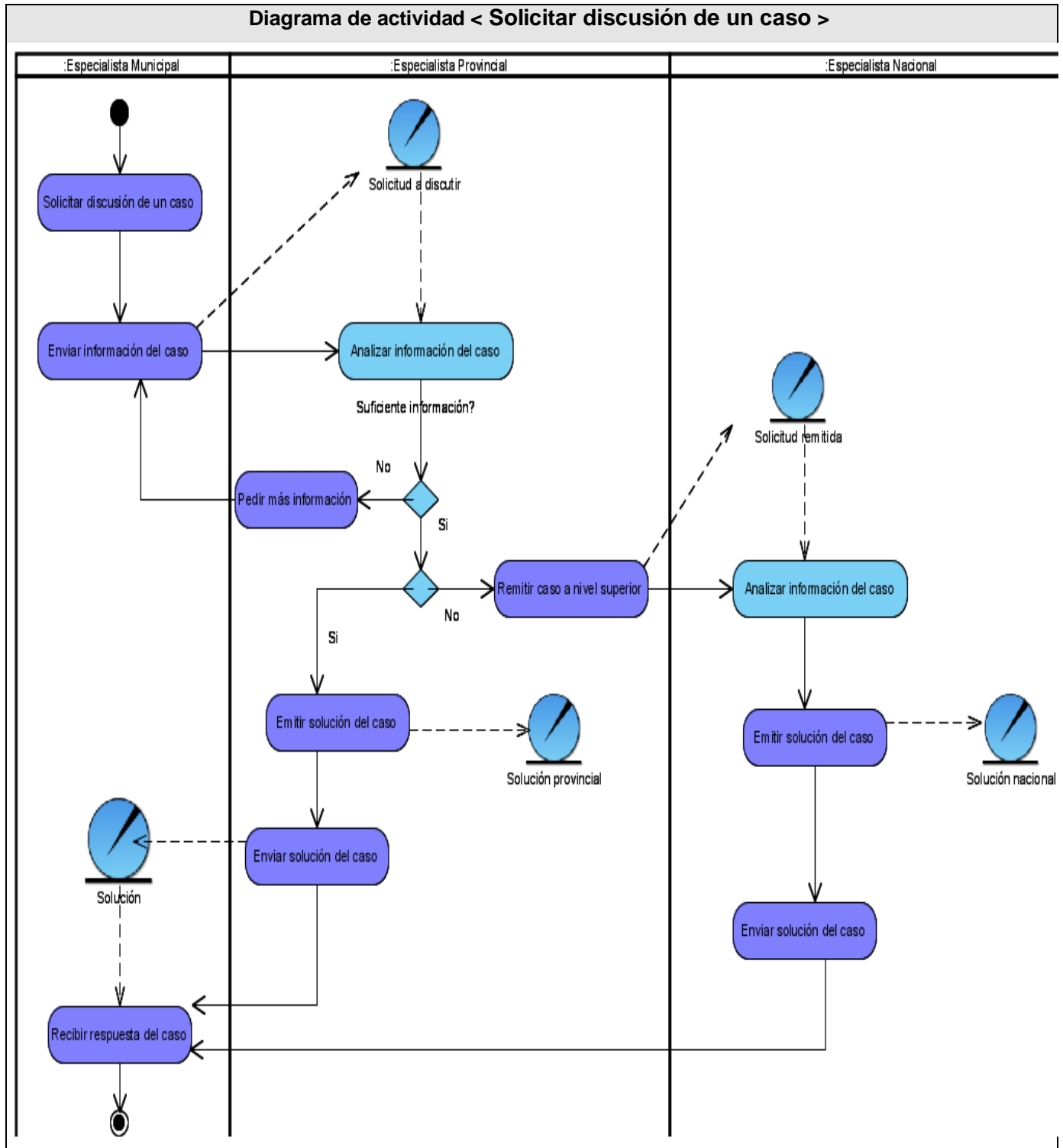

Figura 3. Diagrama de actividad del CU "Solicitar discusión de un caso".

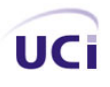

## **2.7 Especificación de los requisitos de software.**

#### **2.7.1 Requisitos Funcionales.**

Los requerimientos funcionales son capacidades o condiciones que el sistema debe cumplir. Estos no alteran la funcionalidad del producto, es decir que se mantienen invariables sin importarle con que propiedades o cualidades se relacionen (25). A continuación se listan los que cumple el sistema.

- 1. Mostrar código de ética.
- 2. Adicionar nueva solicitud.
- 3. Almacenar los datos de la solicitud.
- 4. Administrar solicitud.
	- 4.1. Mostrar listado de las solicitudes en espera de aprobación organizadas por el nivel de urgencia y la fecha de arribo.
	- 4.2. Aprobar una solicitud.
	- 4.3. Denegar una solicitud.
	- 4.4. Resolver una solicitud.
	- 4.5. Remitir una solicitud.
	- 4.6. Posponer una solicitud.
- 5. Mostrar valores de la solicitud.
- 6. Gestionar teleconsulta.
	- 6.1. Adicionar una teleconsulta.
	- 6.2. Eliminar una teleconsulta.
	- 6.3. Modificar una teleconsulta (fecha y hora).
	- 6.4. Mostrar datos de la teleconsulta.
- 7. Mostrar listado de las solicitudes aprobadas sin asignar a teleconsultas, organizadas por el nivel de urgencia y la fecha de arribo.
- 8. Almacenar la nueva teleconsulta.
- 9. Mostrar listado de las teleconsultas planificadas con su fecha y hora de realización.
- 10. Gestionar solicitudes aprobadas de una teleconsulta.

10.1. Adicionar solicitudes aprobadas a la teleconsulta.

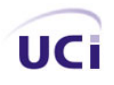

- 10.2. Eliminar solicitudes aprobadas de la teleconsulta.
- 10.3. Mostrar listado de las solicitudes aprobadas de una teleconsulta organizadas por el nivel de urgencia y la fecha.
- 11. Gestionar usuarios.
	- 11.1. Adicionar usuarios.
	- 11.2. Eliminar usuarios.
	- 11.3. Buscar usuarios por los criterios: nombre, apellidos, municipio, provincia, derecho.
	- 11.4. Mostrar listado de los usuarios que respondan a los criterios de búsqueda especificados.
- 12. Administrar sala de chat.
	- 12.1. Crear sala por teleconsulta.
	- 12.2. Eliminar sala de teleconsulta.
	- 12.3. Mostrar sala de teleconsulta.
- 13. Mostrar listado de teleconsultas disponibles.
- 14. Establecer administrador de la sala.
- 15. Establecer la solicitud a discutir.
- 16. Mostrar solicitud en discusión.

### **2.7.2 Requisitos no Funcionales.**

Los requerimientos no funcionales son propiedades o cualidades que el producto debe tener. Estas propiedades se ven como las características que hacen al producto atractivo, usable, rápido o confiable (25). A continuación se relacionan los especificados para el sistema en cuestión.

Apariencia o interfaz externa

El sistema de teleconsultas entre especialistas de la salud debe contar con una interfaz legible, sencilla, familiar, ser fácil de usar por parte del usuario para lograr que se sienta seguro cuando lo utilice. Debe tener una apariencia profesional, con pocas imágenes y elementos multimedia como animaciones o sonidos.

Usabilidad:

El sistema podrá ser usado por cualquier persona que posea conocimientos básicos en el manejo de una

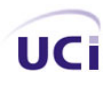

computadora y de un ambiente Web en sentido general y ser accesible por los trabajadores del CNGM de forma sistémica al ser una herramienta elaborada para facilitar su labor.

• Rendimiento:

La aplicación Web contará con tiempos de respuestas y con una velocidad de procesamiento de la información lo suficientemente rápidos como para que la comunicación sea eficiente. Las páginas Web deben tardar el menor tiempo posible en cargarse. La eficiencia del sistema dependerá en gran medida del aprovechamiento de los recursos del modelo cliente/servidor, de la velocidad de las consultas en la base de datos y del buen funcionamiento de la red de Infomed.

Soporte:

Una vez terminado el desarrollo de la aplicación se deberá instalar en el Centro Nacional de Genética Médica, e impartirse un curso de asesoramiento y familiarización con la herramienta. Además se deberá continuar con las pruebas y mantenimiento del sistema para lograr su mejoramiento progresivo.

Portabilidad:

La aplicación será fácilmente adaptable a diferentes ambientes sin necesidad de usar otros medios que los previstos. El sistema debe ser multiplataforma al ser compatible con sistemas Unix diferentes así como bajo Microsoft Windows.

• Seguridad

El sistema debe garantizar el acceso restringido por parte del usuario a la información sensible teniendo en cuenta el nivel de acceso al sistema. El acceso deberá ser controlado con nombres de usuario y contraseñas, que garanticen que las funcionalidades del sistema se muestren de acuerdo al nivel del usuario que esté activo.

El componente que contiene estas funcionalidades es responsabilidad de Softel, por lo que no se considera contenido de este trabajo de diploma.

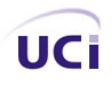

• Políticos-culturales:

Se deberá hacer un uso correcto del idioma español en la Interfaz de la aplicación, con logotipos e imágenes que se encuentren en correspondencia con el carácter de la misma.

• Legales:

Las herramientas y las tecnologías en que está basado el proyecto deberán cumplir con las licencias de software GPL.

Confiabilidad:

Deberá validarse la captación de datos para evitar entradas inadecuadas en el sistema del personal no autorizado.

• Software:

Se requiere disponer para el funcionamiento de la aplicación de un servidor que cuente con Sistema Operativo Windows o Linux, y servidores Apache y MySQL. Los usuarios de la aplicación deberán contar con un navegador capaz de interpretar código JavaScript, como: Internet Explorer 5.5 o superior, Netscape, Mozilla 1.7 o superior o FireFox 0.9.3 o superior, para poder acceder a las opciones que brinda el sistema.

• Hardware:

Debido al flujo de datos e información que manejará nuestro sistema, tanto el Servidor como el cliente deberán contar con las siguientes características para garantizar su buen rendimiento: Microprocesador: Pentium III a 1.0 GHz de velocidad, Memoria 256 Mb de RAM, Disco Duro de 40 Gb (principalmente para el servidor), Periféricos (Teclado, Mouse, Tarjeta de Red). Además se necesita que la máquina esté conectada a la red de Infomed. De manera general el servidor deberá ser capaz de soportar la plataforma LAMP.

Restricciones en el diseño y la implementación:

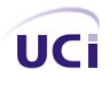

Se deberá usar para la implementación del sistema el lenguaje de programación PHP y como sistema gestor de base de datos MySQL. Las herramientas de desarrollo utilizadas deberán garantizar la calidad de todo el ciclo de desarrollo del producto.

## **2.8 Definición de los casos de uso del sistema.**

### **2.8.1 Actores del sistema.**

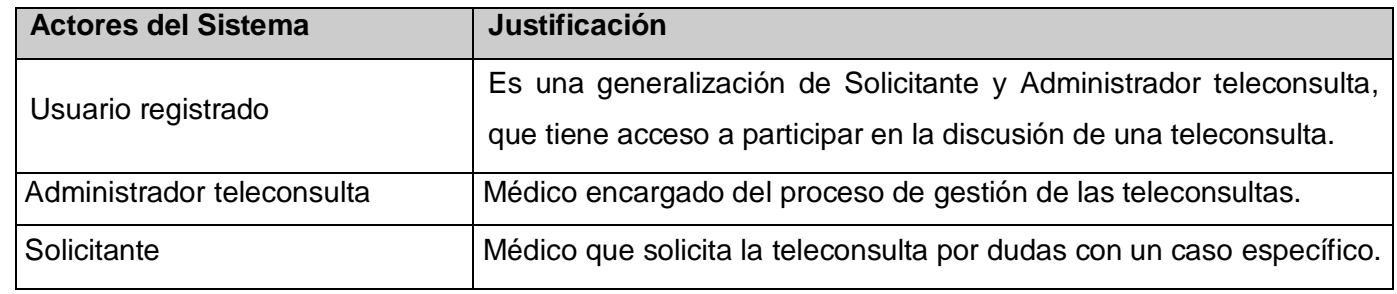

Tabla 6. Descripción de los actores del sistema.

### **2.8.2 Listado de los Casos de Uso.**

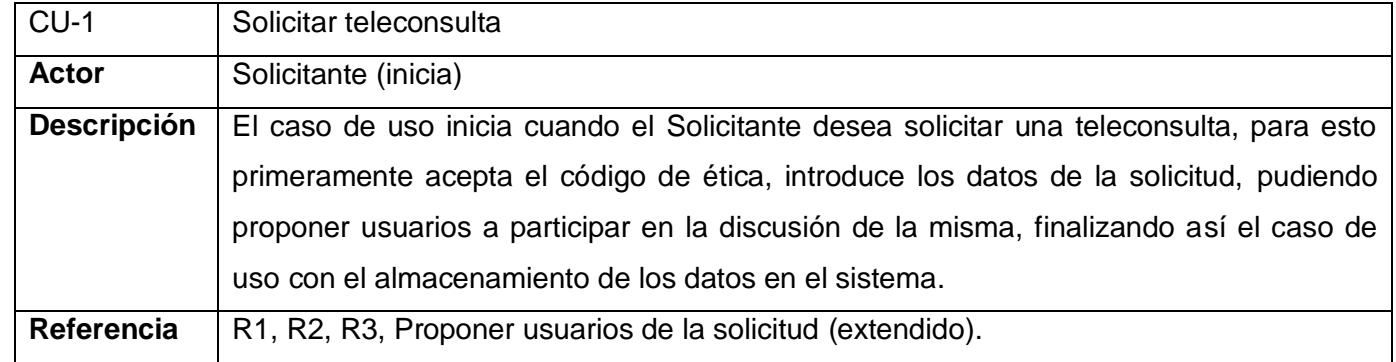

Tabla 7. Breve descripción del caso de uso "Solicitar teleconsulta".

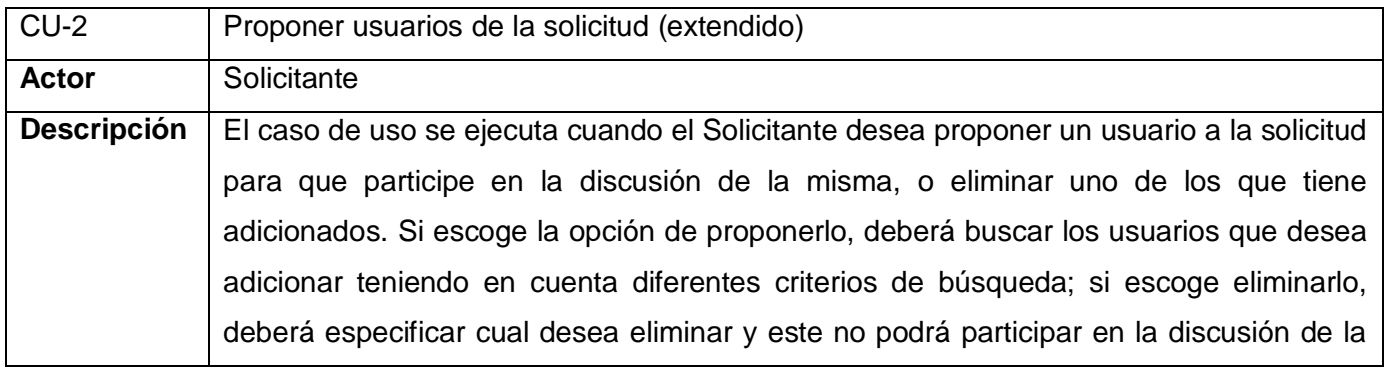

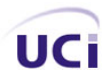

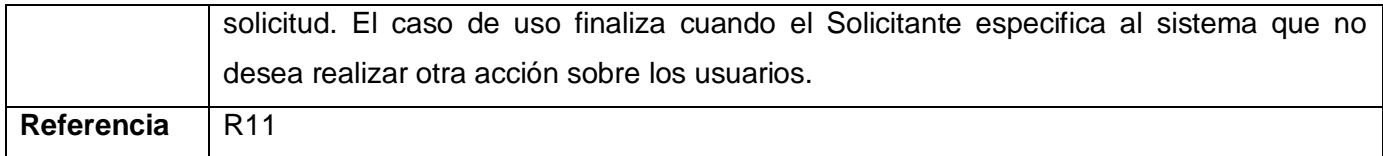

Tabla 8. Breve descripción del caso de uso "Proponer usuarios de la solicitud".

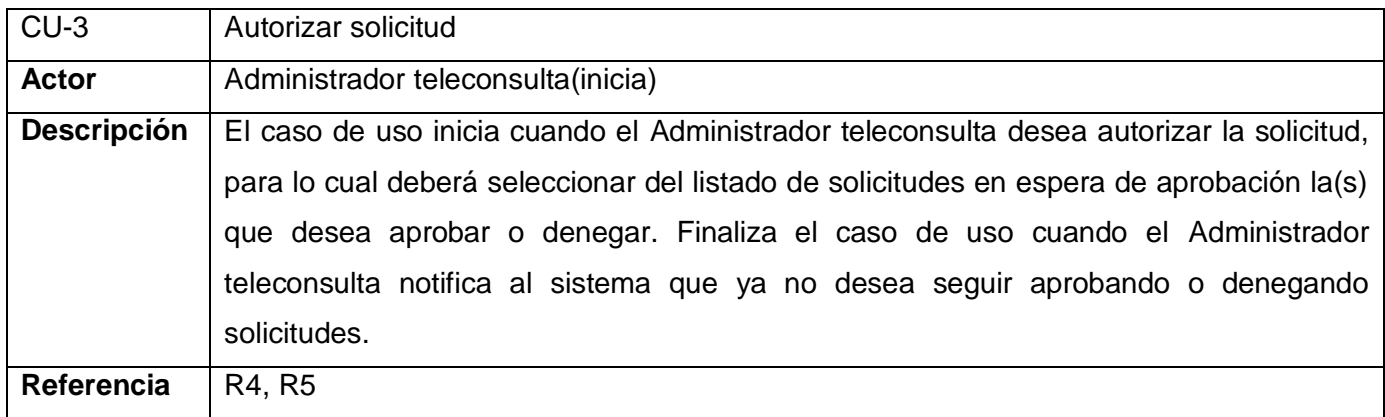

Tabla 9. Breve descripción del caso de uso "Autorizar solicitud".

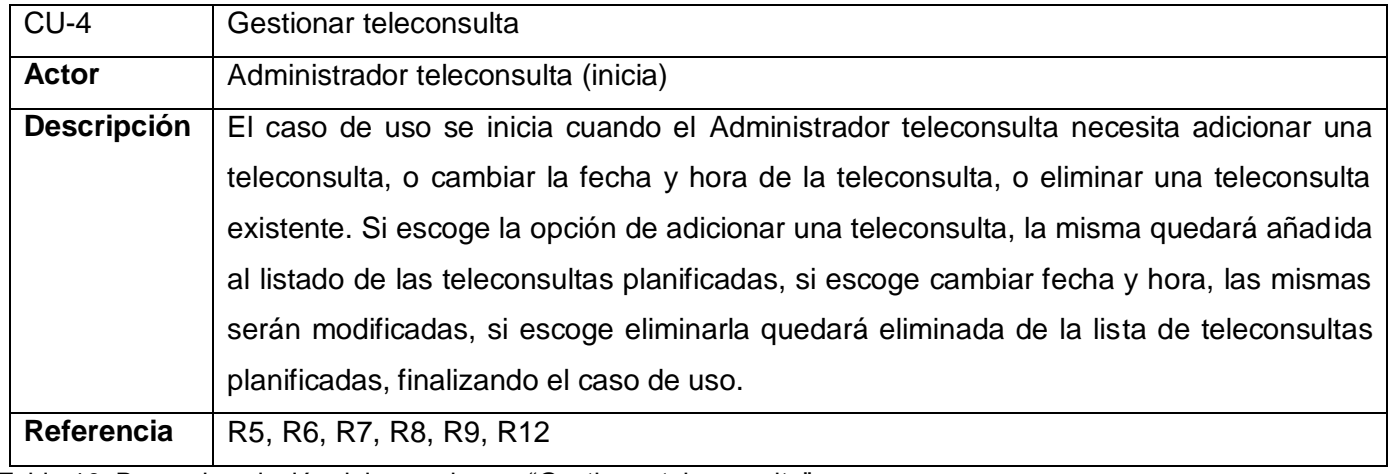

Tabla 10. Breve descripción del caso de uso "Gestionar teleconsulta".

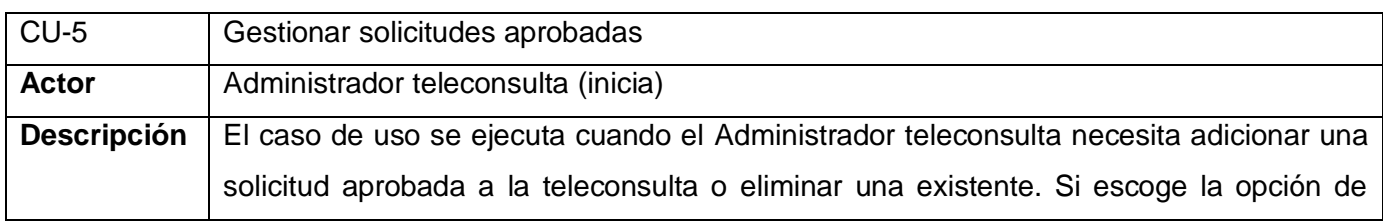

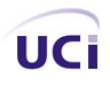

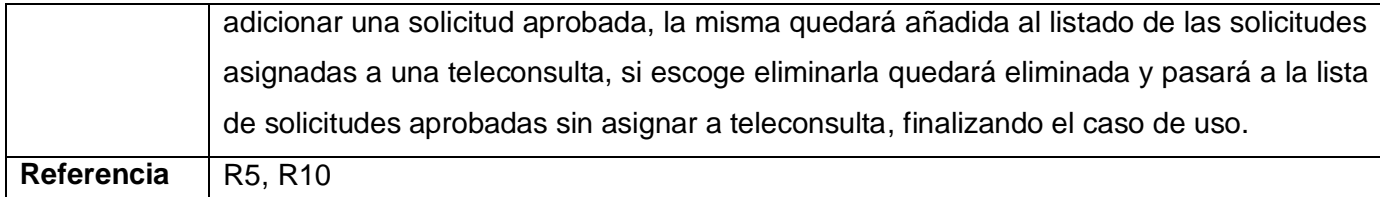

Tabla 11. Breve descripción del caso de uso "Gestionar solicitudes aprobadas".

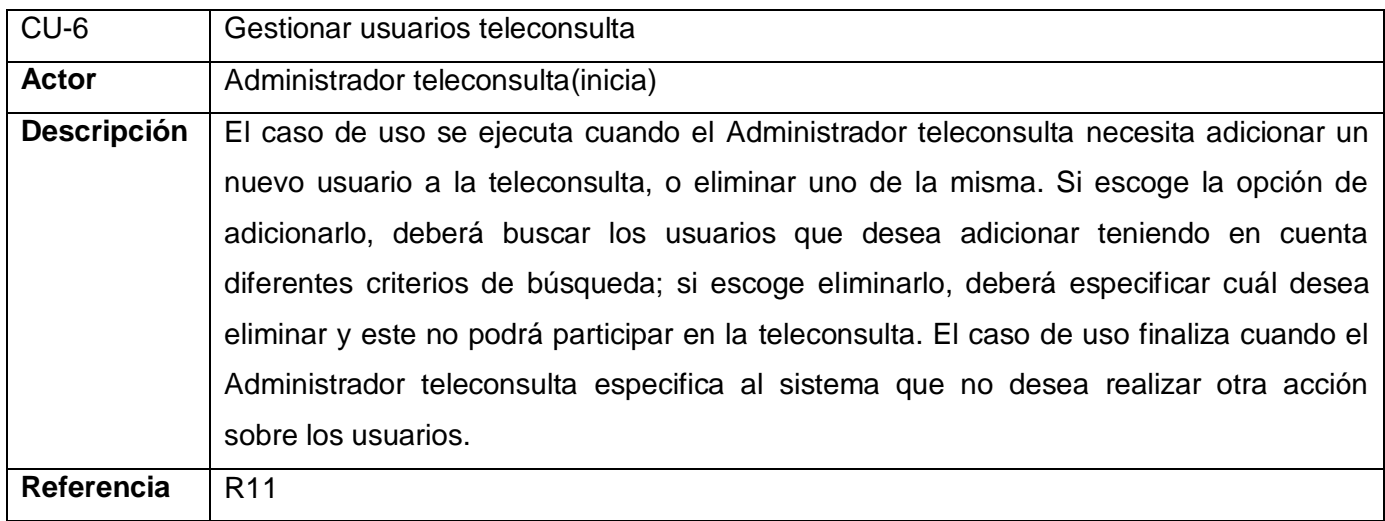

Tabla 12. Breve descripción del caso de uso "Gestionar usuarios teleconsulta".

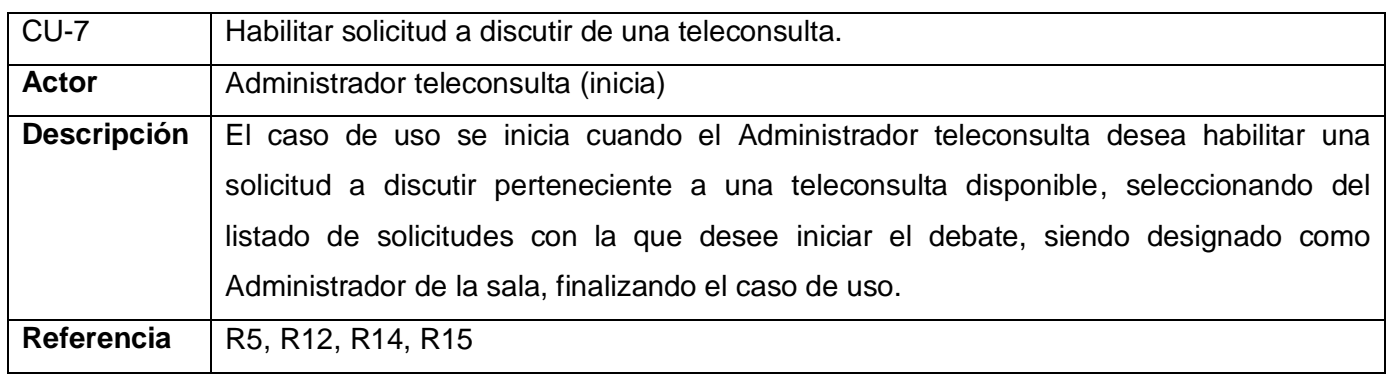

Tabla 13. Breve descripción del caso de uso "Habilitar solicitud a discutir de una teleconsulta".

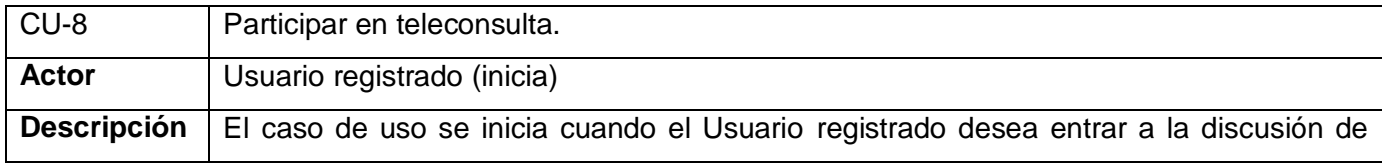

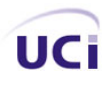

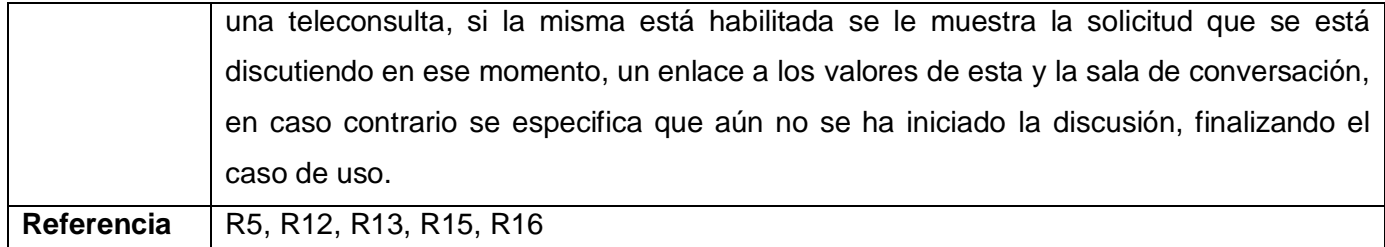

Tabla 14. Breve descripción del caso de uso "Participar en teleconsulta".

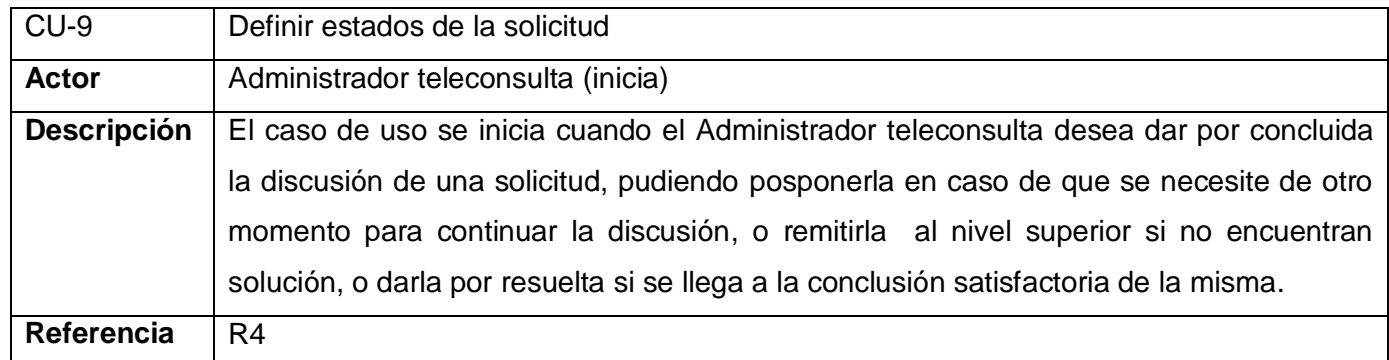

Tabla 15. Breve descripción del caso de uso "Definir estados de la solicitud".

### **2.8.3 Diagrama de Casos de Uso.**

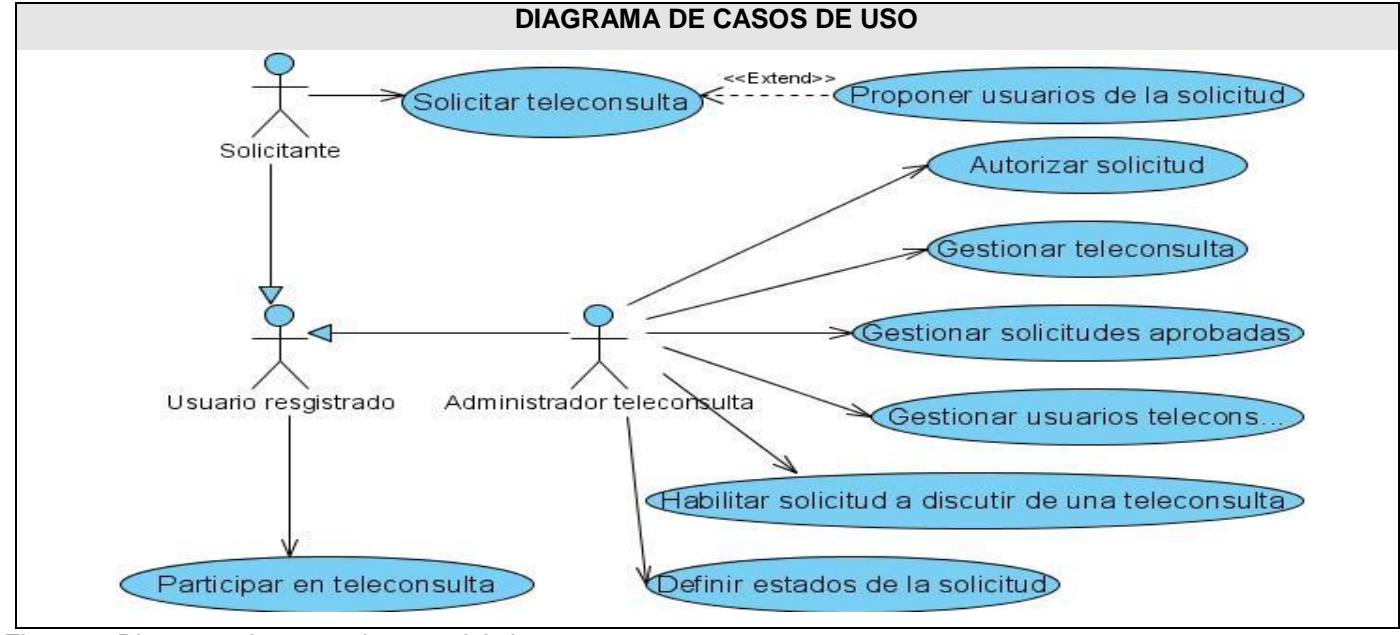

Figura 4. Diagrama de casos de usos del sistema.

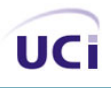

### **2.8.4 Casos de Uso expandidos. (Ver Anexo # 1)**

#### **2.8.5 Prototipos de Interfaz de Usuario. (Ver Anexo # 2)**

#### **2.9 Conclusiones**

En este capítulo se describió el Modelo del Negocio, definiendo los actores y trabajadores del negocio, los casos de uso del negocio y su relación con los actores del negocio. Con el análisis del Modelo del Sistema se definieron un total de 16 requerimientos funcionales. Fueron argumentados los requerimientos no funcionales asociados a apariencia, seguridad, requerimientos de software y hardware, rendimiento, etc. Fueron definidos 3 actores del sistema: Usuario registrado, Administrador teleconsulta, Solicitante. Los casos de uso fueron agrupados en paquetes según la relación que tenían entre ellos y los actores que interactuaban con ellos.

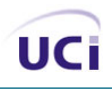

## **Capítulo 3. Diseño del Sistema.**

#### **3.1 Introducción**

Este capítulo abordará el desarrollo de la fase de análisis y diseño de la aplicación. Se representarán de la fase del diseño el Modelo de Clases del diseño con las respectivas descripciones de cada una de sus clases, los diagramas de secuencia de los diferentes escenarios de los casos de uso arquitectónicamente significativos y el modelo entidad relación de la base de datos con la descripción general de cada una de sus tablas, así como el Modelo de Despliegue.

#### **3.2 Diseño**

Para poder realizar un sistema que soporte todos los requerimientos especificados, tanto funcionales como no funcionales, se necesita modelarlo, lo cual se hace a través del diseño. El modelo de diseño es un modelo de objetos que describe la realización física de los casos de uso centrándose en cómo los requisitos funcionales y no funcionales, junto con otras restricciones relacionadas con el entorno de implementación, tienen impacto en el sistema a considerar (23). Abarca los diagramas de clases y las realizaciones de los casos de uso del diseño a través de los diagramas de interacción.

En el modelamiento del diseño se encontrará la forma que tendrá el sistema incluyendo la arquitectura, lo cual contribuirá a crear un punto de partida para las actividades del flujo de implementación. Para la realización del sistema de teleconsultas se empleó la arquitectura tres capas: capa de presentación, capa de lógica de aplicaciones y capa de almacenamiento. Se escogió este tipo de arquitectura para lograr aislar la lógica de la aplicación y convertirla en una capa intermedia bien definida y lógica del software. De este modo la capa de presentación incluye poco procesamiento, enviando las peticiones de trabajo a la capa intermedia que se encarga posteriormente de la comunicación con los datos.

A continuación una muestra de las diferentes capas de la arquitectura del sistema representadas en el diagrama de clases web del caso de uso "Solicitar teleconsulta". La capa de presentación (Figura 5) contiene las páginas cliente, es decir, las que incluyen código html puramente, con sus respectivos formularios. Cada una de ellas tiene relación con una página servidora que tiene la funcionalidad de

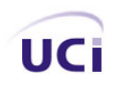

recoger y mostrar los datos de la cliente que tenga asociada, de este modo queda aislado completamente el diseño de la página html del código php, para lo cual se utiliza el generador de plantilla pattemplate.

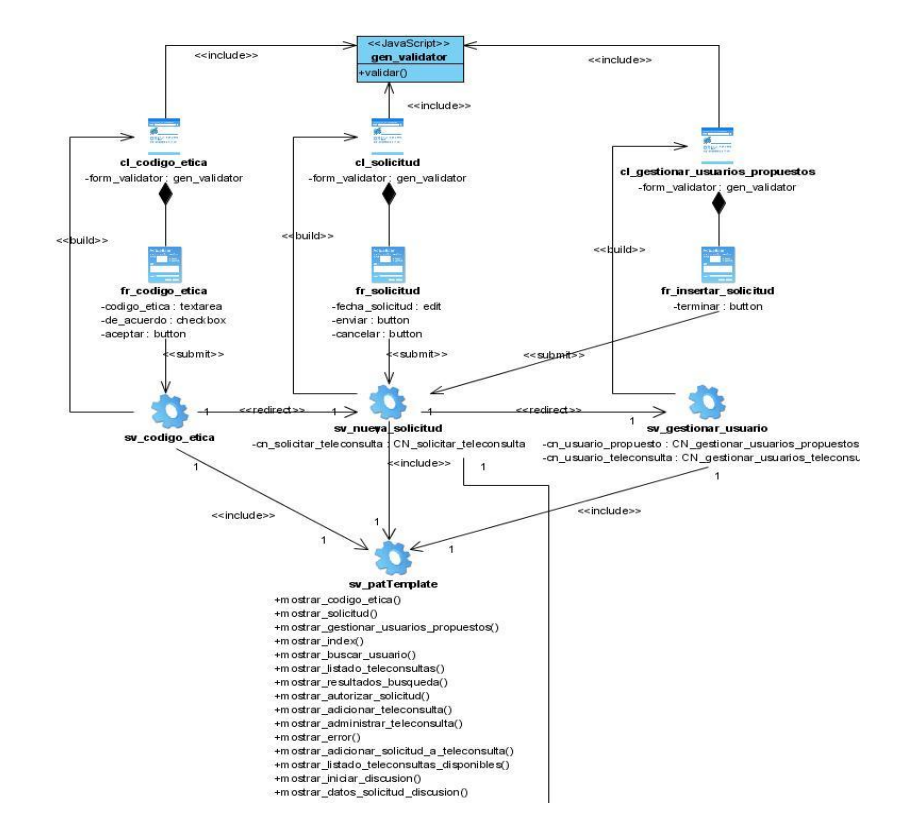

Figura 5. Capa de presentación del diagrama de clases del diseño del CU: Solicitar teleconsulta.

La capa de la lógica de aplicaciones (Figura 6) está representada por un conjunto de clases que se encargan de la mayor parte del procesamiento de la aplicación, llevando a cabo las tareas y las reglas que rigen el proceso de negocio especificado. Estas clases se comunican con la capa de almacenamiento (Figura 7) a la que pide o trasmite los datos que necesite para el procesamiento de la información. Esta capa contiene la clase encargada del acceso a los datos y las clases que persisten en el sistema, organizadas a través de un paquete del diseño.

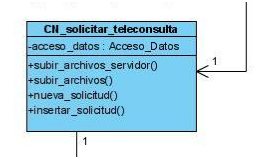

Figura 6. Capa de lógica de aplicaciones del diagrama de clases del diseño del CU: Solicitar teleconsulta.

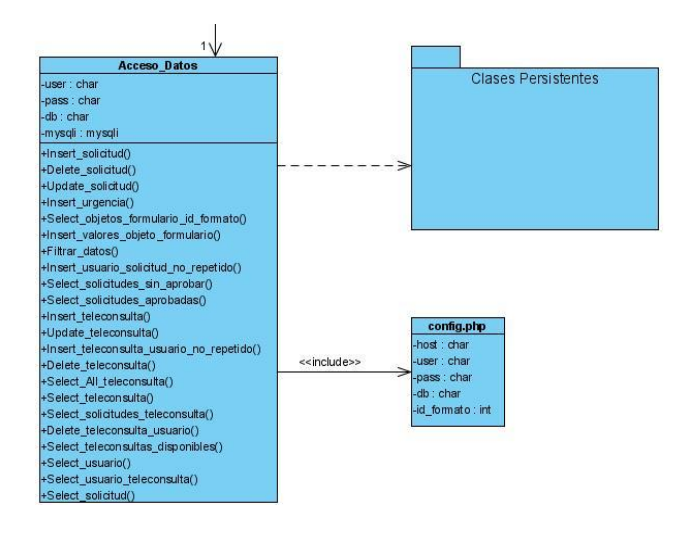

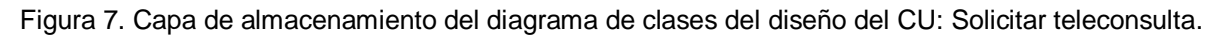

### **3.2.1 Diagramas de interacción. (Ver anexo # 3)**

Un diagrama de interacción explica gráficamente las interacciones existentes entre las instancias (y las clases) del modelo de éstas (26). Dentro de esta categoría se encuentran los diagramas de secuencia y colaboración. En el presente capítulo se especificarán lo diagramas de secuencia de la aplicación, los que se encargan de destacar la organización temporal de los mensajes.

Un diagrama de secuencia es una representación que muestra, en determinado escenario de un caso de uso, los eventos generados por actores externos, su orden y los eventos internos del sistema (26). Al ser una aplicación Web se requerirá del uso de una extensión de UML para el modelado de este tipo de sistemas, con el estereotipo Server Page para representar la página Web que tiene código que se ejecuta en el servidor; Client Page, que representa una página Web con formato HTML; y Form, como el grupo de elementos de entrada que son parte de una página cliente.

#### **3.2.2 Diagramas de Clases Web.**

Un Diagrama de Clases es un diagrama que muestra un conjunto de interfaces, colaboraciones y sus relaciones. Gráficamente, un diagrama de clases es una colección de nodos y arcos (27). Un diagrama de clases del diseño representa las clases del diseño y sus objetos, así como los subsistemas del diseño.

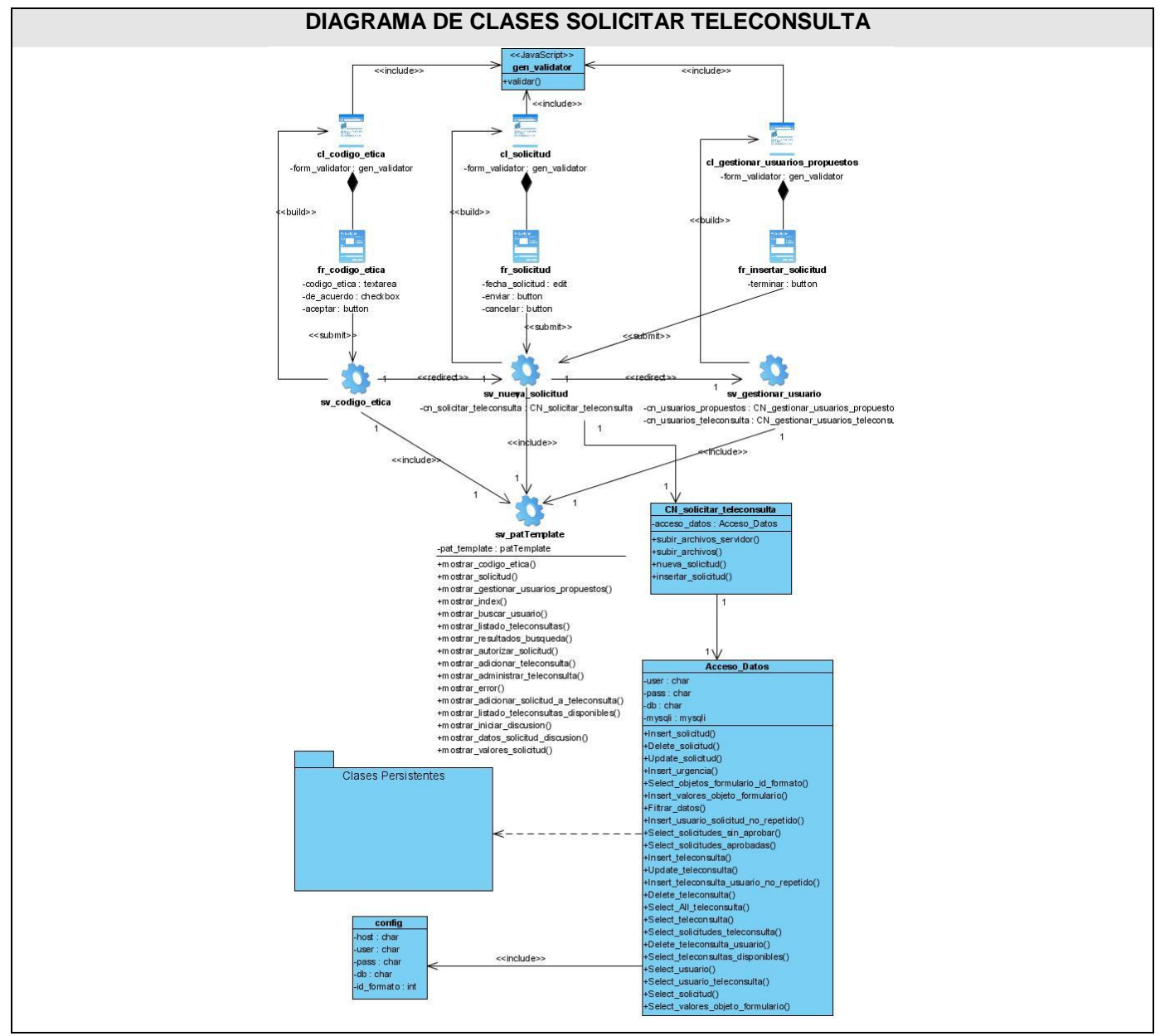

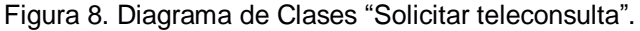

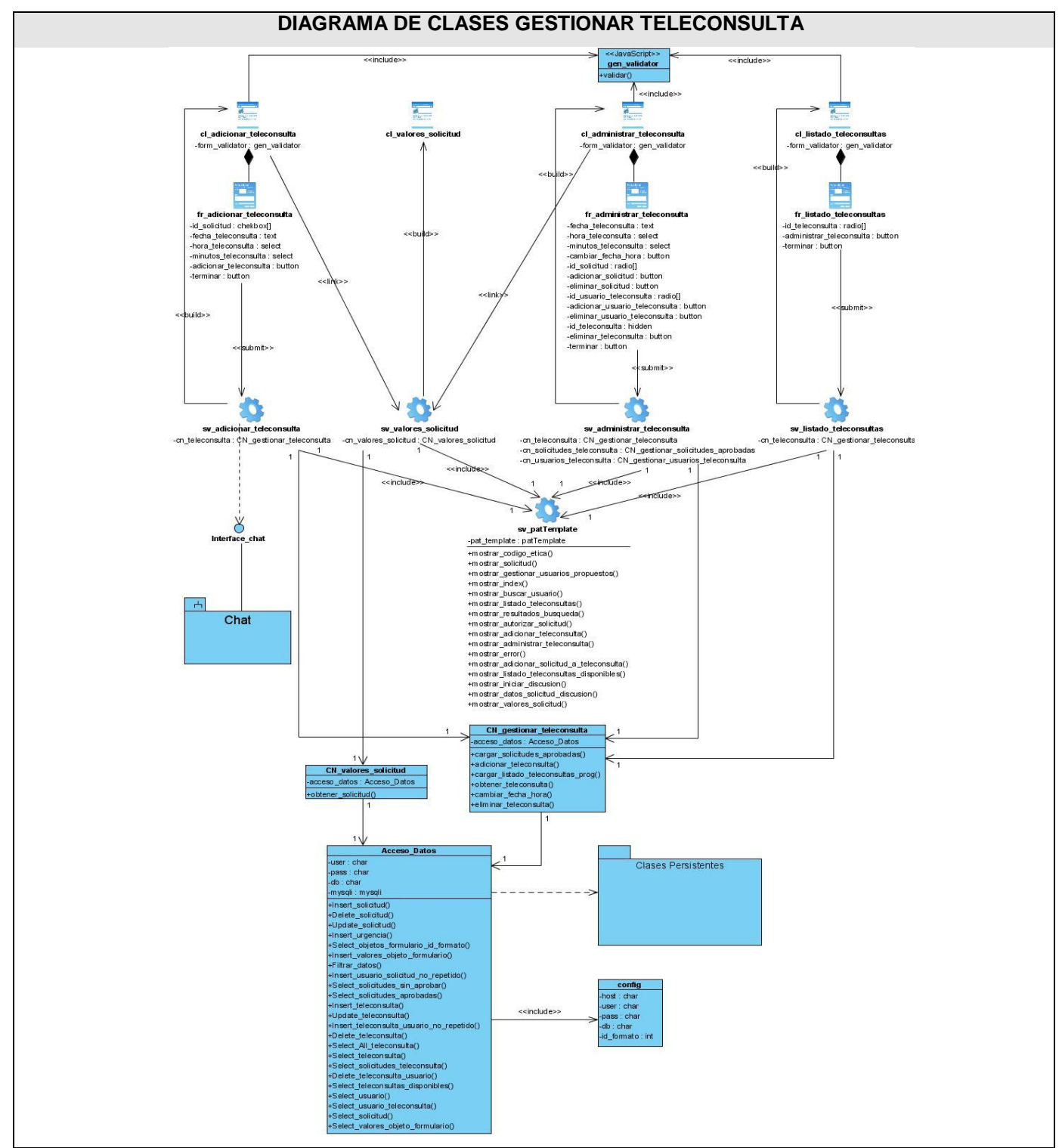

Figura 9. Diagrama de Clases "Gestionar teleconsulta".

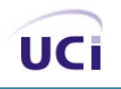

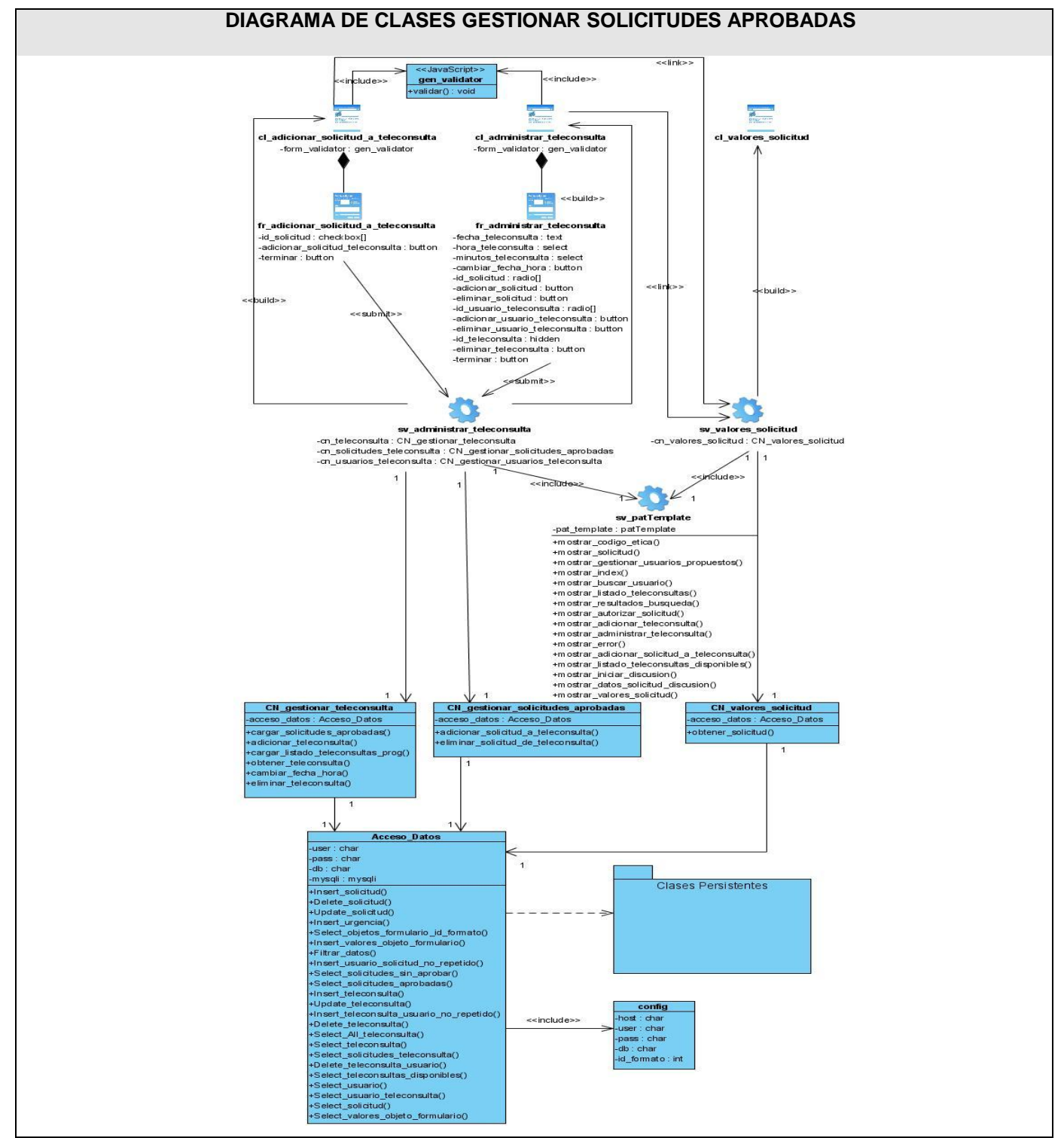

Figura 10. Diagrama de Clases "Gestionar solicitudes aprobadas".

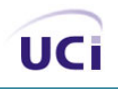

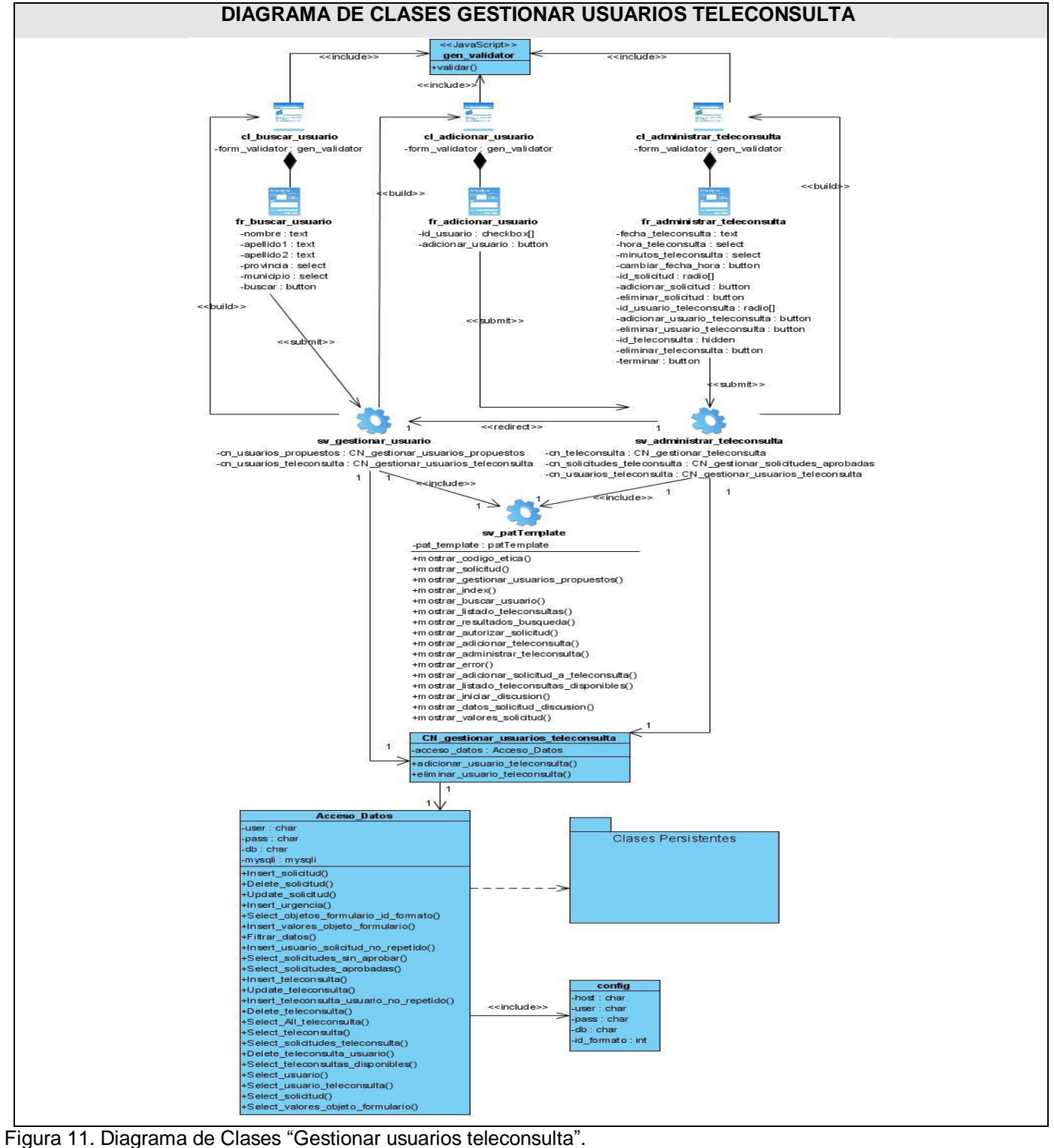

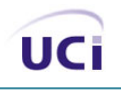

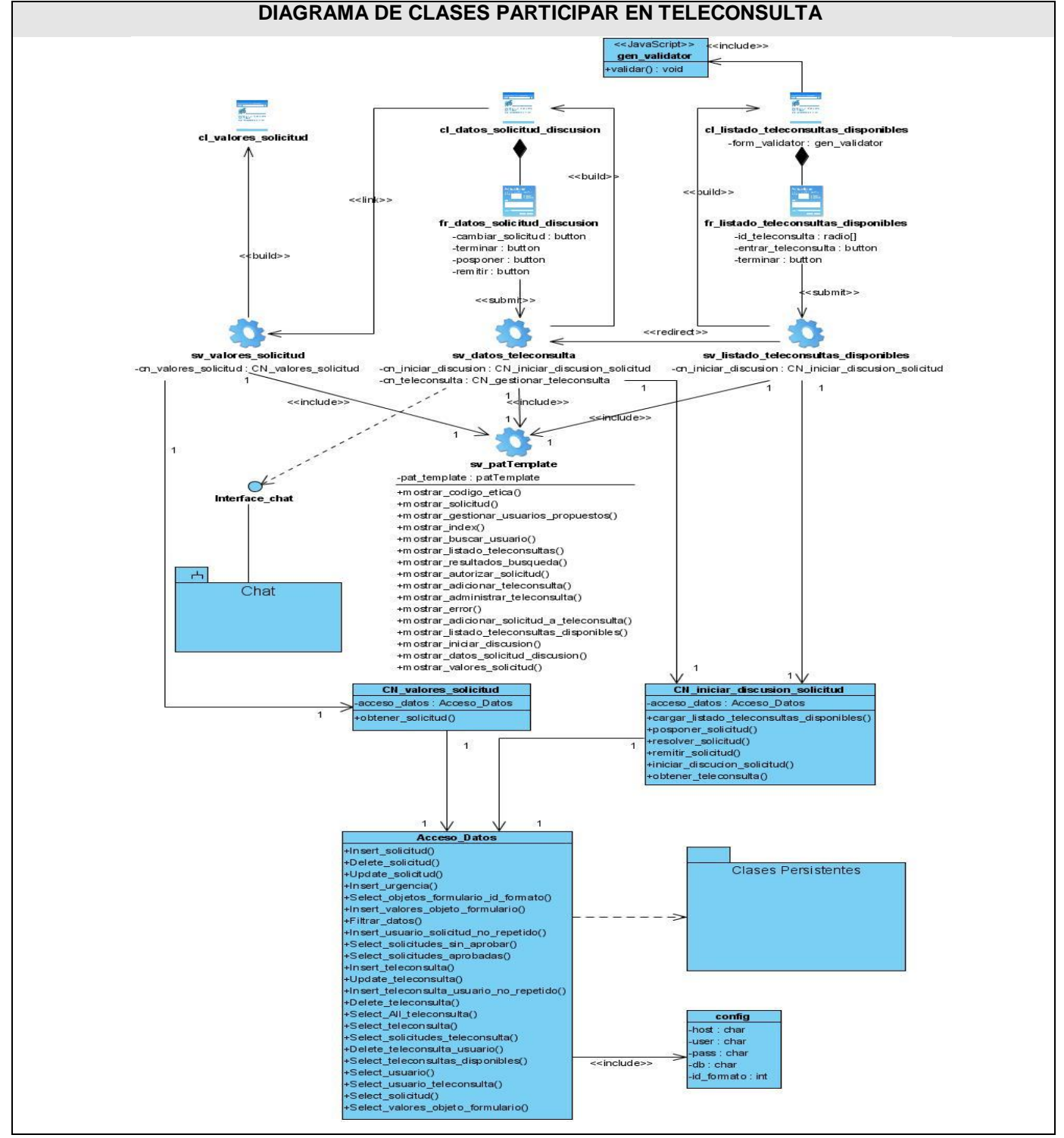

Figura 12. Diagrama de Clases "Participar en teleconsulta".

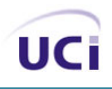

#### **3.2.3 Descripción de las clases utilizadas en el diseño. (Ver Anexo # 4)**

#### **3.2.4 Diseño de la base de datos.**

Para el desarrollo del sistema de teleconsulta se hace necesario el almacenamiento y recuperación de información. A los efectos se utilizó una base de datos relacional mysql, cuyo diseño se basó fundamentalmente en la necesidad de almacenar datos de diferentes formatos de solicitudes, permitiéndose con esto la posterior modificación del formato especificado, o la elaboración de un nuevo formato.

#### **3.2.4.1 Diagrama de clases persistentes.**

La persistencia es la capacidad de un objeto de mantener su valor en el espacio y en el tiempo. Lo contrario son las clases temporales (transient) que son manejadas y almacenadas por el sistema en tiempo de ejecución por lo que dejan de existir cuando termina el programa (28). A continuación se presenta el diagrama de clases persistentes para el caso del sistema de Teleconsulta (Figura 17).

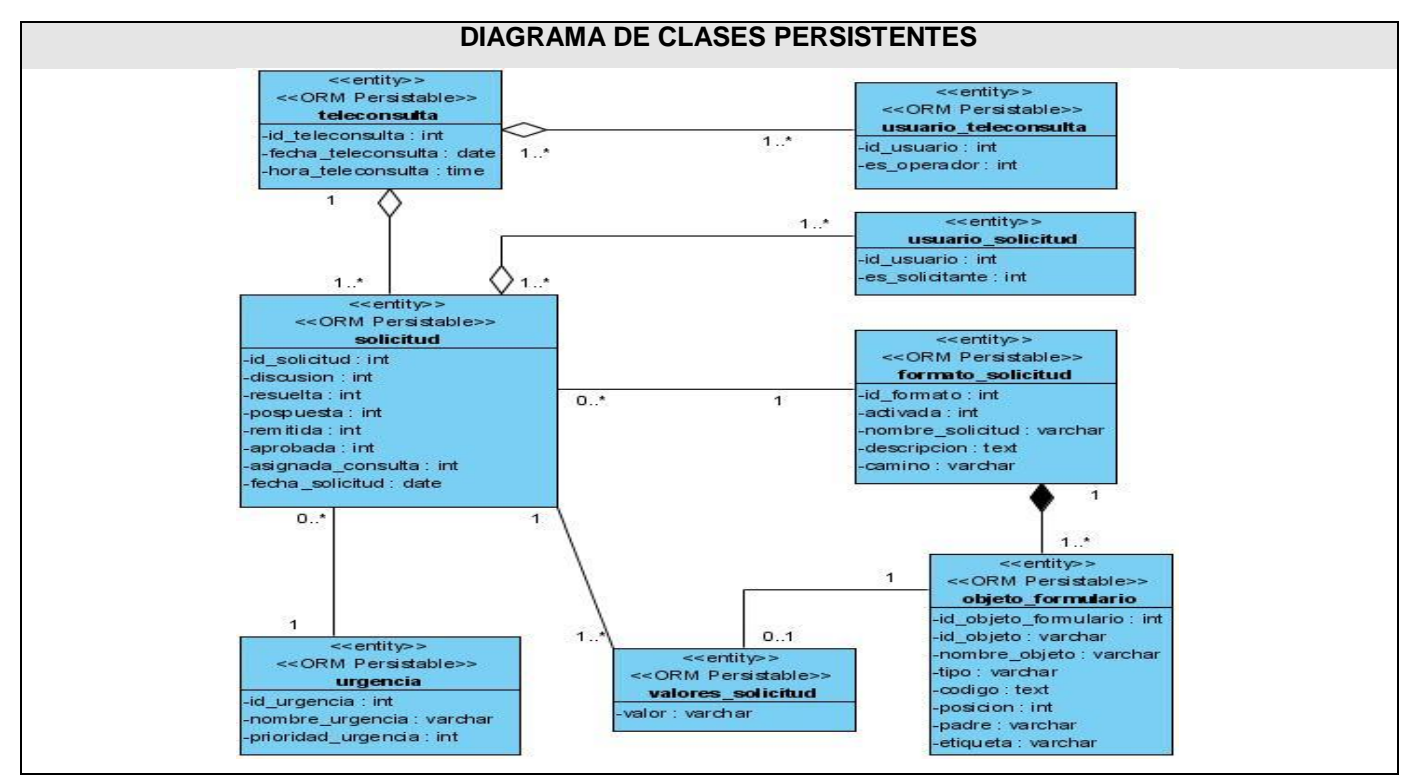

Figura 13. Diagrama de Clases Persistentes del diseño.

## **3.2.4.2 Diagrama Entidad Relación de la BD.**

UCi

A partir del diagrama de clases persistentes se obtiene el modelo de datos aplicando para esto en el caso de la Teleconsulta las restricciones de las bases de datos relacionales.

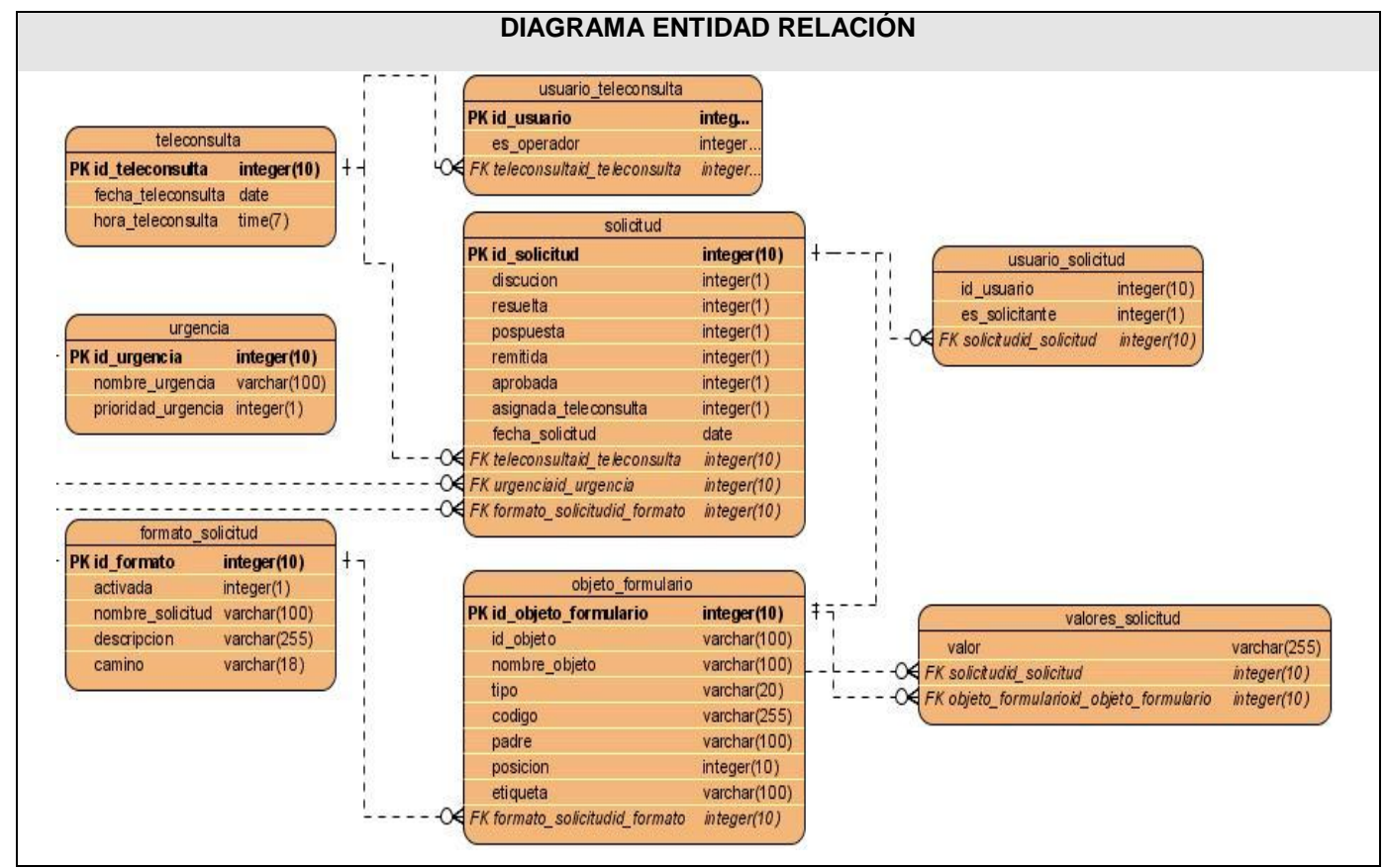

Figura 14. Diagrama Entidad Relación.

### **3.2.4.3 Descripciones de las tablas de la base de datos. (Ver Anexo # 5)**

### **3.2.5 Definiciones de diseño que se aplicaron.**

La Teleconsulta es un sistema con el que interactúan médicos vinculados a los centros de genética del país con conocimientos básicos en informática, poniéndose de manifiesto la interacción Persona-Ordenador. Aunque no es de utilidad para ellos el conocimiento de la estructura interna de la aplicación, sí necesitan que la misma tenga una interfaz agradable y que a través de ella sea sencillo el acceso a las

diferentes funcionalidades que la conforman. Al ser nuestro principal objetivo satisfacer a los usuarios y brindarles la mayor facilidad de uso de la aplicación posible se definió una interfaz sencilla y fácil de usar, sin mucha carga de imágenes y objetos multimedia. Se utilizó un mismo color en todas las páginas y un mismo tipo y tamaño de letra con textos claros, predominando el color verde por ser el color representativo de la Salud.

## **3.2.6 Tratamiento de errores.**

Un formulario Web bien diseñado debe incluir validaciones de los datos proporcionados por el usuario antes de enviar la información al servidor. Para esto de deben realizar en el cliente tantas comprobaciones como sea posible, así se mejoraría el tiempo de respuesta, se reduciría la carga del servidor y se liberaría el ancho de banda para otras aplicaciones. Sin embargo, se debe considerar además la utilización de la validación del formulario en el servidor por si es traspasada la misma en el lado del cliente.

Para la teleconsulta se realizó la validación de todos los campos de entrada al sistema del lado del cliente a través de la clase javascript GenValidator. Al producirse alguna acción incorrecta, se advierte al usuario a través de un mensaje de alerta que no permite que los datos pasen al servidor. A su vez se realizan validaciones del lado del servidor para los datos de entrada, y en caso de que se necesite el acceso a la base de datos, de producirse un error en la misma, es capturado, especificándosele al usuario la naturaleza del mismo para que conozca en todo momento cual es la fuente del error.

Si se desea realizar alguna operación irreversible como la eliminación de algún dato del sistema que se encuentre almacenado en la Base de Datos, se preguntará al usuario si realmente desea realizar dicha acción mediante un mensaje de confirmación, logrando que se realicen las operaciones que se desean y que se rectifique al cometer un error.

### **3.2.7 Seguridad.**

El servidor de Infomed utiliza el protocolo HTTPS para la trasmisión de datos a través de la red, el cual se define como: una versión segura del protocolo HTTP que implementa un canal de comunicación seguro y basado en SSL (Secure Socket Layers) entre el navegador del cliente y el servidor HTTP (29). Además toda aplicación hosteada en el servidor de Infomed es controlada por el componente de seguridad Triple

50

A, que garantiza un correcto registro del usuario en el sistema estableciendo los niveles de acceso correspondientes al mismo, y gestiona los logs de modo tal que se conozca, por la persona autorizada en el momento que se necesite, las operaciones realizadas en el sistema y los usuarios responsables de las mismas.

La teleconsulta estará hosteada sobre el servidor de Infomed, con lo que tendría incluidas las opciones de seguridad que éste ofrece. La información de registro del usuario proporcionada por el componente Triple A quedaría almacenada en el sistema para permitir el acceso personalizado a la información que es manejada por el software, que viajaría de forma segura por la red a través del antes mencionado protocolo https.

El software desarrollado por su parte garantiza que el acceso y modificación de los datos se realice de forma segura, al contarse con usuarios preestablecidos en la base de datos con los niveles mínimos de acceso al sistema de acuerdo al rol que desempeñan y a la información que pueden manejar y modificar, siendo éstos: usuario registrado, solicitante o administrador de la teleconsulta. Además para evitar pérdidas de información el servidor de la base de datos se configurará de manera tal que realice salvas periódicas a los datos en los horarios preestablecidos de acuerdo al tráfico de los mismos.

### **3.2.8 Interfaz.**

Para el diseño de la interfaz se tuvo en cuenta la consistencia del sitio, de modo tal que los elementos se ven y se comportan de la misma manera en todo momento, creándose para ello una plantilla que se aplicó a todas las interfaces, que garantiza que el sistema de navegación sea el mismo en todo momento y que siempre se mantenga visible. Para que fuera legible se utilizaron textos de alto contraste y letras con un tamaño que permiten ser leídas cómodamente en los monitores más comunes.

Además se utilizó una hoja de estilo para definir el formato de los elementos que conforman las páginas, definiéndose con esta la tipografía, el formato de las tablas, botones, vínculos y demás elementos del sitio. Los formularios de la aplicación se presentan con una explicación breve de la información que el usuario debe introducir, para que siempre se conozca lo que se pide y que se comentan la menor cantidad de errores posible en los datos de entrada. Se confeccionó una interfaz amigable y sencilla, entendible para cualquier tipo de usuario.

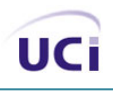

### **3.2.9 Concepción de la ayuda.**

Se contará con un manual de ayuda que permitirá a los usuarios orientarse para el manejo de la aplicación en caso de dudas. Será un manual interactivo, que permita la consulta ordenada de los contenidos, o la búsqueda personalizada a través del uso de palabras claves. Éste será enriquecido con apoyo visual a través de imágenes para una mayor comprensión de la información especificada.

### **3.3 Modelo de despliegue.**

El modelo de despliegue es un modelo de objetos que describe la distribución física del sistema en términos de cómo se distribuye la funcionalidad entre los nodos de cómputo (23). Un nodo es un recurso de cómputo, tal como un procesador o un dispositivo hardware similar. Estos se interconectan mediante soportes bidireccionales.

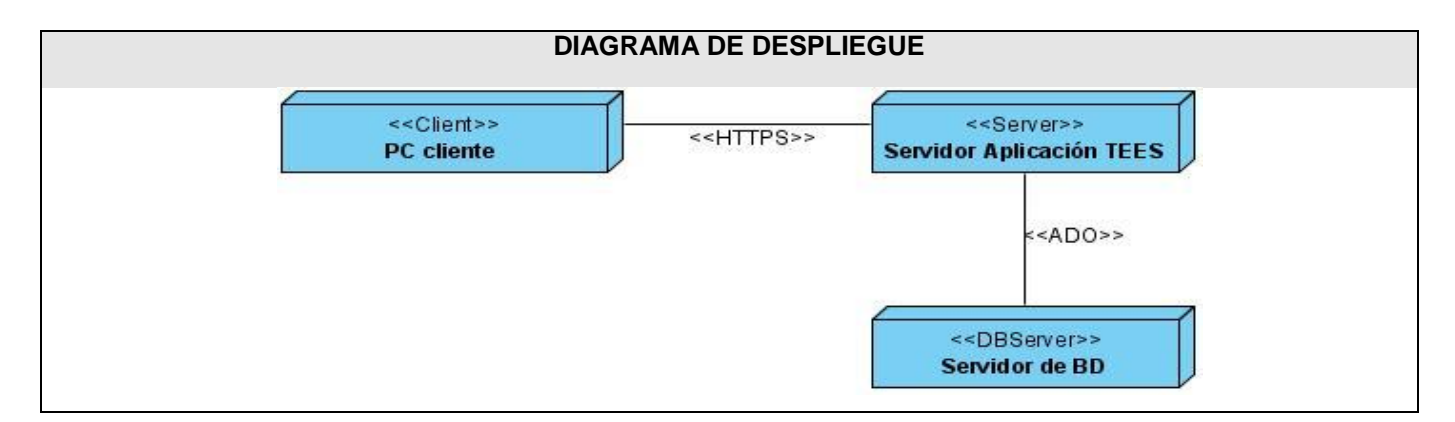

Figura 15. Diagrama de Despliegue.

### **3.4 Conclusiones**

Se ha podido definir sobre la base de la modelación correspondiente a este capítulo, la estructura que debe seguir la implementación para una correcta orientación a objetos tanto en cada uno de sus escenarios como en las bases de datos que utilizan para almacenar la información que persiste a lo largo del tiempo. Además se explicó la definición del diseño que se aplicó, la forma de tratar los errores, la seguridad del sistema, su interfaz y la concepción de la ayuda. Por otra parte se analizó lo referente a la distribución física del sistema a través del modelo de despliegue.

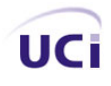

#### **Capítulo 4: Implementación.**

#### **4.1 Introducción.**

En el capítulo se referirán detalles de la fase de implementación de la aplicación para dar solución a los requisitos especificados, desarrollándose el artefacto Modelo de componentes, en congruencia con la solución de la fase del diseño.

#### **4.2 Modelo de implementación.**

El modelo de implementación describe cómo los elementos del modelo de diseño, como las clases, se implementan en términos de componentes, como ficheros de código fuente, ejecutables, etc. (23)

#### **4.2.1 Diagramas de componentes.**

Un componente es el empaquetamiento físico de los elementos de un modelo, como son las clases en el modelo de diseño (30). El diagrama de componentes describe cómo se organizan los componentes de acuerdo con los mecanismos de estructuración y modularización disponibles en el entorno de implementación y en el lenguaje o lenguajes de programación utilizados, y cómo dependen los componentes unos de otros.

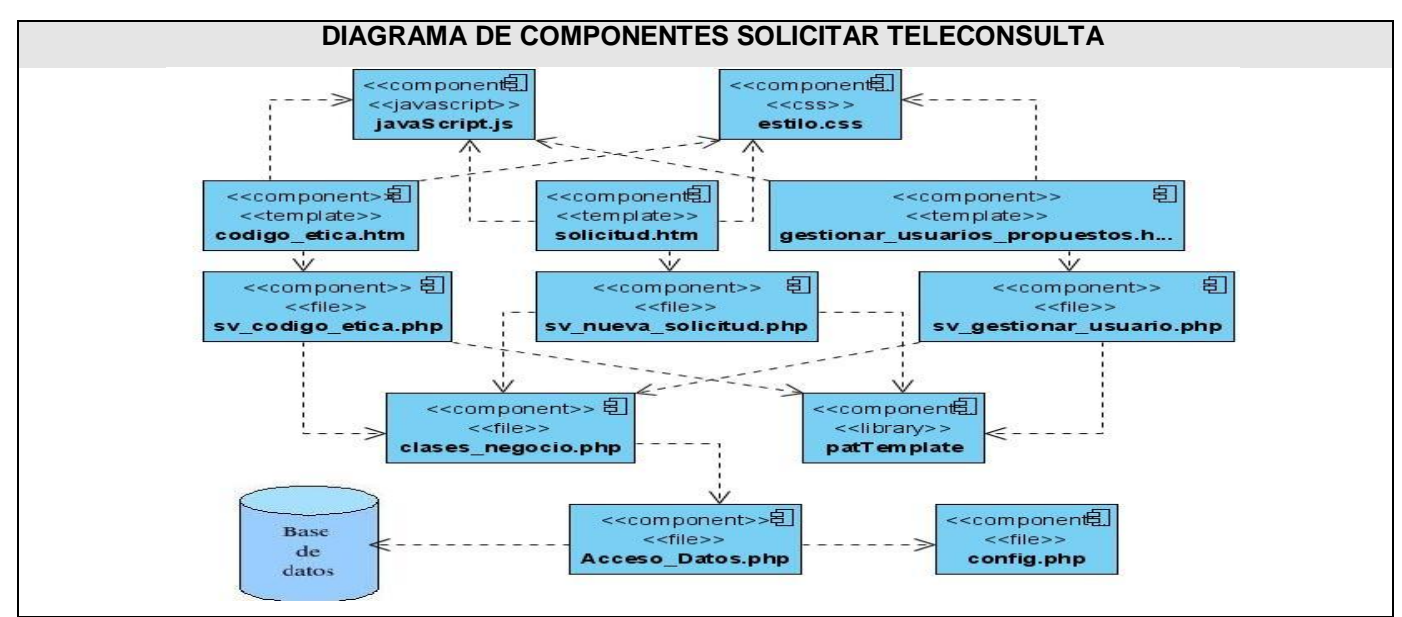

Figura 16. Diagrama de Componentes "Solicitar teleconsulta".

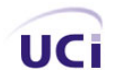

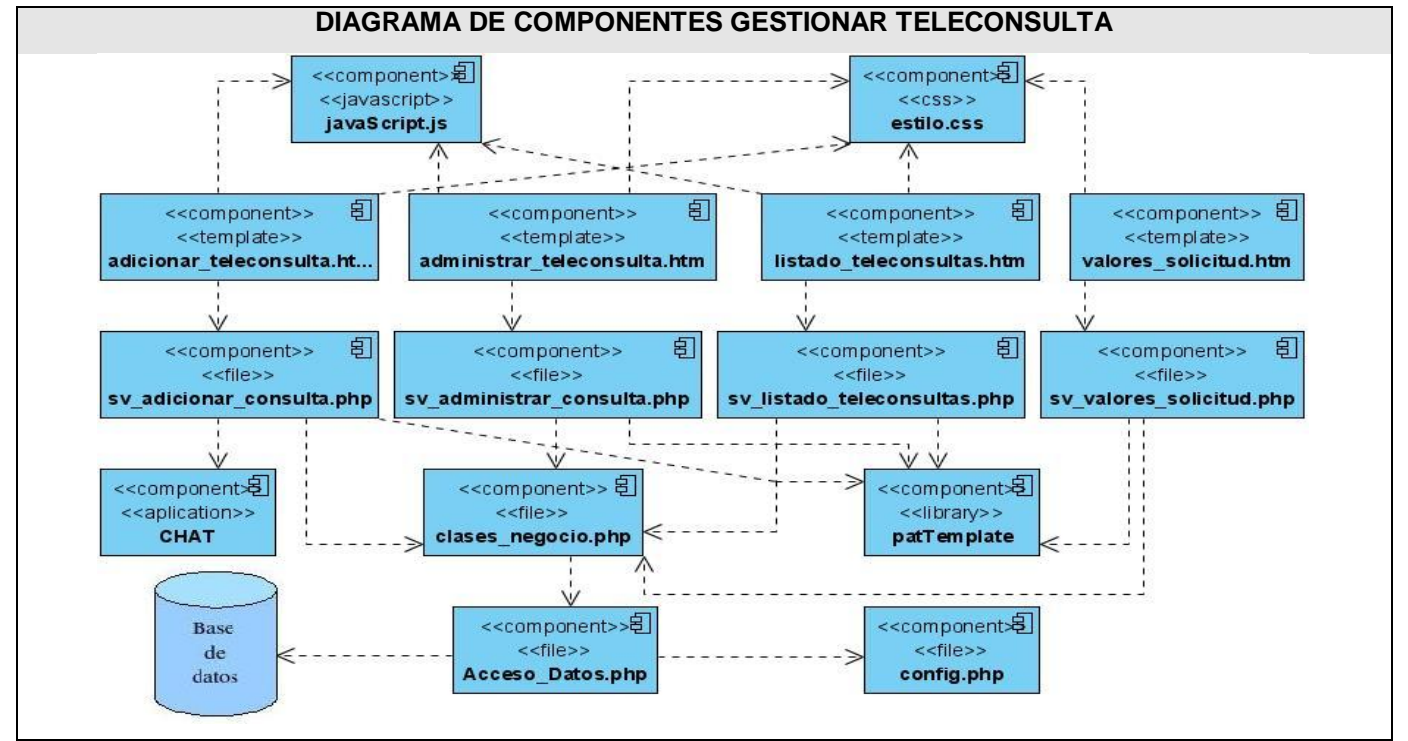

Figura 17. Diagrama de Componentes "Gestionar teleconsulta".

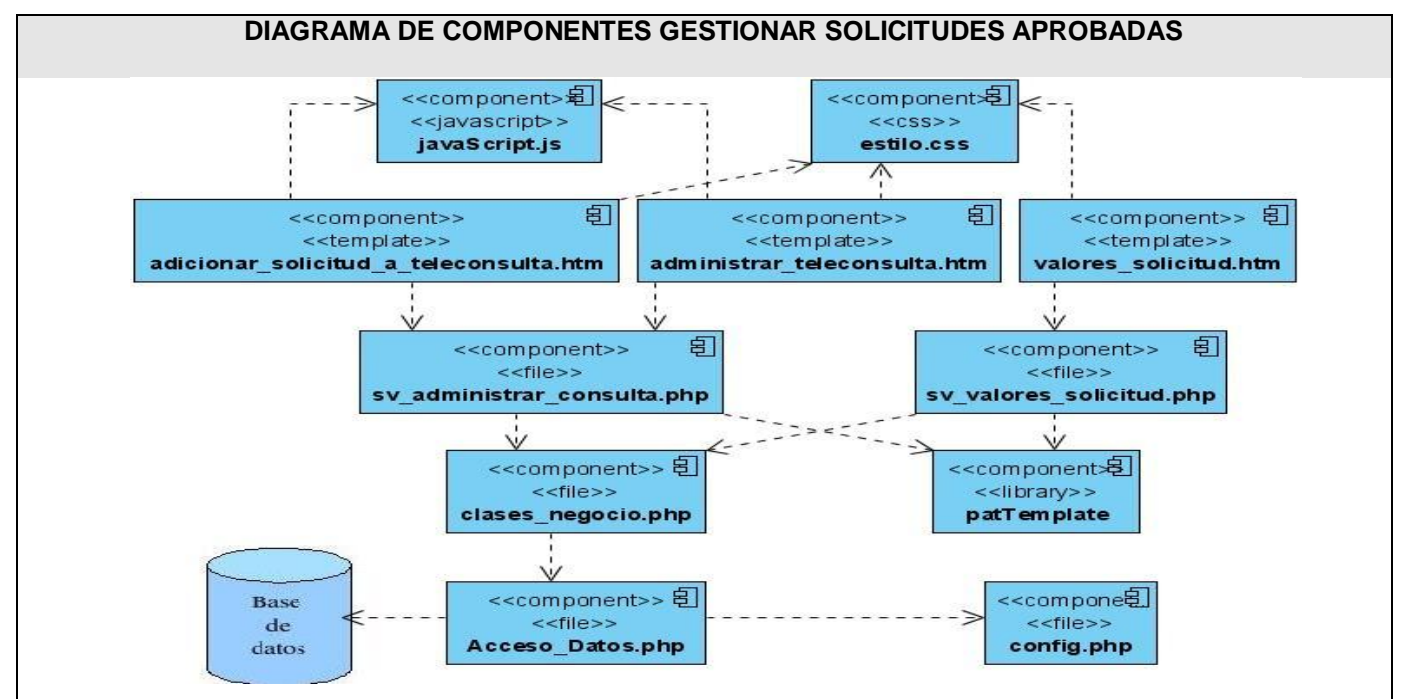

Figura 18. Diagrama de Componentes "Gestionar solicitudes aprobadas".

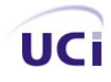

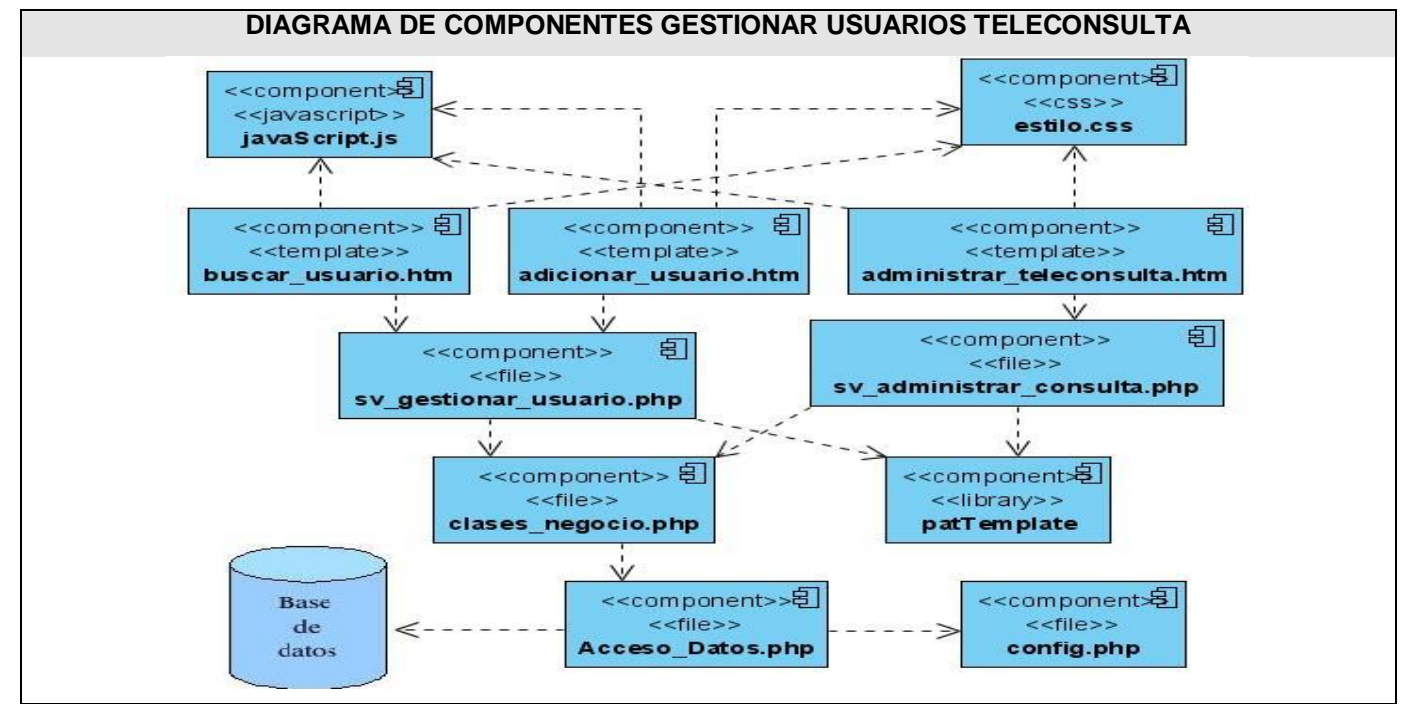

Figura 19. Diagrama de Componentes "Gestionar usuarios teleconsulta".

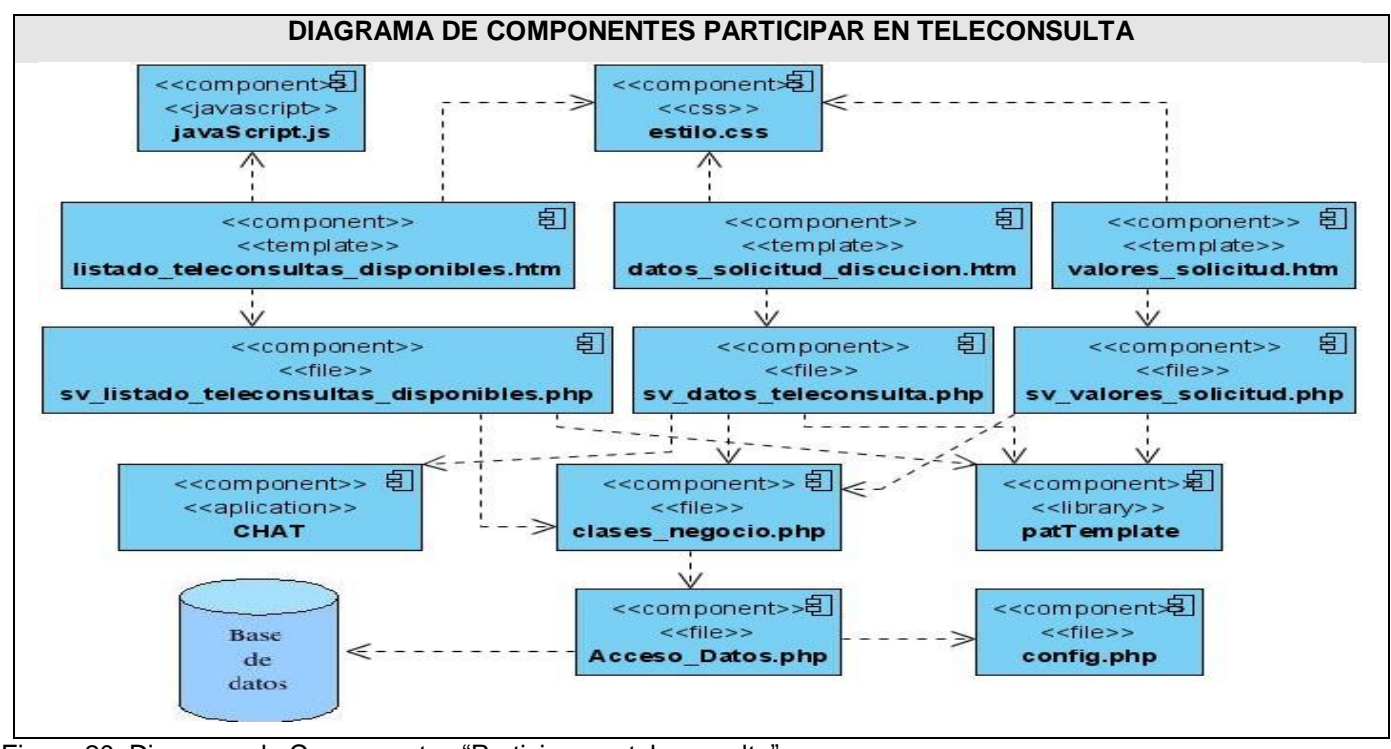

Figura 20. Diagrama de Componentes "Participar en teleconsulta".

## **4.3 Conclusiones**

En este capítulo se definieron los elementos del Modelo de implementación, representándose los diagramas de componentes de cada uno de los casos de uso de la aplicación guiados por las definiciones realizadas durante el diseño.

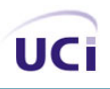

# **Conclusiones**

Con la realización del presente trabajo se arribaron a las siguientes conclusiones:

- Se analizó y diseñó una aplicación web para la gestión de teleconsultas entre genetistas.  $\bullet$
- Se implementó la solución propuesta, incluyendo un chat para la realización de la teleconsulta. $\bullet$

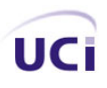

## **Recomendaciones**

Teniendo en cuenta las conclusiones del trabajo se recomienda:

- La realización de las pruebas a la aplicación.
- La creación de la ayuda y el manual de usuario.  $\bullet$
- La implementación de un módulo para la creación de solicitudes de forma dinámica.
- La utilización del presente trabajo como bibliografía para posibles investigaciones referentes al tema desarrollado en el mismo.

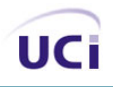

# **Referencias Bibliográficas**

1. **Sociedad Argentina de Pediatría.** La interacción entre los médicos: consulta, referencia, contrareferencia. *SAP.* [En línea] 2001. [Citado el: 12 de febrero de 2007.] http://www.sap.org.ar/staticfiles/archivos/2001/arch01\_5/385.pdf.

2. **Gudás, Dra. Mirta Núñez.** Red de telediagnóstico para el Sistema Nacional de Salud. *INFOMED.* [En línea] 1999-2000. [Citado el: 20 de febreo de 2007.] http://www.sld.cu/telemedicina/.

3. **Isalud2000.** Las fronteras de la Telemedicina. *Aranjuez.* [En línea] 2005. [Citado el: 1 de 3 de 2007.] http://212.170.242.14/pesalud/Main?ISUM\_ID=Groups&ISUM\_SCR=serviceScr&ISUM\_CIPH=NO4nynRw y0N-IpMEtu9egsdqfukqoiIKAtwb3IrFAo4\_.

4. **Universidad Distrital Francisco José de Caldas.** Telemedicina. *GITEM.* [En línea] 2006. [Citado el: 1 de marzo de 2007.] http://gemini.udistrital.edu.co/comunidad/grupos/gitem/telemedicinab.php.

5. **Usón Gargallo J., Sánchez Margallo.** Las nuevas tecnologías de la comunicación en veterinaria: telemedicina, telecirugía y teleenseñanza. *Cursosonline.* [En línea] 2005. [Citado el: 12 de febrero de 2007.] http://www.cursosonline.net/muestraart.php?codigo=37008.

6. **Farmanet.** Telemedicina. Recientes avances. *Medicina, ciencia, medicina, salud y paciente.* [En línea] 2001. [Citado el: 3 de marzo de 2007.] http://www.medicinaxxi.com/doc.php?apartat=dossier&id=77.

7. Plan de Negocio de una Empresa Tecnológica de Servicios de Telemedicina. *UNIVERSIDAD POLITÉCNICA DE VALENCIA.* [En línea] 26 de julio de 2004. [Citado el: 14 de febrero de 2007.] http://64.233.167.104/search?q=cache:gspFvKVLj6QJ:www.coit.es/pub/ficheros/p030\_resumen\_coit\_r\_94 ee02cd.pdf%3FPHPSESSID%3Db653e0eb33303a18e3f829a68d8c040c+servicio+de+teleconsulta&hl=es &ct=clnk&cd=6&gl=cu.

8. **Arredondo, Lic: Luis Jesús Padrón.** Las Nuevas Tecnologias de la informacion y las comunicaciones (NTIC) en la Medicina: Telemedicina . *Revista Ciencias.com.* [En línea] 10 de febrero de 2006. [Citado el: 20 de marzo de 2007.] http://www.revistaciencias.com/publicaciones/EEFAyEZlAumWRzIeaQ.php. EEFAyEZlAumWRzIeaQ.

9. **Ferreres, Luis Alfaro.** Manual de Telepatología. *Sociedad Española de Anatomía Patológica.* [En línea] 28 de febrero de 2007. [Citado el: 3 de marzo de 2007.] http://www.seap.es/telepatologia/telepatologia10.pdf.

10. **Triple-S.** Tu línea de Salud las 24 horas. . *Triple-S, Inc.* [En línea] 2007. [Citado el: 20 de marzo de 2007.] http://www.ssspr.com/SSSPortal/Services/ServiciosAAsegurados/Teleconsulta.htm.

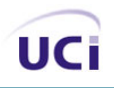

11. **Dr. Silvestre Martínez, Dr. Vicente Crespo.** Consulta Teledermatología. *Revista Esalud.* [En línea] 2005. [Citado el: 20 de marzo de 2007.]

http://64.233.167.104/search?q=cache:ylFx0vO99xcJ:www.revistaesalud.com/ojs/index.php/revistaesalud/ article/viewPDFInterstitial/36/37+servicio+de+teleconsulta&hl=es&ct=clnk&cd=10&gl=cu.

12. **Grupo de investigación telesalud y telemedicina Universidad de Caldas.** Teleconsulta. *Telesalud.*  [En línea] [Citado el: 20 de marzo de 2007.] http://telesalud.ucaldas.edu.co/.

13. **Lic. María Teresa Abreu, Ing. Ester Regalado Miranda, Lic. Elsa Regalado Miranda.** Tutorial del IRC. *Infomed.* [En línea] 2006. [Citado el: 20 de marzo de 2007.] http://fcmfajardo.sld.cu/jornada/tutorialIRC.htm.

14. **Espinosa, Lic. Rafael Sanabria.** Listas. *Infomed.* [En línea] 2007. [Citado el: 20 de marzo de 2007.] http://www.infomed.sld.cu/soporte/listas/.

15. **ETECSA.** Audioconferencia. *Portal ETECSA.* [En línea] 2003. [Citado el: 20 de marzo de 2007.] http://www.etecsa.cu/servicios.asp?codigo=52&padre=9.

16. —. Videoconferencia. *Portal ETECSA.* [En línea] 2003. [Citado el: 20 de marzo de 2007.] http://www.etecsa.cu/servicios.asp?codigo=51&padre=9.

17. **Conallen, Jim.** *Building Web Applications with UML.* 2002.

18. **Luke Welling, Laura Thomson.** *Desarrollo Web con PHP y MySQL.* Madrid : Anaya Multimedia, 2003. 84-415-1525-5.

19. **Olivera, Ángel.** Creación y utilidad de buscador para sitio web. Caso particular, revista BETSIME digital. *La revista del empresario cubano.* [En línea] 2004. [Citado el: 5 de abril de 2007.] http://www.betsime.disaic.cu/secciones/tec\_so\_05.htm.

20. **REYNOX.** Metodología de Desarrollo de Software (MDS). *REYNOX.* [En línea] 2005. [Citado el: 20 de marzo de 2007.] http://www.reynox.com.ar/sap/metodologia.php.

21. **Zamitiz, Ing. Carlos Alberto Román.** El Lenguaje Unificado de Modelado (UML). *Facultad de Ingeniería, UNAM.* [En línea] 2006. [Citado el: 20 de marzo de 2007.] http://www.fib.unam.mx/pp/profesores/carlos/aydoo/uml.html.

22. **Framingham.** OMG Unified Modeling Language Specification. *Object Management Group.* [En línea] 1998. www.omg.org.

23. **Ivar Jacobson, Grady Boochm James Rumbaugh.** *El proceso unificado de desarrollo de software.*  La Habana, Cuba : Félix Varela, 2004.

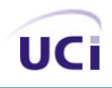

24. *Conferencia 2 IS1 Fase de Inicio. Modelo del Negocio.* **Universidad de las Ciencias Informáticas.** La Habana, Cuba : s.n., 2006-2007.

25. *Conferencia 3 IS1 Fase de Inicio. Flujo de trabajo de requerimientos.* **Universidad de las Ciencias Informáticas.** La Habana, Cuba : s.n., 2005-2006.

26. **Larman, Craig.** *UML y Patrones.* La Habana, Cuba : Félix Varela, 2004.

27. *Conferencia 6 IS1 Flujo de trabajo Analisis & Diseño. (Modelo de diseño).* **Universidad de las Ciencias Informáticas.** La Habana, Cuba : s.n., 2005.

28. *Conferencia 2 IS2 Flujo de trabajo Análisis y Diseño.* **Universidad de las Ciencias Informáticas.** La Habana, Cuba : s.n., 2005-2006.

29. **ProgramacionWeb.net.** El protocolo HTTPS. *ProgramacionWeb.net.* [En línea] 23 de junio de 2006. [Citado el: 13 de abril de 2007.] http://www.programacionweb.net/articulos/articulo/?num=411.

30. **Rational Software Corp.** The Unified Modeling Language for Object-Oriented Development. *Documentation set.* [En línea] septiembre de 1997.

## **Bibliografía**

1. **Sociedad Argentina de Pediatría.** La interacción entre los médicos: consulta, referencia, contrareferencia. *SAP.* [En línea] 2001. [Citado el: 12 de febrero de 2007.] http://www.sap.org.ar/staticfiles/archivos/2001/arch01\_5/385.pdf.

2. **Gudás, Dra. Mirta Núñez.** Red de telediagnóstico para el Sistema Nacional de Salud. *INFOMED.* [En línea] 1999-2000. [Citado el: 20 de febreo de 2007.] http://www.sld.cu/telemedicina/.

3. **Isalud2000.** Las fronteras de la Telemedicina. *Aranjuez.* [En línea] 2005. [Citado el: 1 de 3 de 2007.] http://212.170.242.14/pesalud/Main?ISUM\_ID=Groups&ISUM\_SCR=serviceScr&ISUM\_CIPH=NO4nynRw y0N-IpMEtu9egsdqfukqoiIKAtwb3IrFAo4\_.

4. **Universidad Distrital Francisco José de Caldas.** Telemedicina. *GITEM.* [En línea] 2006. [Citado el: 1 de marzo de 2007.] http://gemini.udistrital.edu.co/comunidad/grupos/gitem/telemedicinab.php.

5. **Usón Gargallo J., Sánchez Margallo.** Las nuevas tecnologías de la comunicación en veterinaria: telemedicina, telecirugía y teleenseñanza. *Cursosonline.* [En línea] 2005. [Citado el: 12 de febrero de 2007.] http://www.cursosonline.net/muestraart.php?codigo=37008.

6. **Farmanet.** Telemedicina. Recientes avances. *Medicina, ciencia, medicina, salud y paciente.* [En línea] 2001. [Citado el: 3 de marzo de 2007.] http://www.medicinaxxi.com/doc.php?apartat=dossier&id=77.

7. Plan de Negocio de una Empresa Tecnológica de Servicios de Telemedicina. *UNIVERSIDAD POLITÉCNICA DE VALENCIA.* [En línea] 26 de julio de 2004. [Citado el: 14 de febrero de 2007.] http://64.233.167.104/search?q=cache:gspFvKVLj6QJ:www.coit.es/pub/ficheros/p030\_resumen\_coit\_r\_94 ee02cd.pdf%3FPHPSESSID%3Db653e0eb33303a18e3f829a68d8c040c+servicio+de+teleconsulta&hl=es &ct=clnk&cd=6&gl=cu.

8. **Arredondo, Lic: Luis Jesús Padrón.** Las Nuevas Tecnologias de la informacion y las comunicaciones (NTIC) en la Medicina: Telemedicina . *Revista Ciencias.com.* [En línea] 10 de febrero de 2006. [Citado el: 20 de marzo de 2007.] http://www.revistaciencias.com/publicaciones/EEFAyEZlAumWRzIeaQ.php. EEFAyEZlAumWRzIeaQ.

9. **Ferreres, Luis Alfaro.** Manual de Telepatología. *Sociedad Española de Anatomía Patológica.* [En línea] 28 de febrero de 2007. [Citado el: 3 de marzo de 2007.] http://www.seap.es/telepatologia/telepatologia10.pdf.

10. **Triple-S.** Tu línea de Salud las 24 horas. . *Triple-S, Inc.* [En línea] 2007. [Citado el: 20 de marzo de 2007.] http://www.ssspr.com/SSSPortal/Services/ServiciosAAsegurados/Teleconsulta.htm.

11. **Dr. Silvestre Martínez, Dr. Vicente Crespo.** Consulta Teledermatología. *Revista Esalud.* [En línea] 2005. [Citado el: 20 de marzo de 2007.]

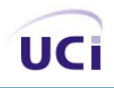

http://64.233.167.104/search?q=cache:ylFx0vO99xcJ:www.revistaesalud.com/ojs/index.php/revistaesalud/ article/viewPDFInterstitial/36/37+servicio+de+teleconsulta&hl=es&ct=clnk&cd=10&gl=cu.

12. **Grupo de investigación telesalud y telemedicina Universidad de Caldas.** Teleconsulta. *Telesalud.*  [En línea] [Citado el: 20 de marzo de 2007.] http://telesalud.ucaldas.edu.co/.

13. **Lic. María Teresa Abreu, Ing. Ester Regalado Miranda, Lic. Elsa Regalado Miranda.** Tutorial del IRC. *Infomed.* [En línea] 2006. [Citado el: 20 de marzo de 2007.] http://fcmfajardo.sld.cu/jornada/tutorialIRC.htm.

14. **Espinosa, Lic. Rafael Sanabria.** Listas. *Infomed.* [En línea] 2007. [Citado el: 20 de marzo de 2007.] http://www.infomed.sld.cu/soporte/listas/.

15. **ETECSA.** Audioconferencia. *Portal ETECSA.* [En línea] 2003. [Citado el: 20 de marzo de 2007.] http://www.etecsa.cu/servicios.asp?codigo=52&padre=9.

16. —. Videoconferencia. *Portal ETECSA.* [En línea] 2003. [Citado el: 20 de marzo de 2007.] http://www.etecsa.cu/servicios.asp?codigo=51&padre=9.

17. **Conallen, Jim.** *Building Web Applications with UML.* 2002.

18. **Luke Welling, Laura Thomson.** *Desarrollo Web con PHP y MySQL.* Madrid : Anaya Multimedia, 2003. 84-415-1525-5.

19. **Olivera, Ángel.** Creación y utilidad de buscador para sitio web. Caso particular, revista BETSIME digital. *La revista del empresario cubano.* [En línea] 2004. [Citado el: 5 de abril de 2007.] http://www.betsime.disaic.cu/secciones/tec\_so\_05.htm.

20. **REYNOX.** Metodología de Desarrollo de Software (MDS). *REYNOX.* [En línea] 2005. [Citado el: 20 de marzo de 2007.] http://www.reynox.com.ar/sap/metodologia.php.

21. **Zamitiz, Ing. Carlos Alberto Román.** El Lenguaje Unificado de Modelado (UML). *Facultad de Ingeniería, UNAM.* [En línea] 2006. [Citado el: 20 de marzo de 2007.] http://www.fib.unam.mx/pp/profesores/carlos/aydoo/uml.html.

22. **Framingham.** OMG Unified Modeling Language Specification. *Object Management Group.* [En línea] 1998. www.omg.org.

23. **Ivar Jacobson, Grady Boochm James Rumbaugh.** *El proceso unificado de desarrollo de software.*  La Habana, Cuba : Félix Varela, 2004.

24. *Conferencia 2 IS1 Fase de Inicio. Modelo del Negocio.* **Universidad de las Ciencias Informáticas.** La Habana, Cuba : s.n., 2006-2007.
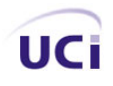

25. *Conferencia 3 IS1 Fase de Inicio. Flujo de trabajo de requerimientos.* **Universidad de las Ciencias Informáticas.** La Habana, Cuba : s.n., 2005-2006.

26. **Larman, Craig.** *UML y Patrones.* La Habana, Cuba : Félix Varela, 2004.

27. *Conferencia 6 IS1 Flujo de trabajo Analisis & Diseño. (Modelo de diseño).* **Universidad de las Ciencias Informáticas.** La Habana, Cuba : s.n., 2005.

28. *Conferencia 2 IS2 Flujo de trabajo Análisis y Diseño.* **Universidad de las Ciencias Informáticas.** La Habana, Cuba : s.n., 2005-2006.

29. **ProgramacionWeb.net.** El protocolo HTTPS. *ProgramacionWeb.net.* [En línea] 23 de junio de 2006. [Citado el: 13 de abril de 2007.] http://www.programacionweb.net/articulos/articulo/?num=411.

30. **Rational Software Corp.** The Unified Modeling Language for Object-Oriented Development. *Documentation set.* [En línea] septiembre de 1997.

31. **Navarro., Ing. Jose Angel Franco.** *UML en acción. Modelando Aplicaciones Web.* La Habana, Cuba : s.n.

32. *Conferencia 1 IS1 Introducción a la Ingeniería de Software.* **Universidad de las Ciencias Informáticas.** La Habana, Cuba : s.n., 2005-2006.

33. *Conferencia 5 IS1 Flujo de Análisis y Diseño. Modelo de Análisis.* **Universidad de las Ciencias Informáticas.** La Habana, Cuba : s.n., 2005-2006.

34. *Conferencia 7 IS1 Patrones de diseño.* **Universidad de las Ciencias Informáticas.** La Habana, Cuba : s.n., 2005-2006.

35. *Conferencia 3 IS2 Flujo de trabajo Implementación.* **Universidad de las Ciencias Informáticas.** La Habana, Cuba : s.n., 2005-2006.

36. *Conferencia 6 IS2 Fase de Construcción. Flujo de trabajo de Implementación.* **Universidad de las Ciencias Informáticas.** La Habana, Cuba : s.n., 2005-2006.

37. **eEspaña.** La eSalud. *Saludalia.com.* [En línea] 2004. [Citado el: 12 de febrero de 2007.] http://www.saludalia.com/saludaliaNuevo/interior/fundacionAuna/pdf/eSalud.pdf.

38. **Pareja, Miguel Ángel Vallejo.** Nuevas Tecnologías, Internet y psicología clínica. *Revista de Psicología.* [En línea] diciembre de 2003. [Citado el: 12 de febrero de 2007.] http://www.cop.es/infocop/vernumero.asp?id=1116. ISSN 211-7851.

## **Anexos**

## **Anexo # 1. Descripción detallada de los casos de uso.**

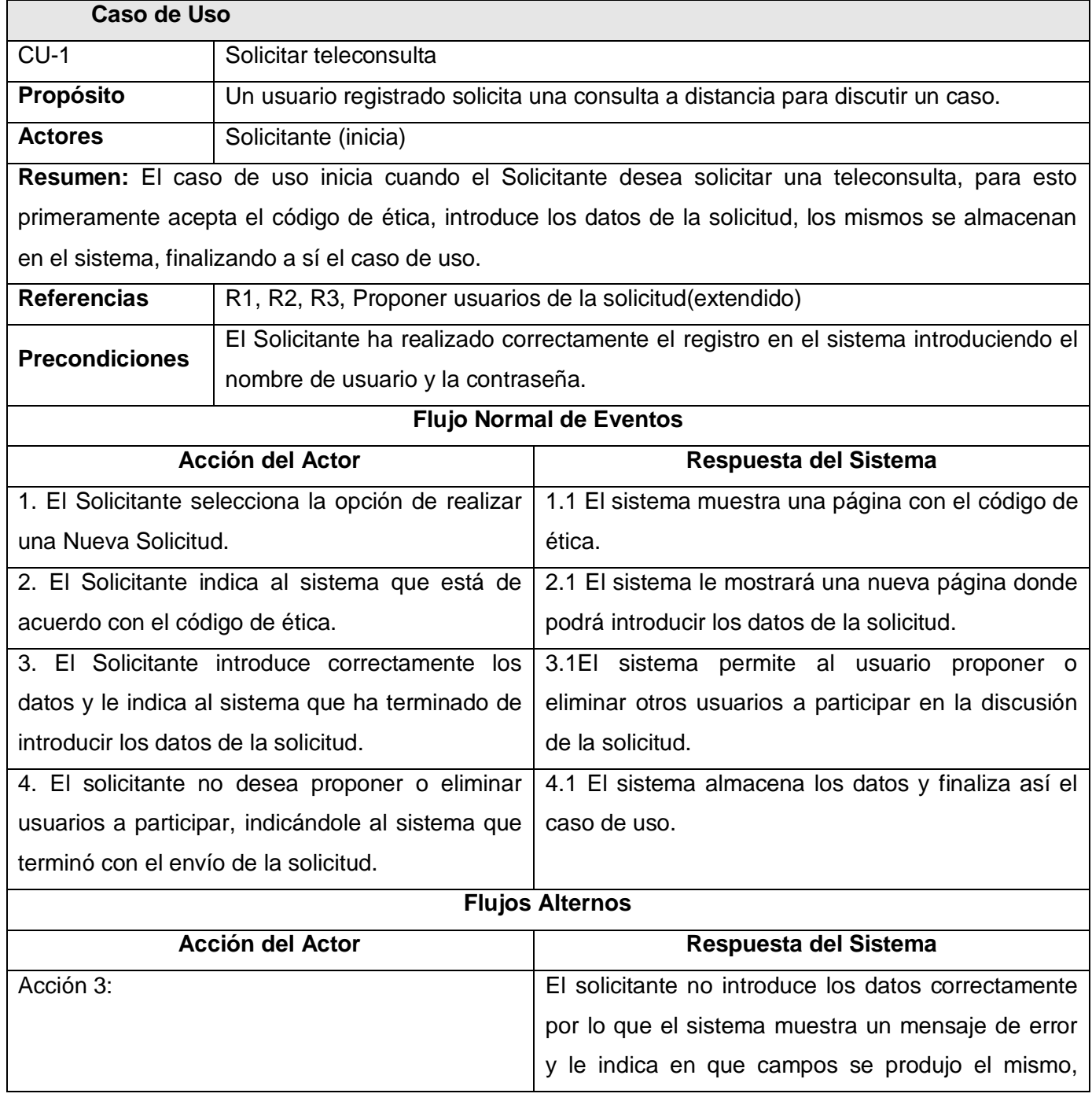

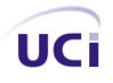

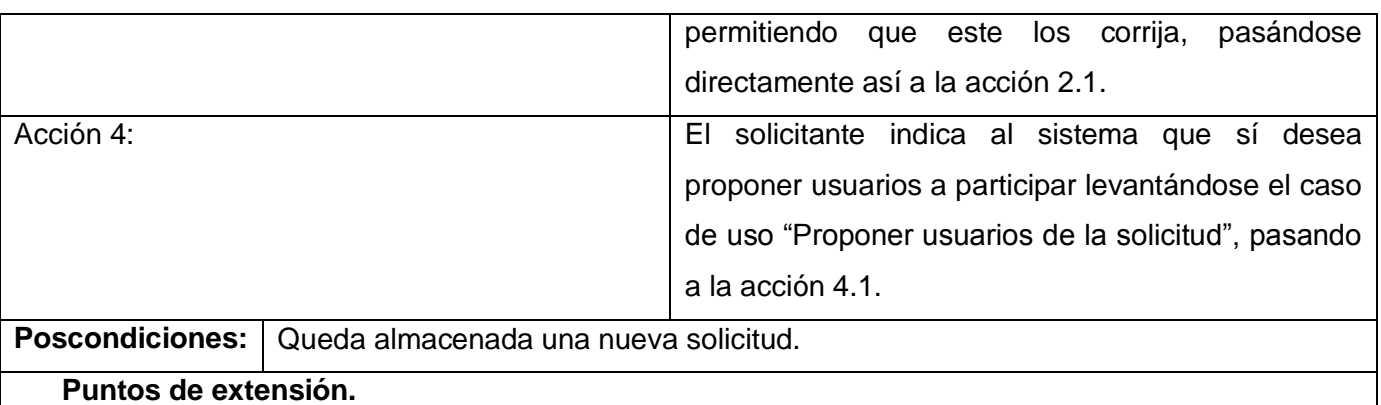

Línea 2 de Flujo alternativos se indica al sistema que sí desea proponer usuarios a participar. Ver CU Proponer usuarios de la solicitud.

Tabla16. Descripción del caso de uso "Solicitar teleconsulta".

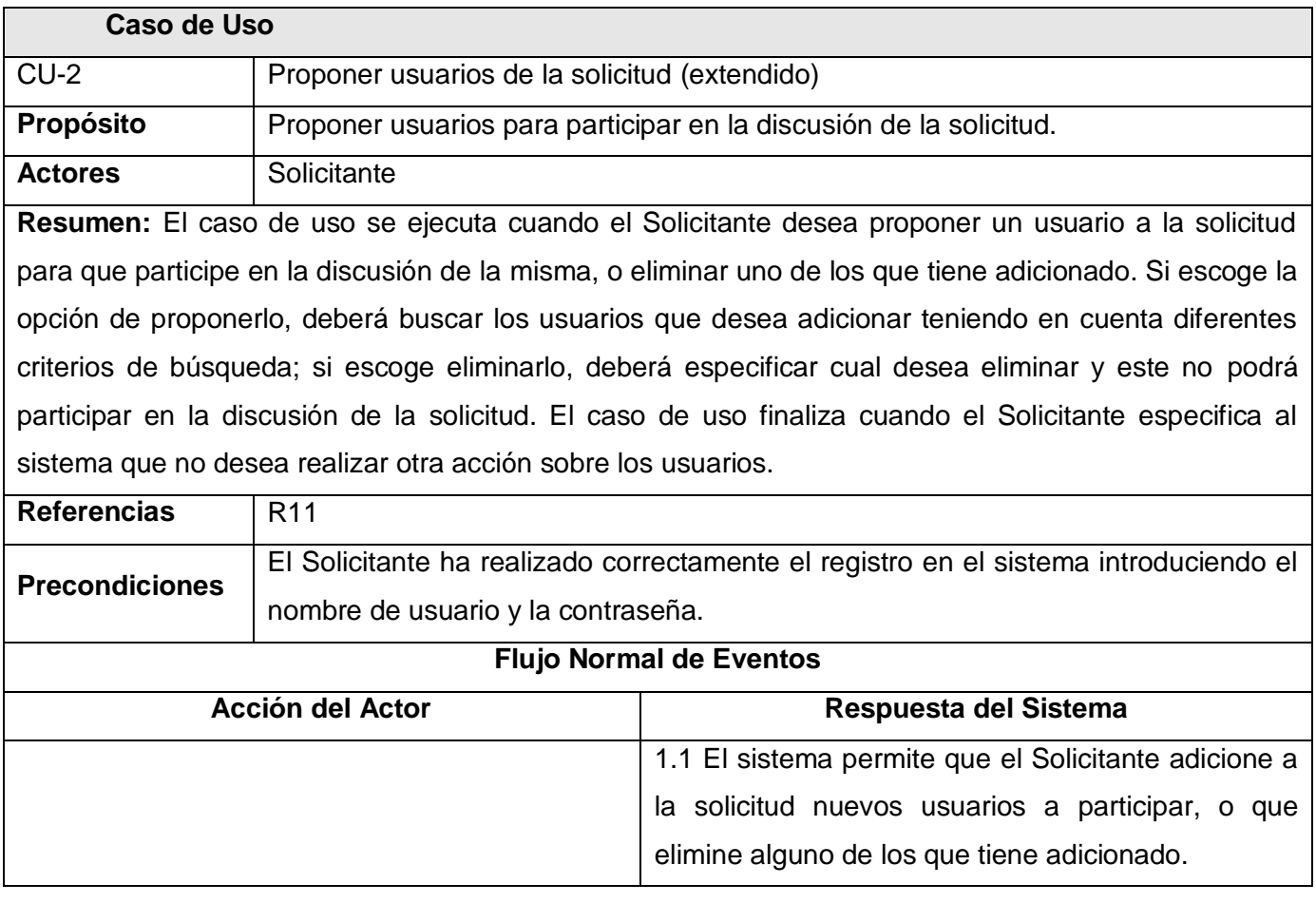

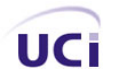

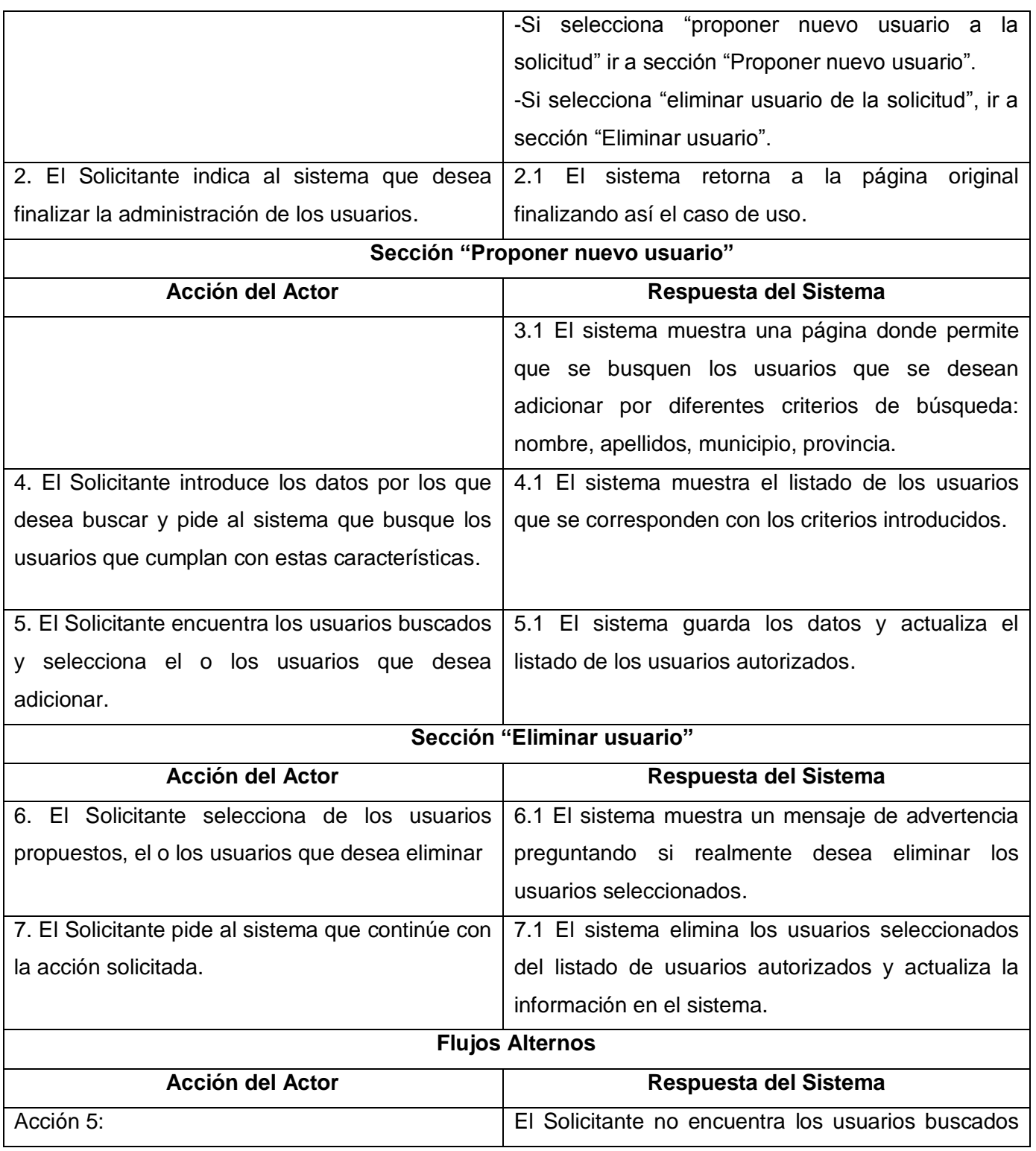

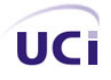

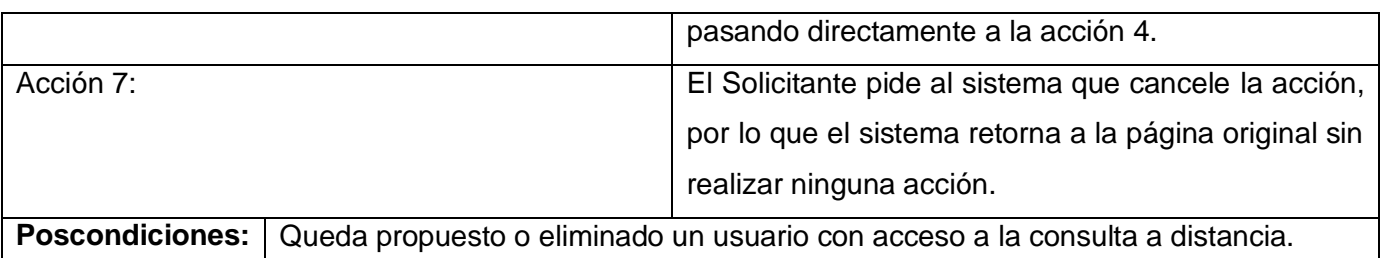

Tabla17. Descripción del caso de uso "Proponer usuarios de la solicitud".

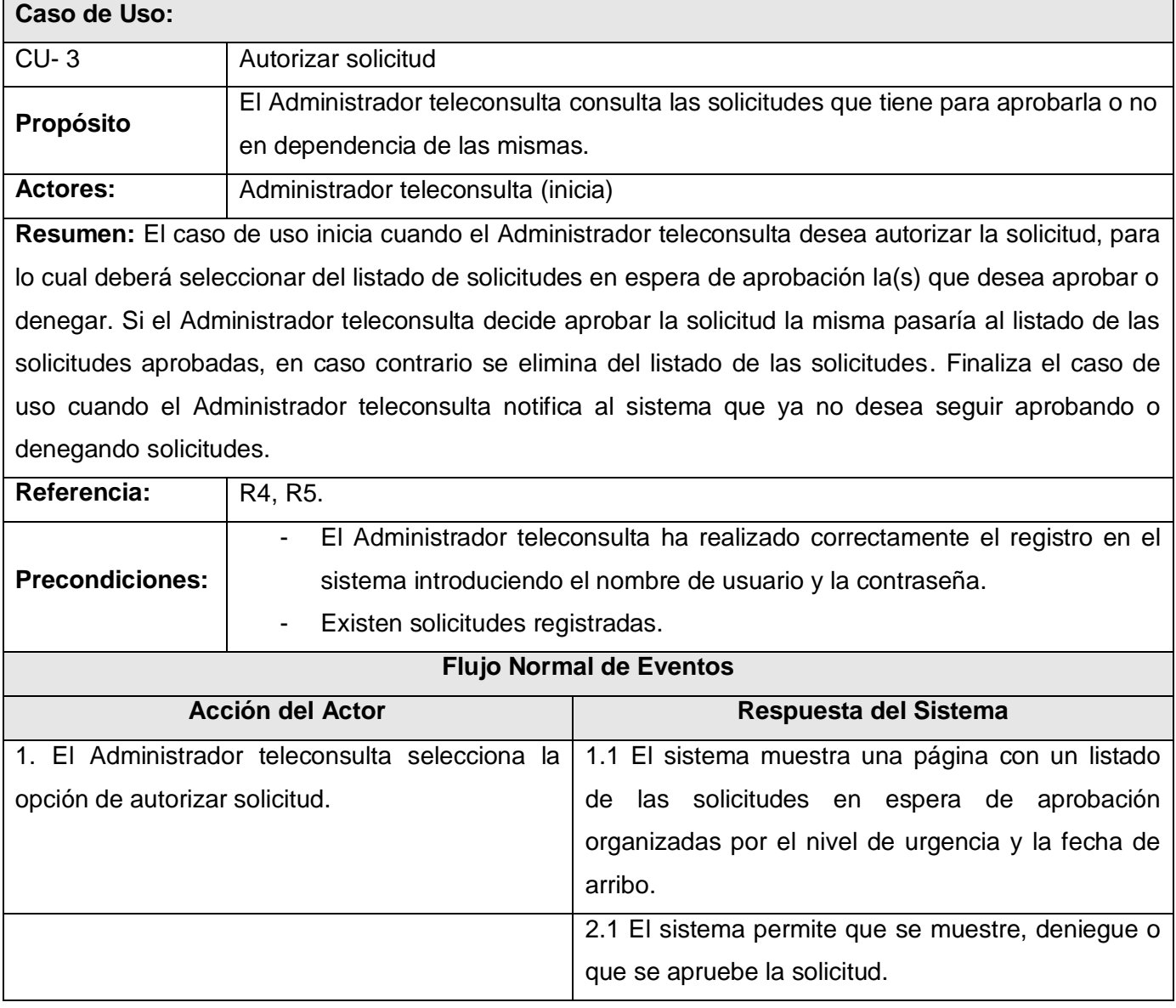

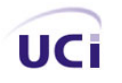

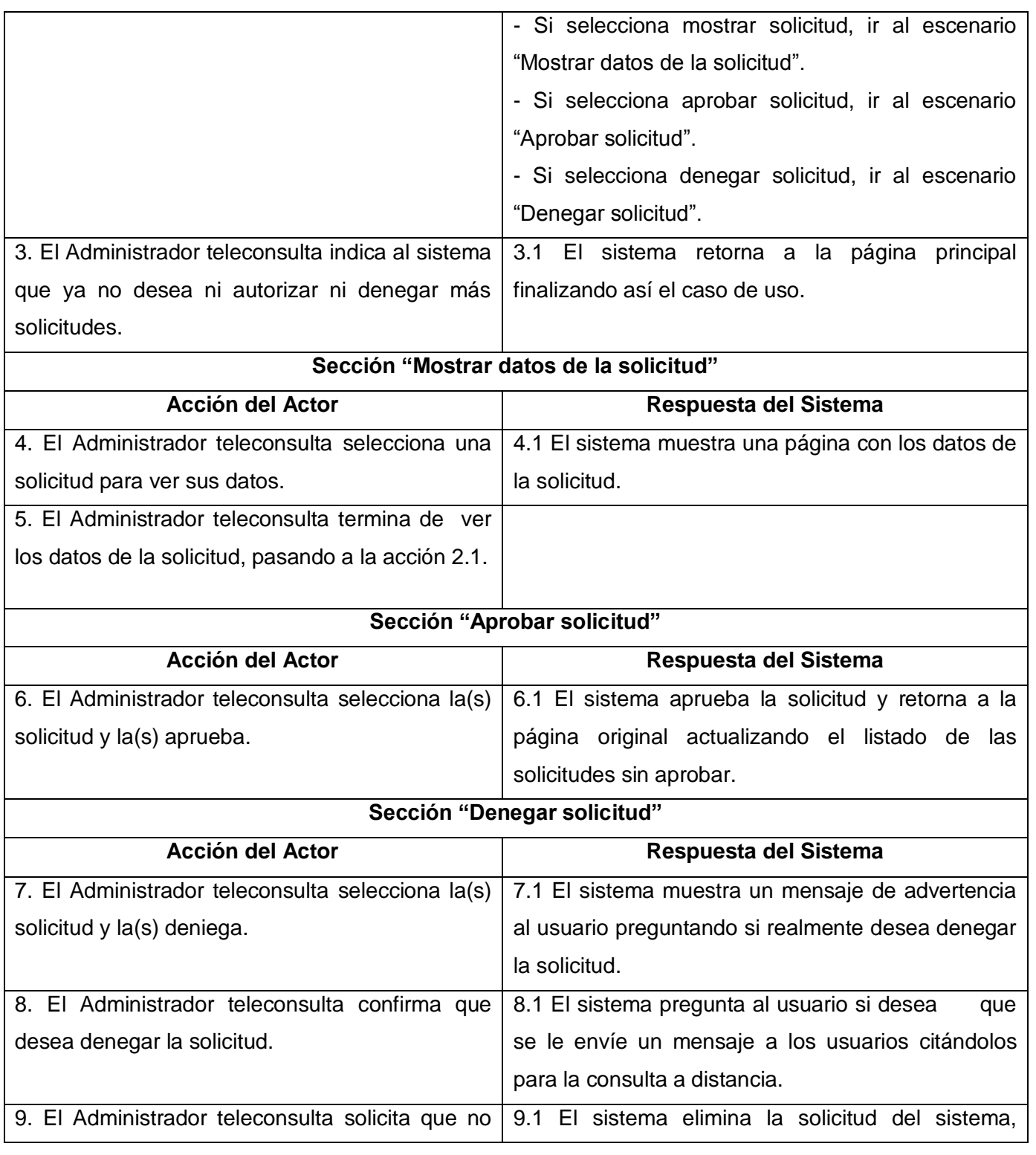

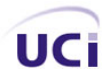

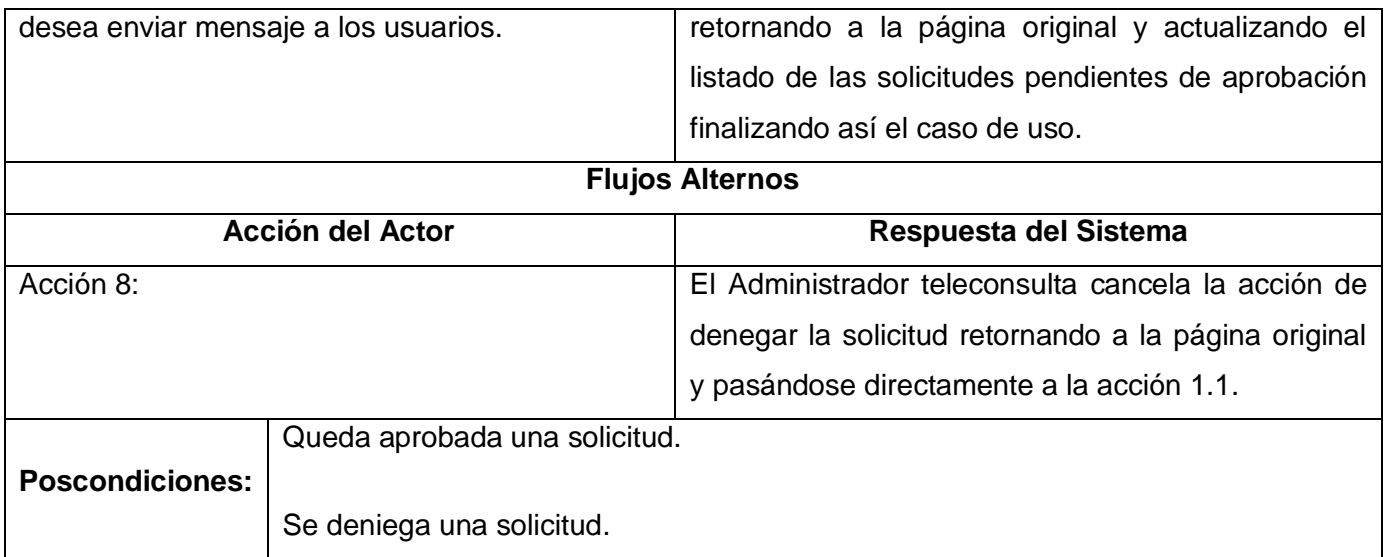

Tabla18. Descripción del caso de uso" Autorizar solicitud".

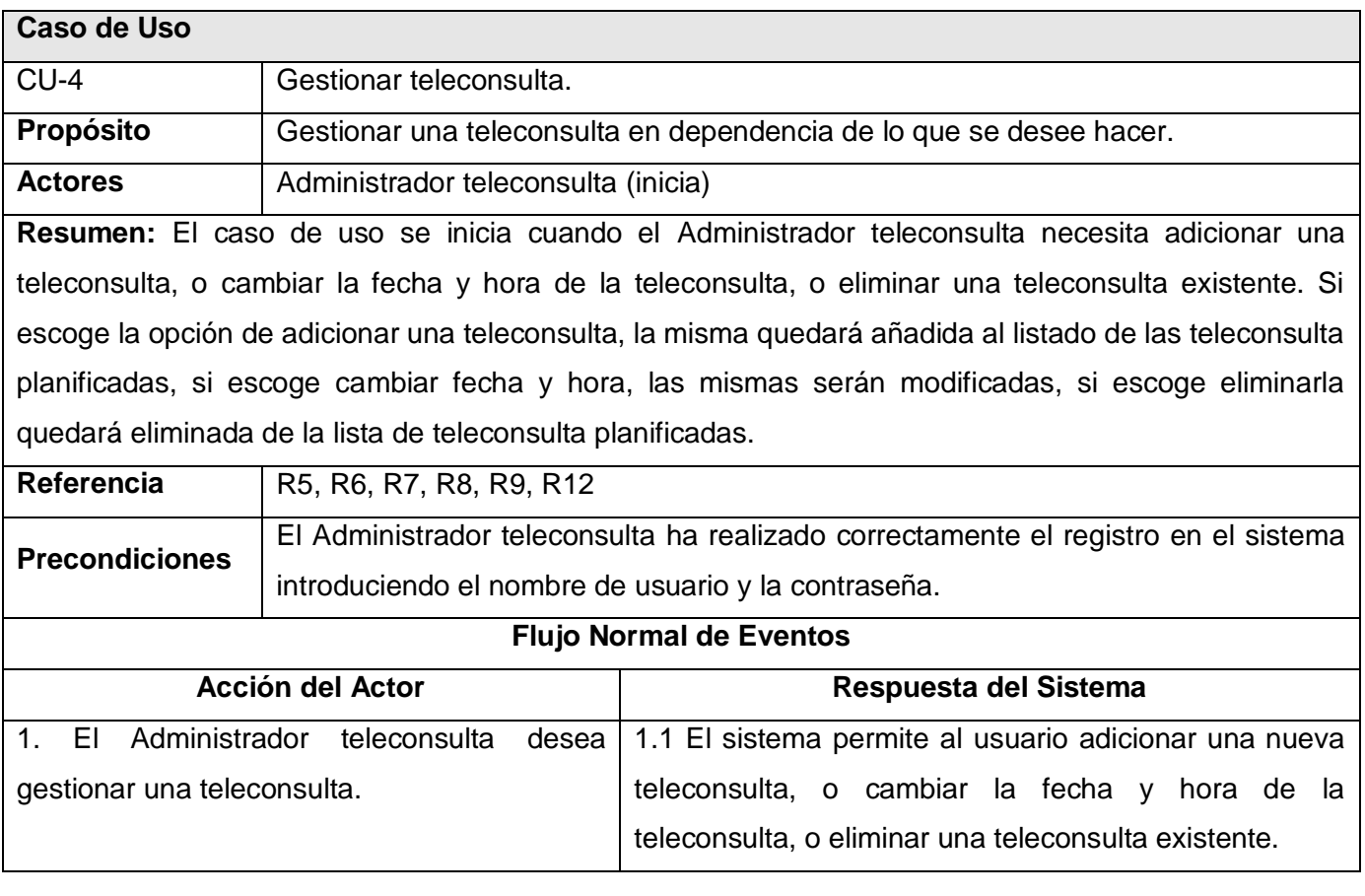

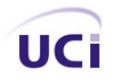

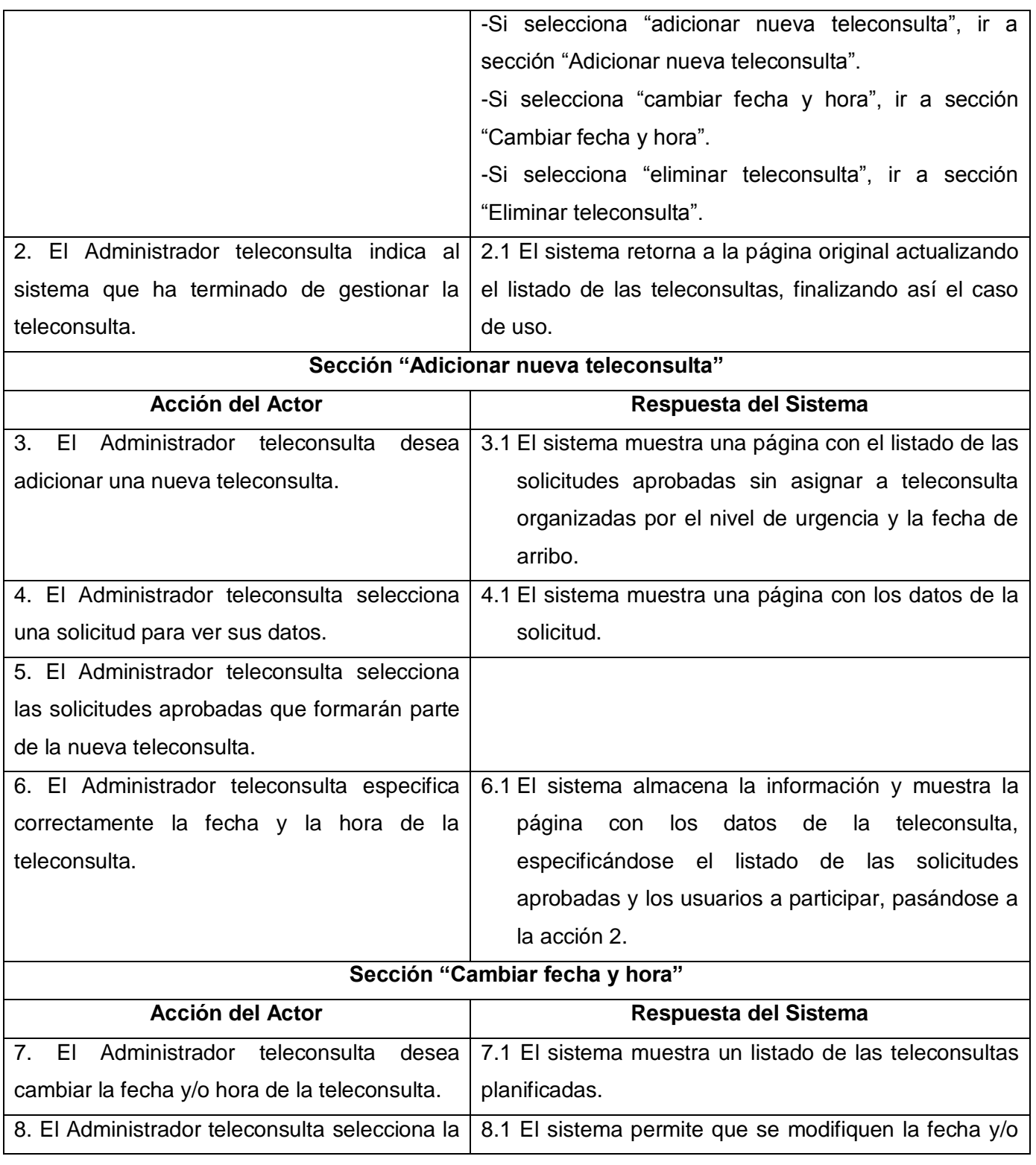

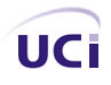

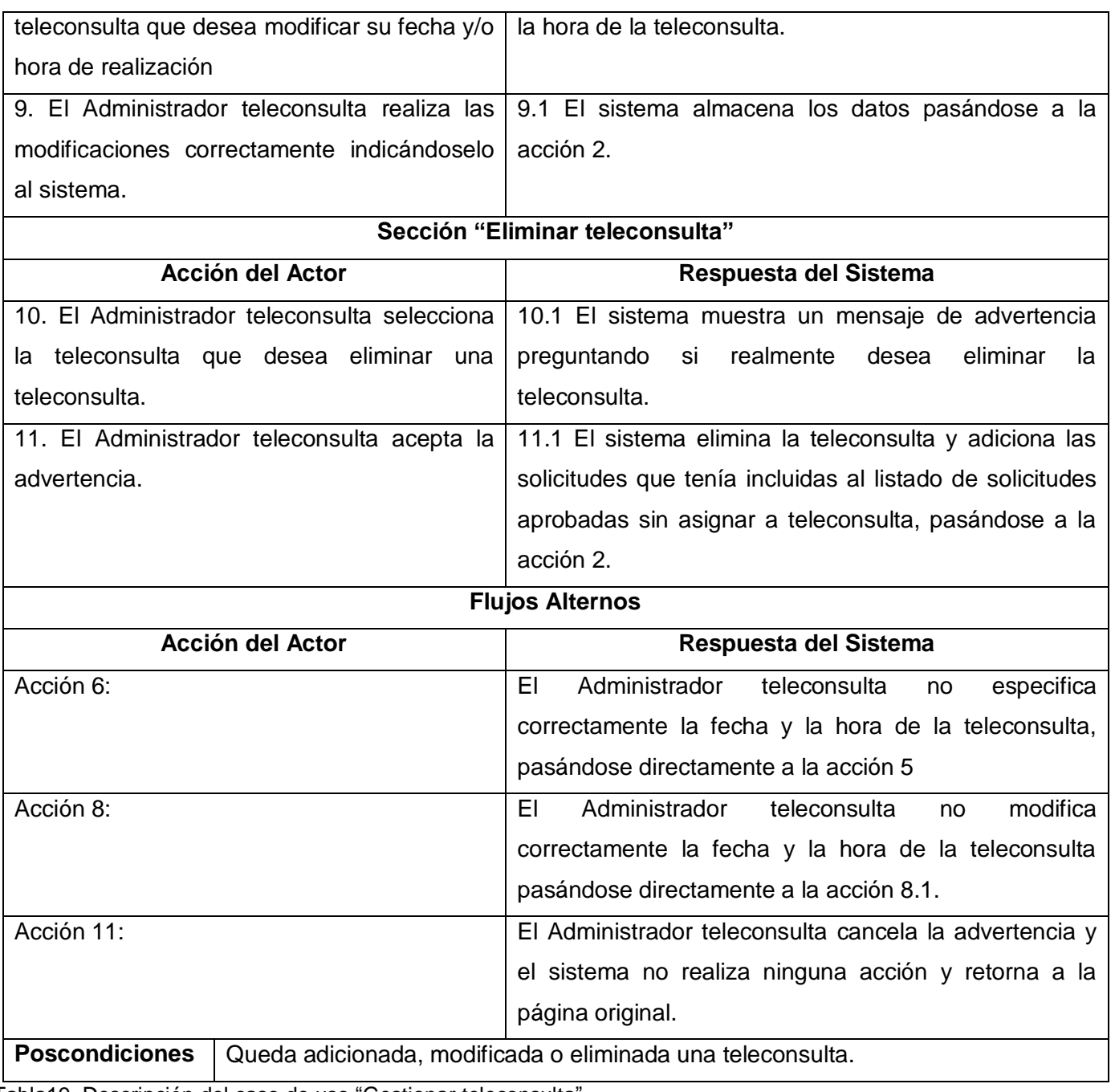

Tabla19. Descripción del caso de uso "Gestionar teleconsulta".

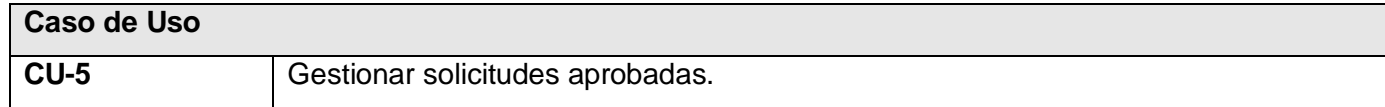

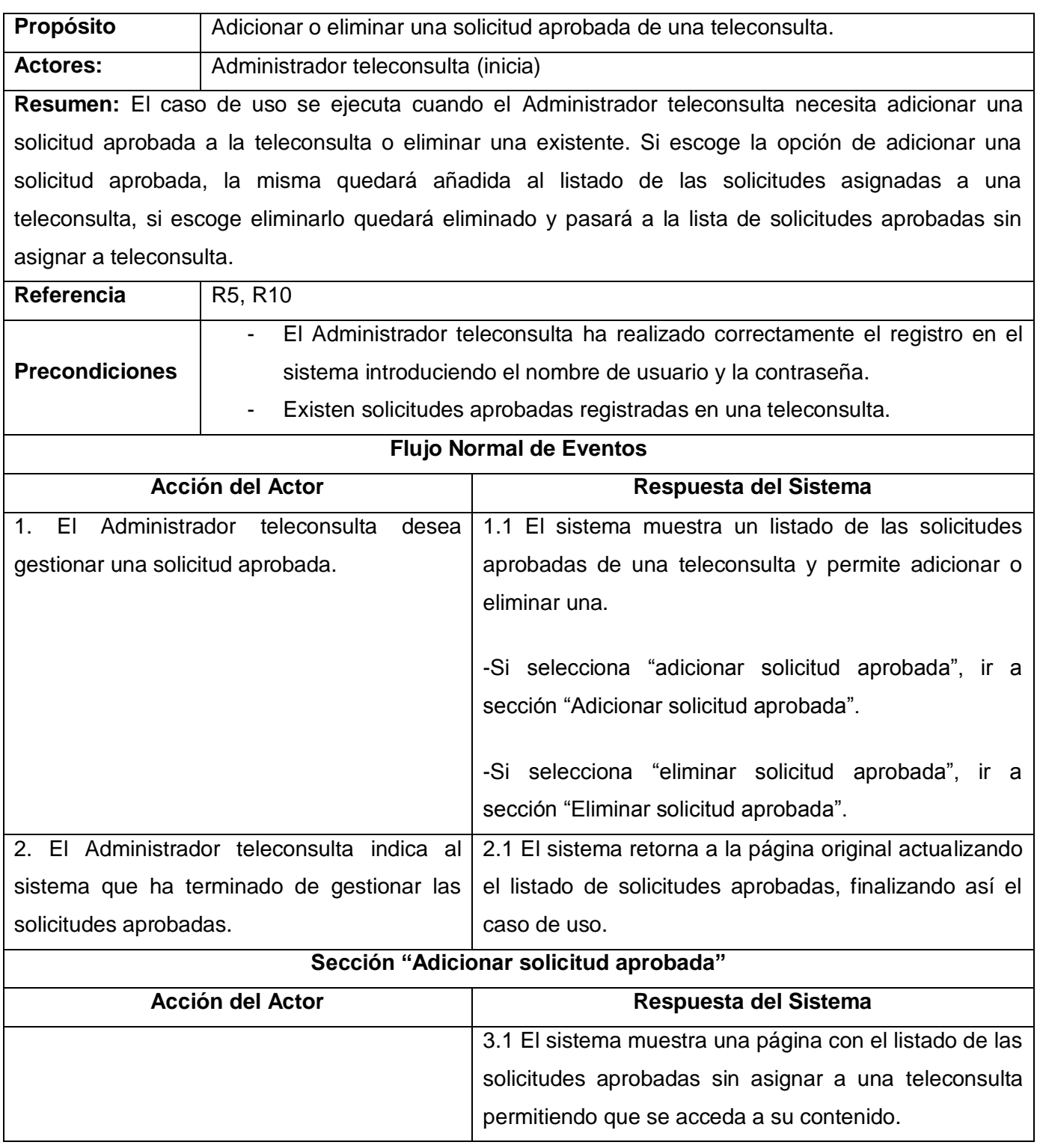

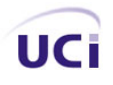

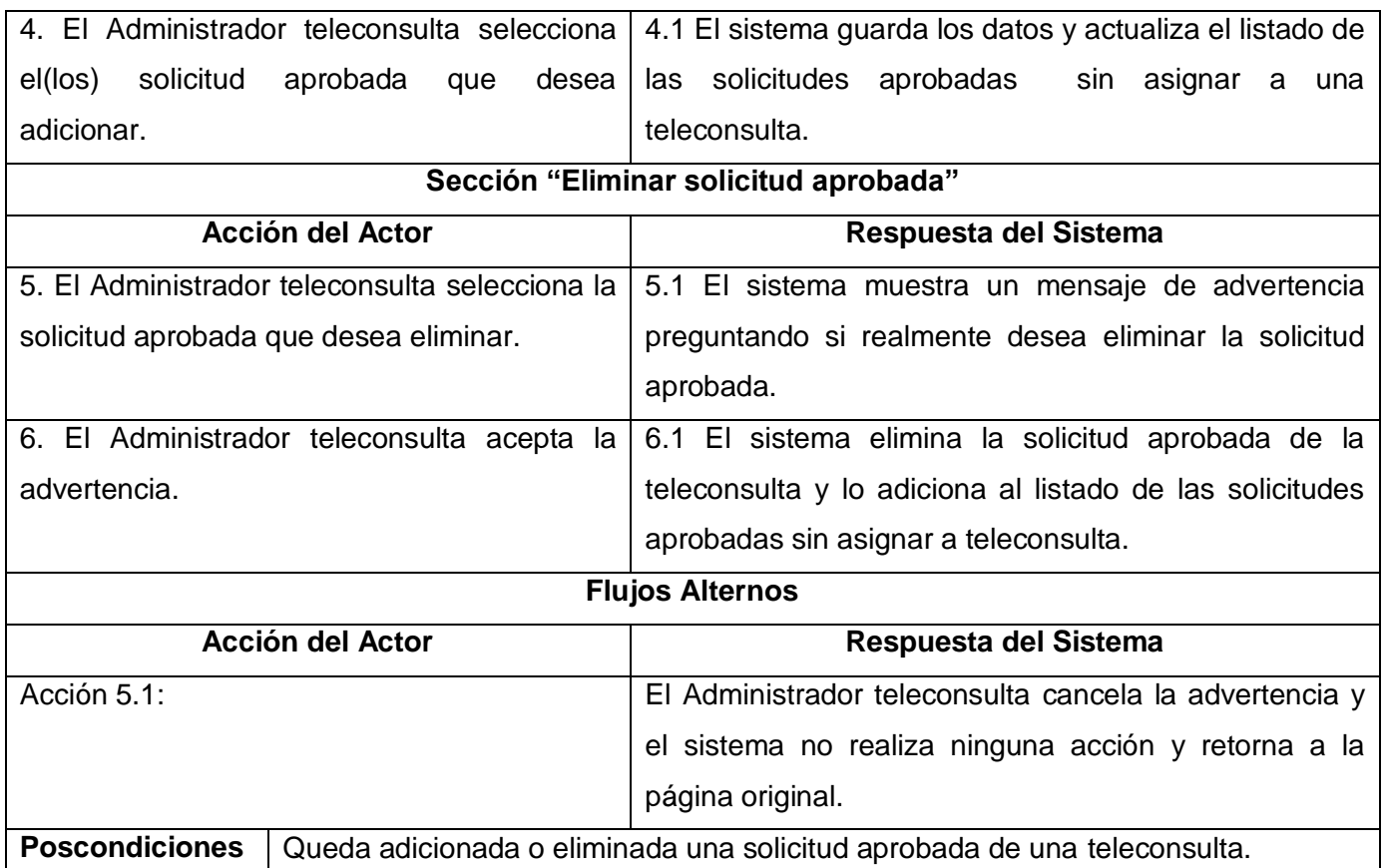

Tabla20. Descripción de caso de uso "Gestionar solicitudes aprobadas".

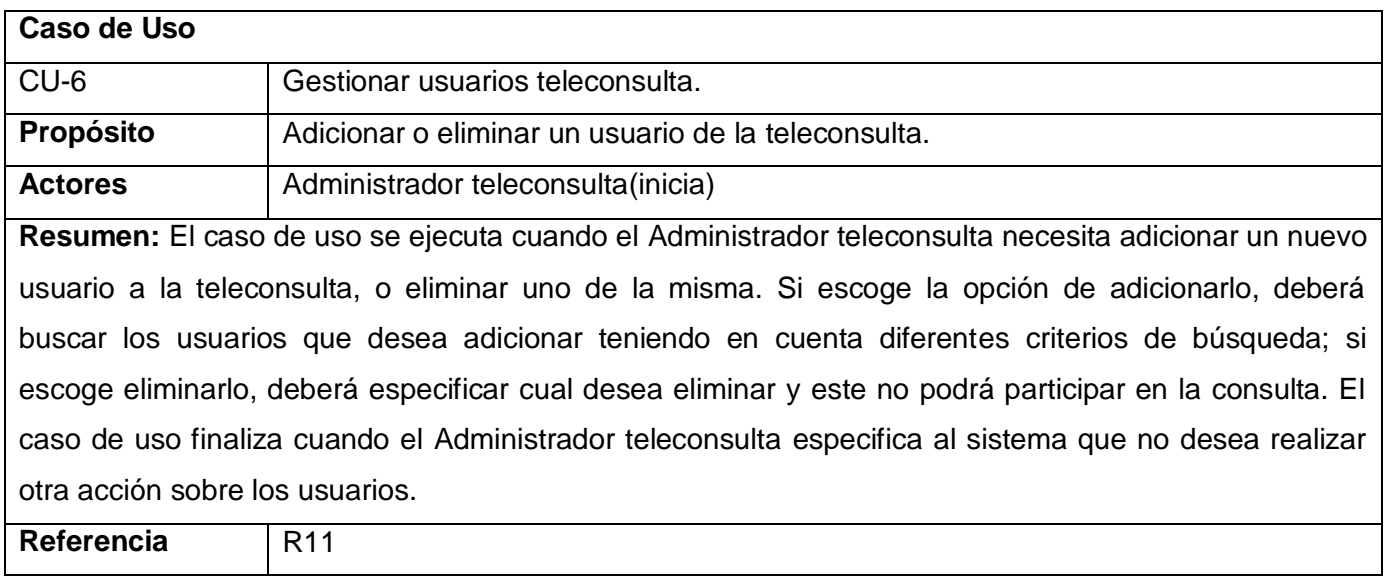

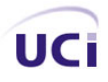

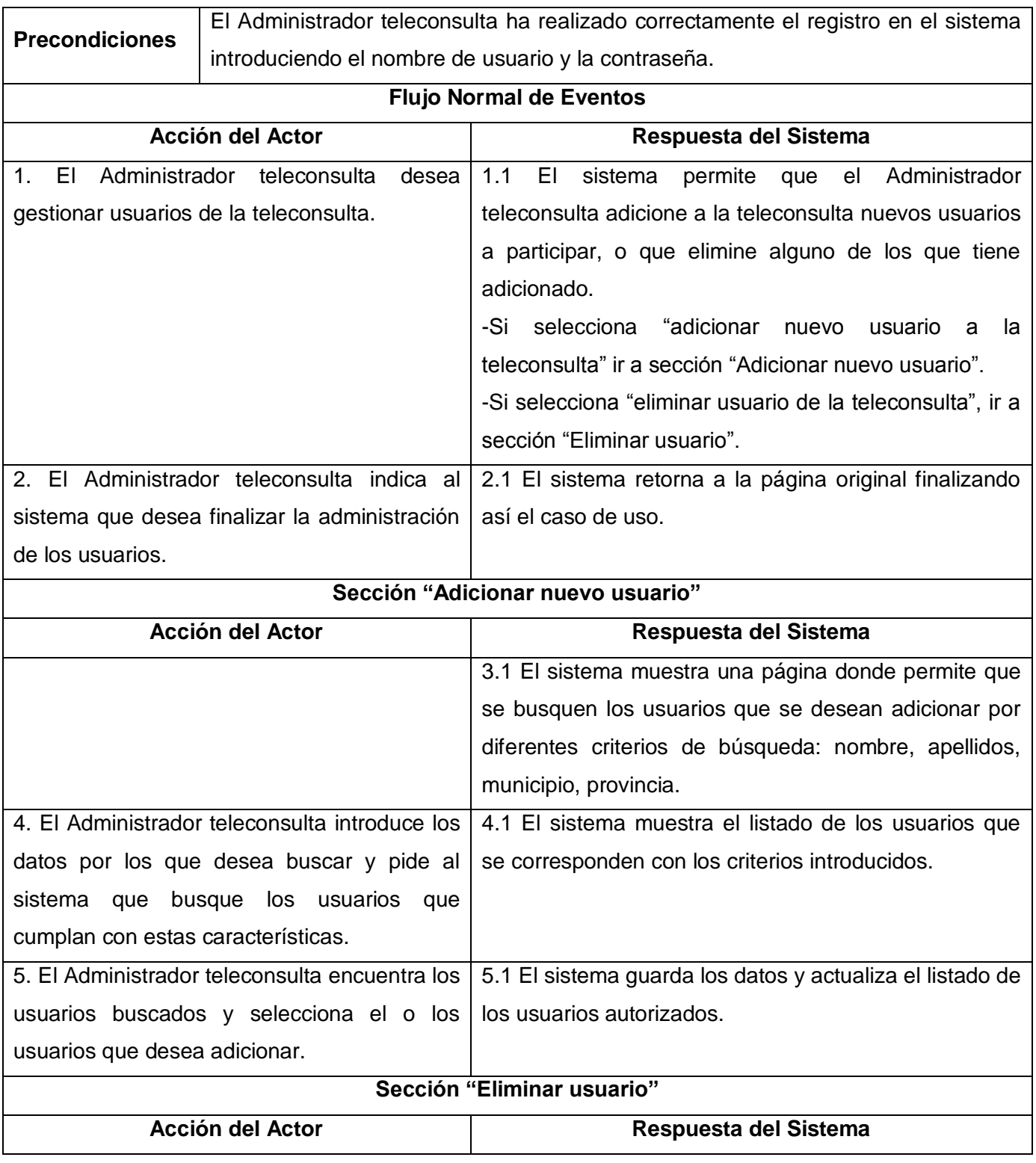

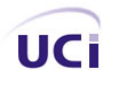

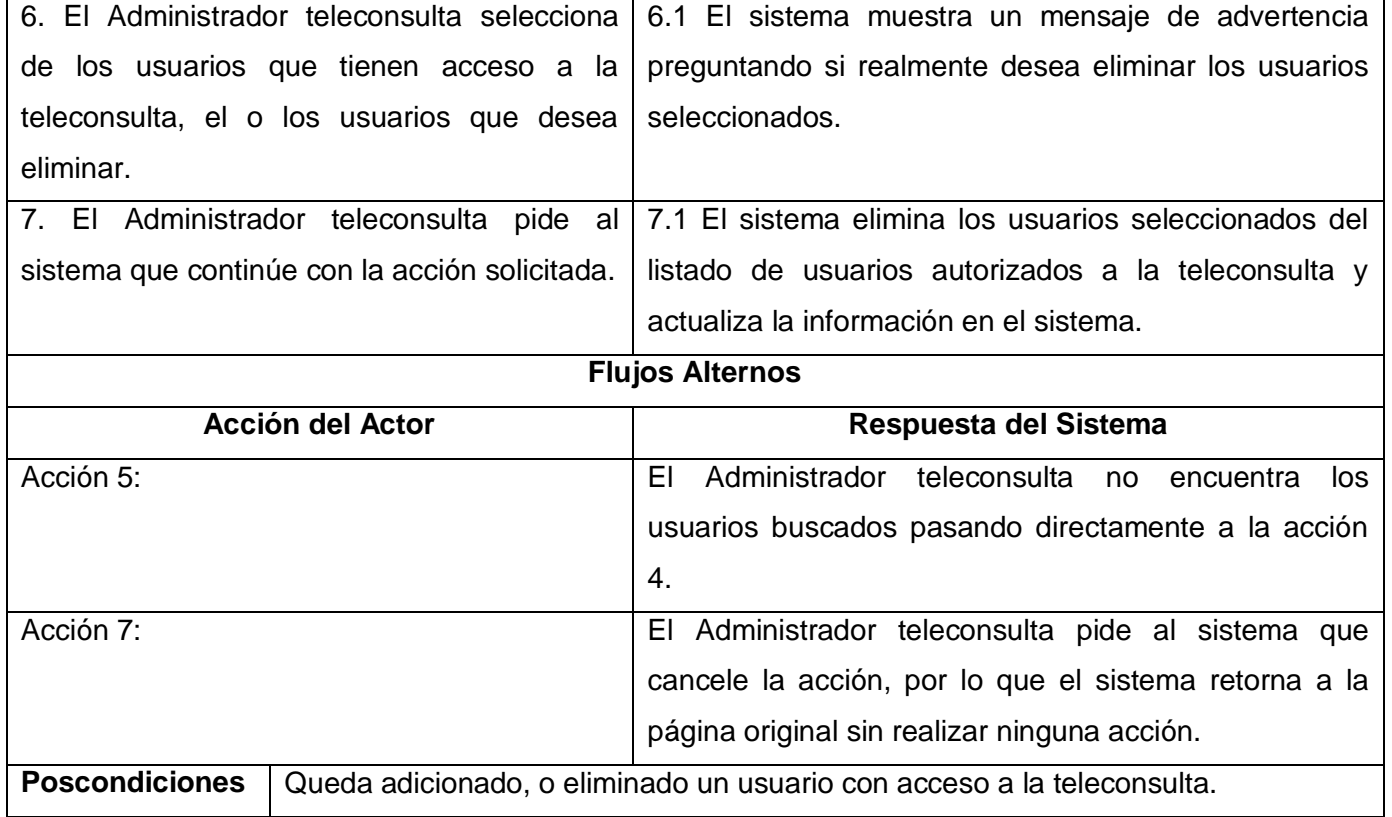

Tabla 21. Descripción de caso de uso "Gestionar usuarios teleconsulta".

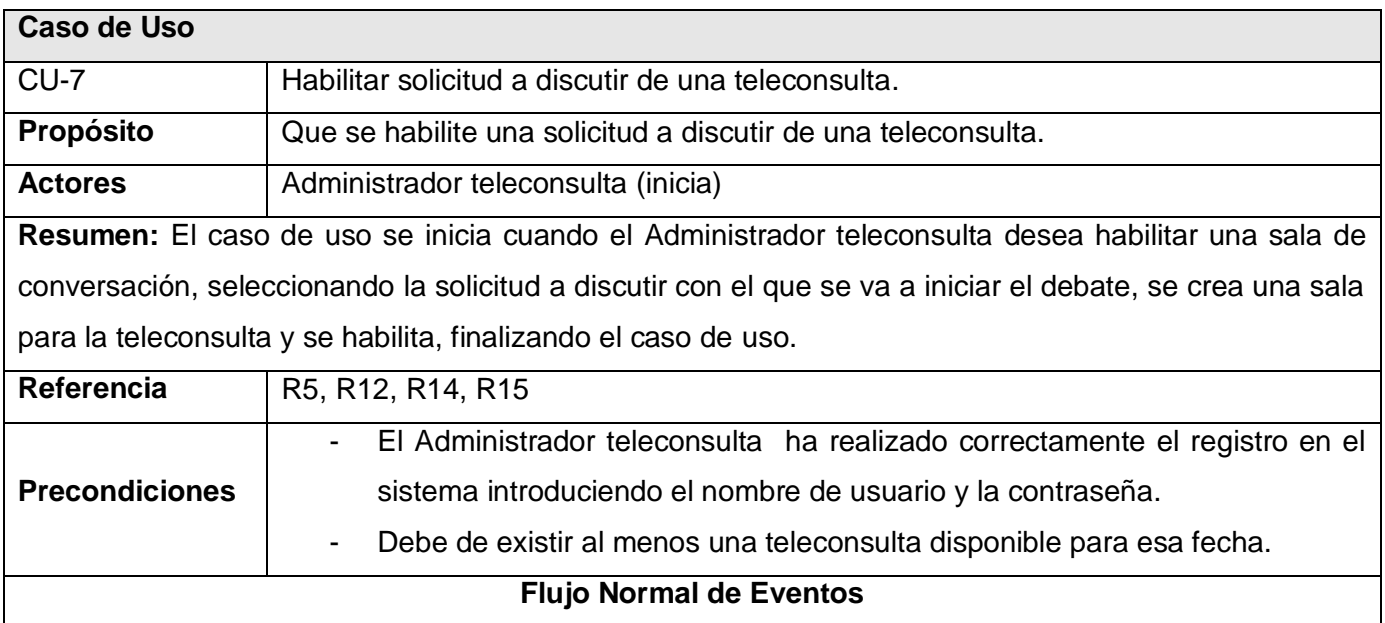

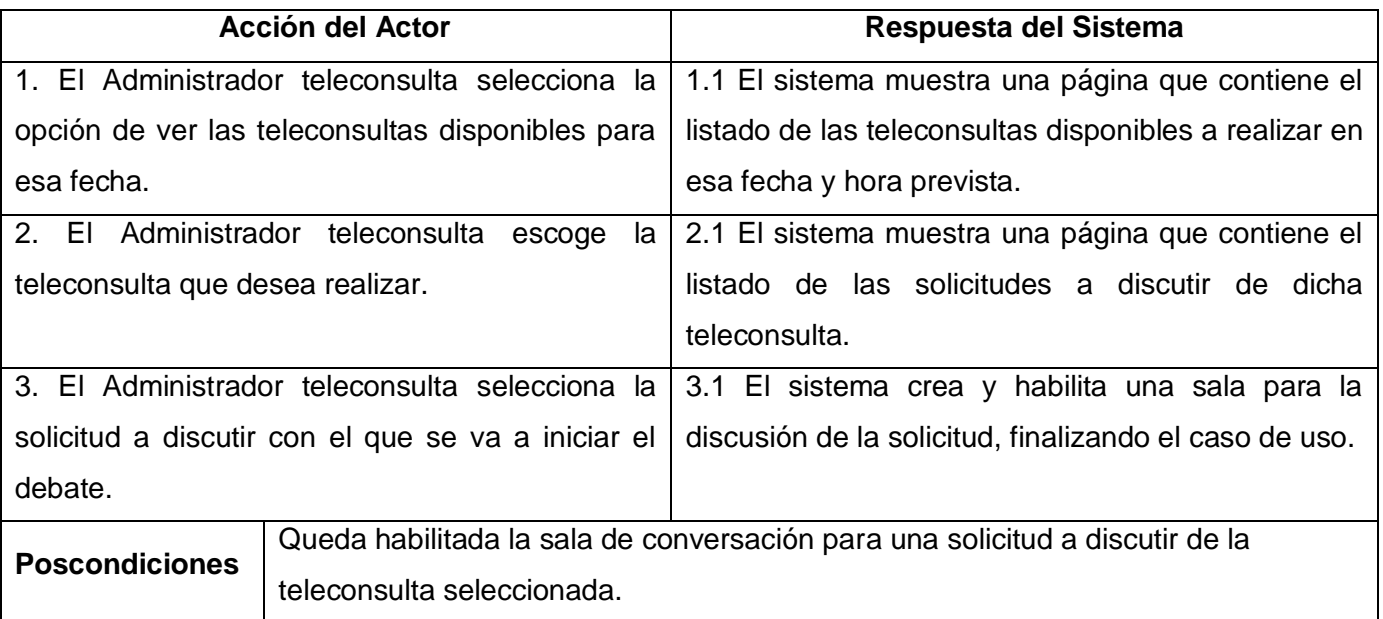

Tabla 22. Descripción de caso de uso "Habilitar solicitud a discutir de una teleconsulta".

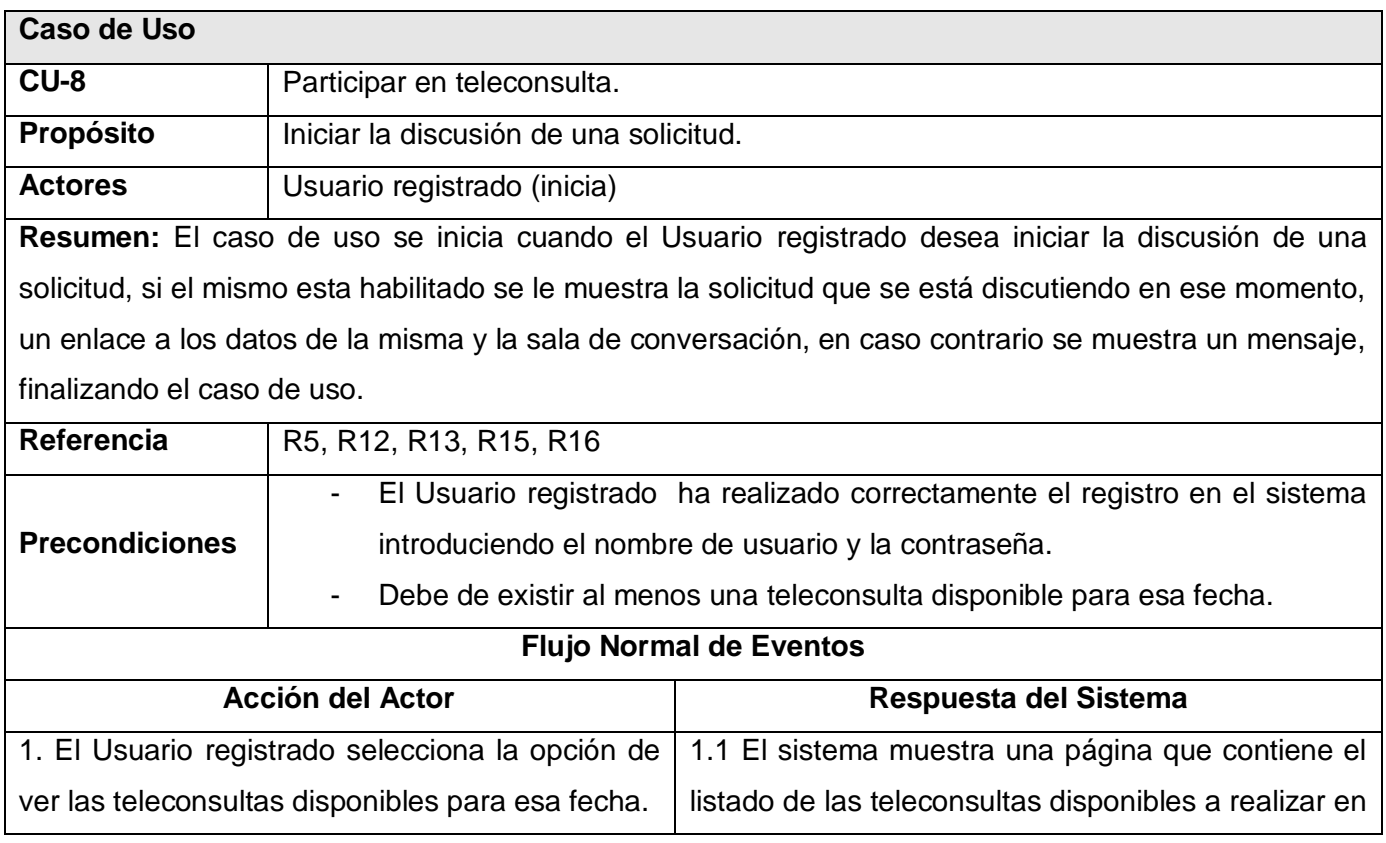

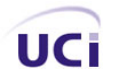

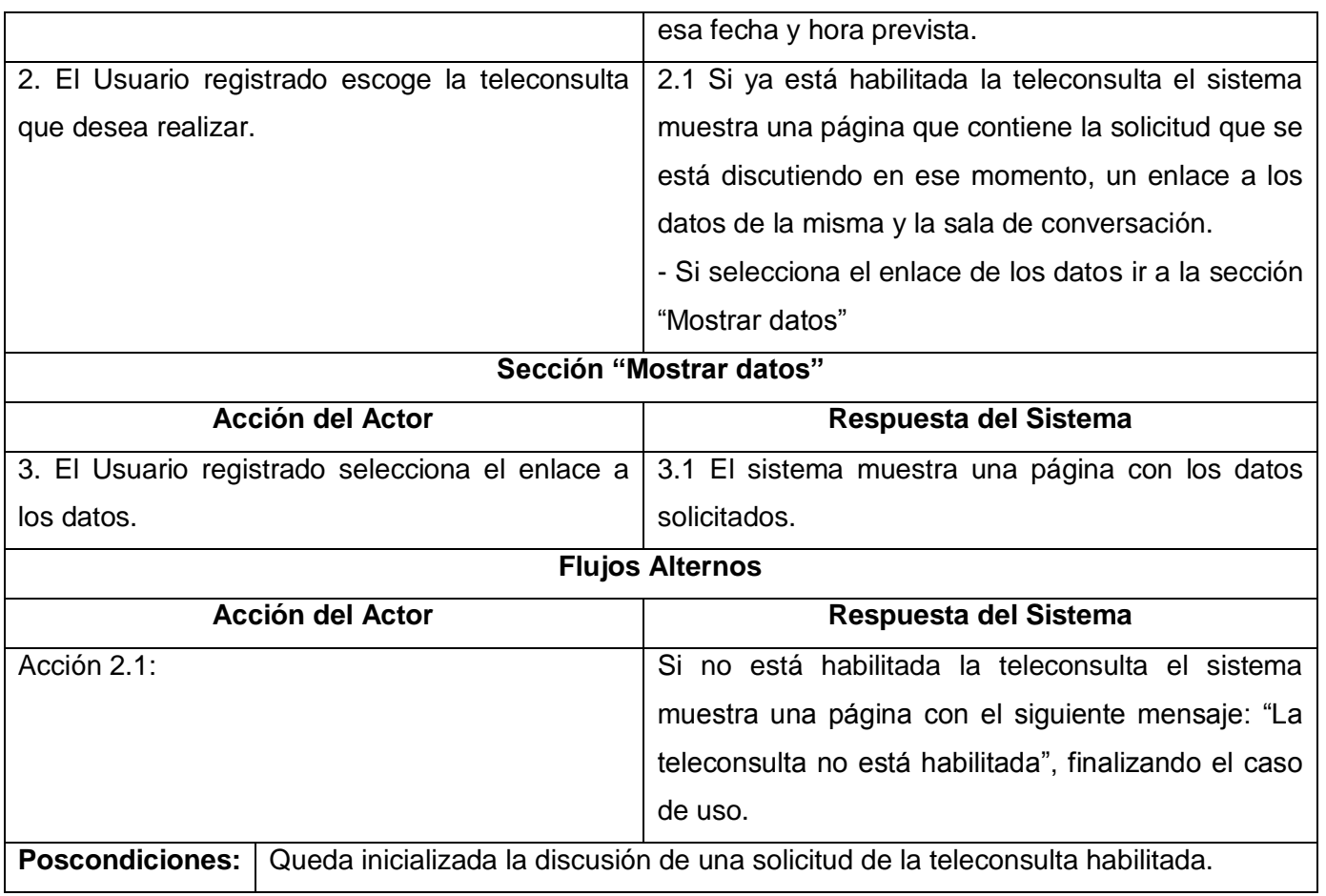

Tabla 23. Descripción de caso de uso "Participar en teleconsulta".

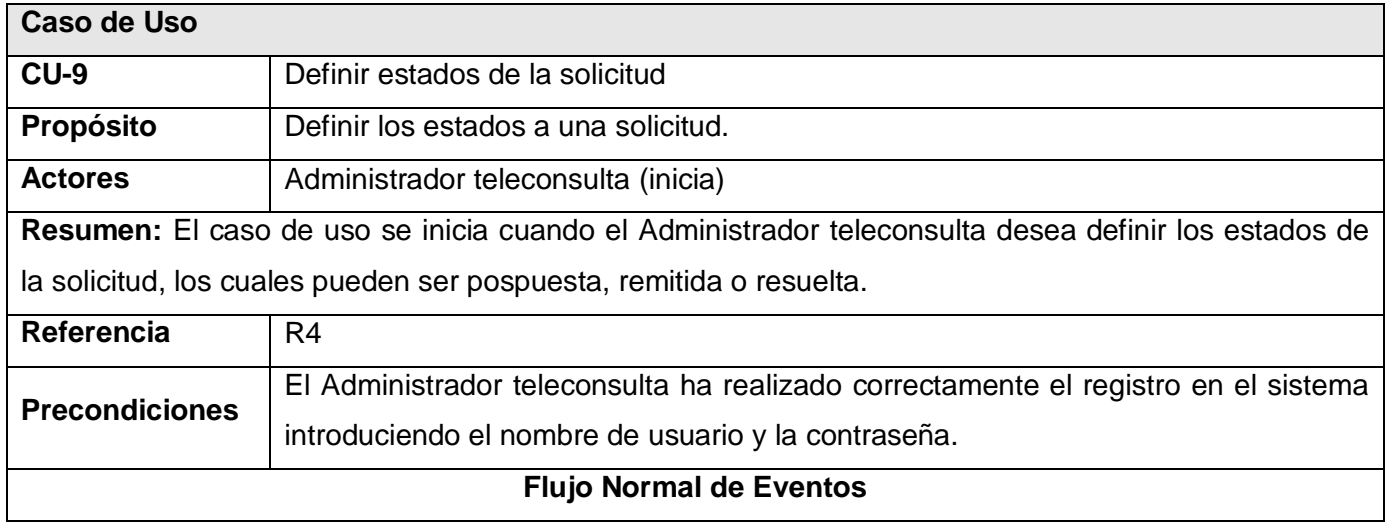

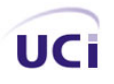

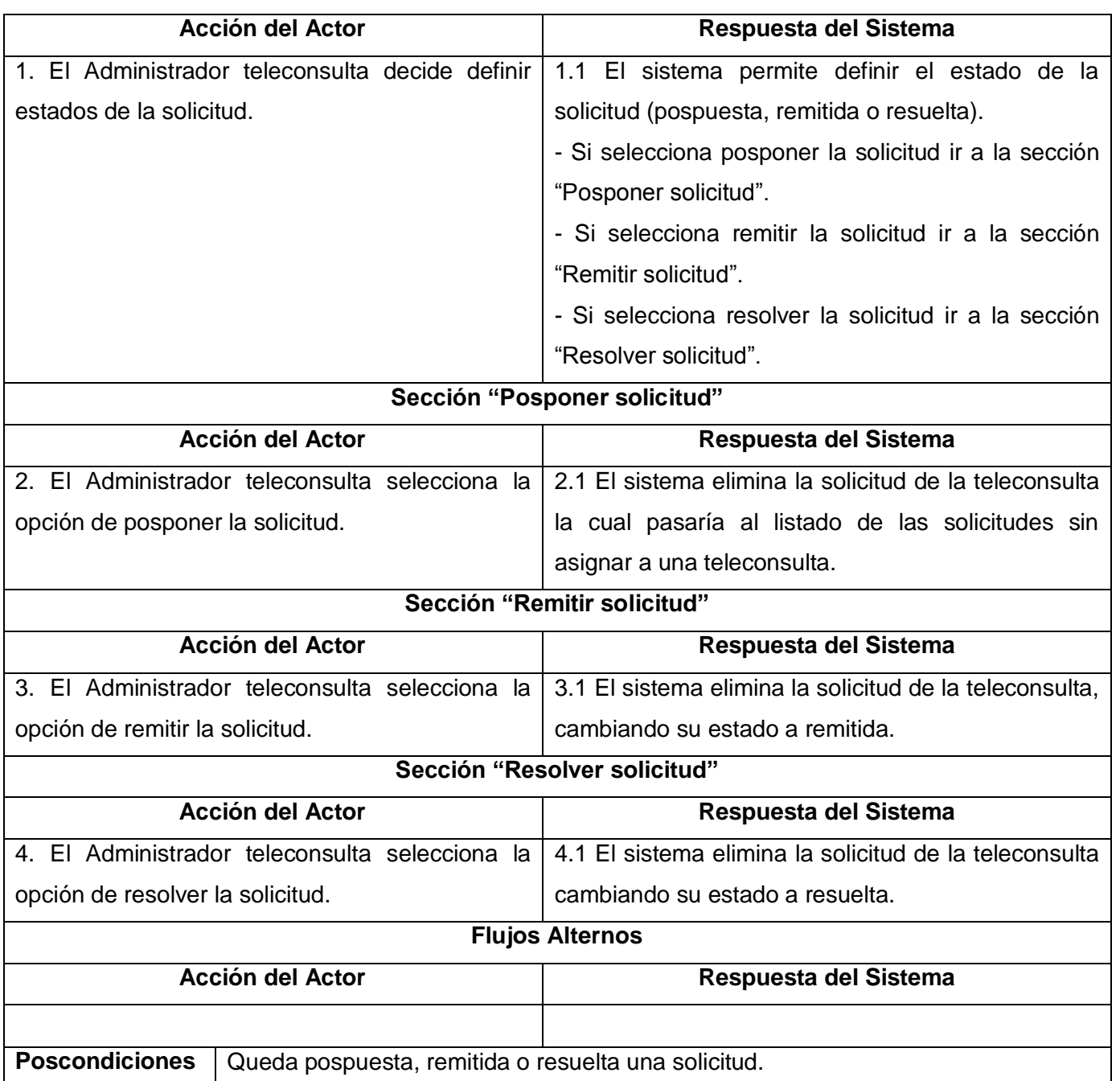

Tabla 24. Descripción de caso de uso "Definir estados de la solicitud".

# **Anexo # 2. Prototipos de Interfaz de Usuarios.**

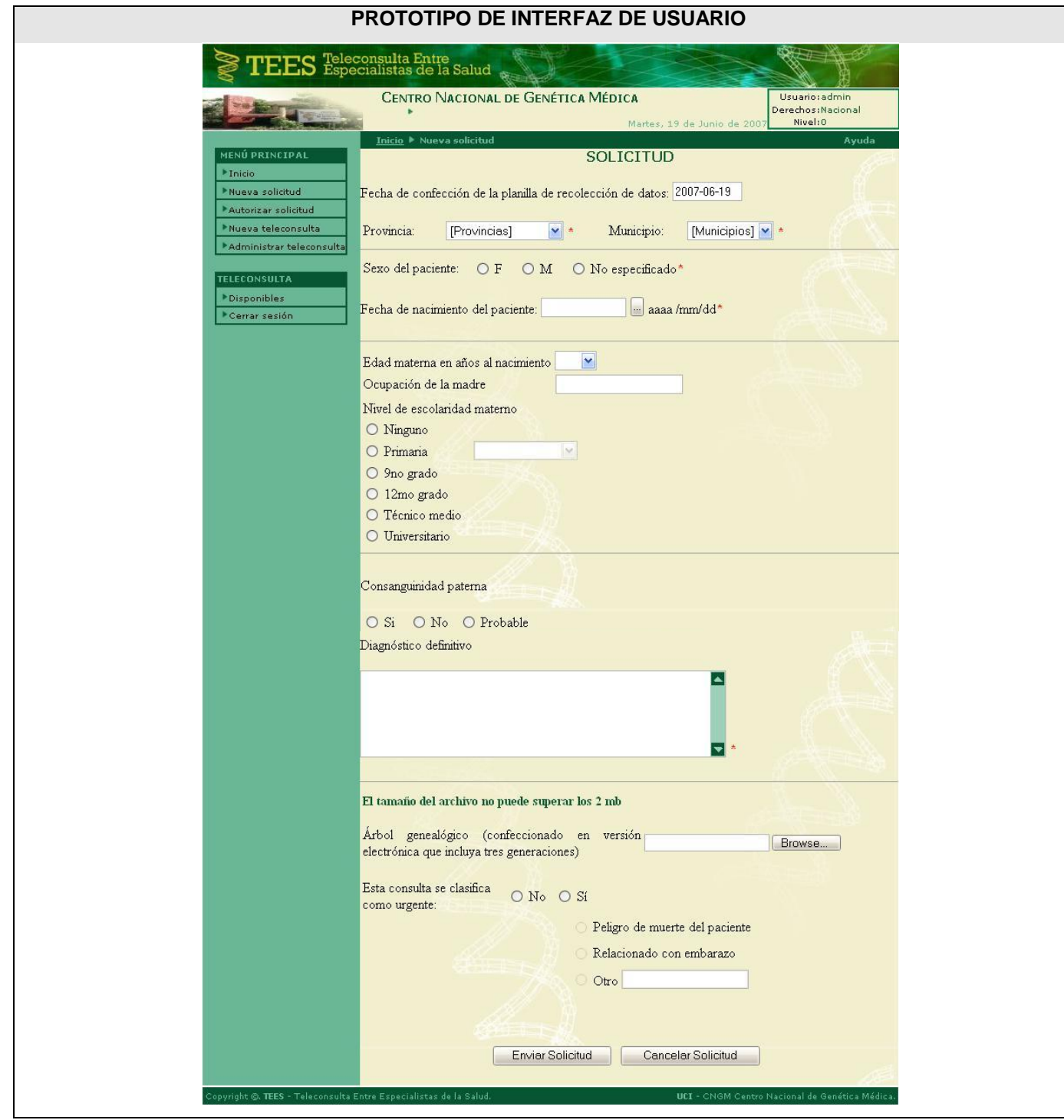

Figura 21. Prototipo de Interfaz de Usuario "Solicitud".

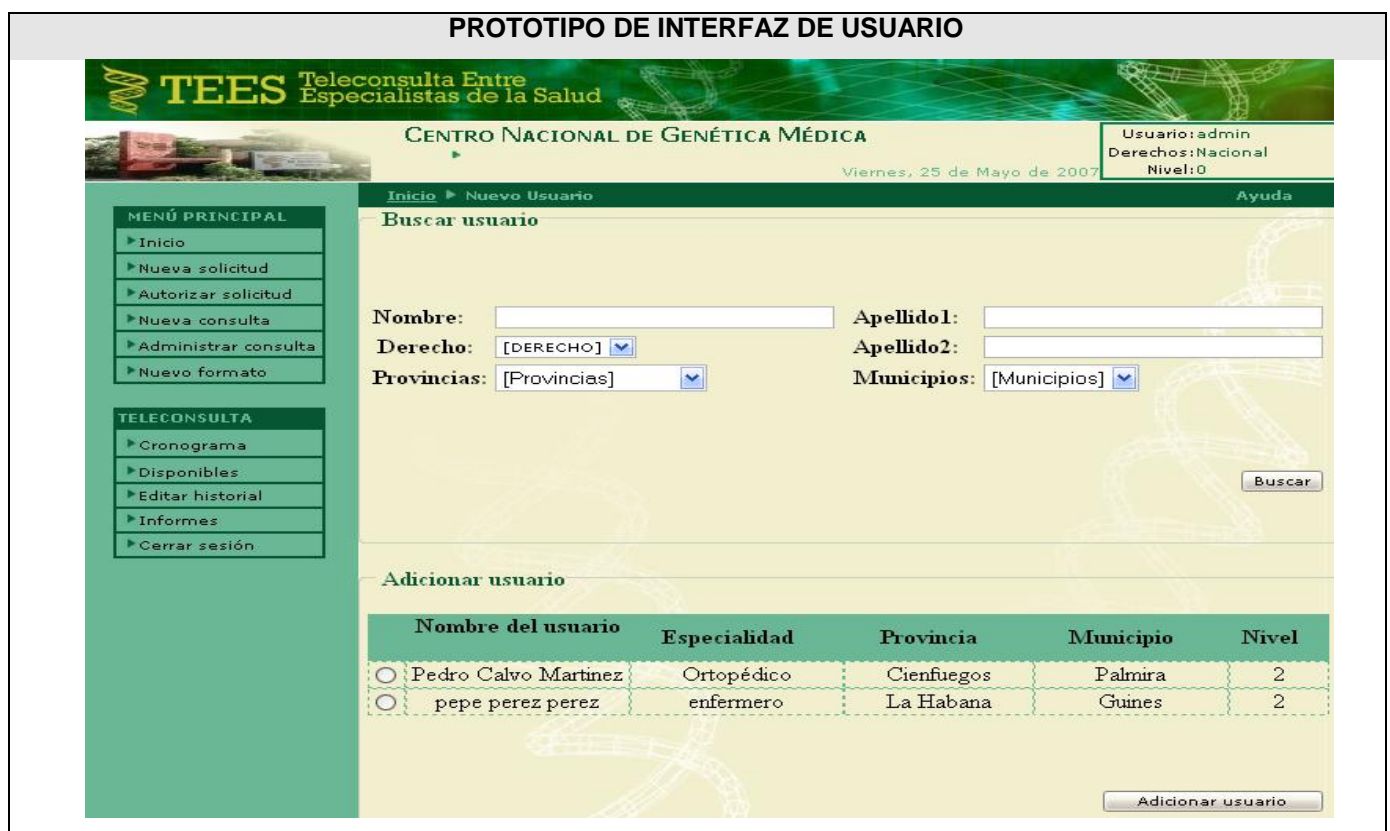

Figura 22. Prototipo de Interfaz de Usuario "Buscar y adicionar usuarios".

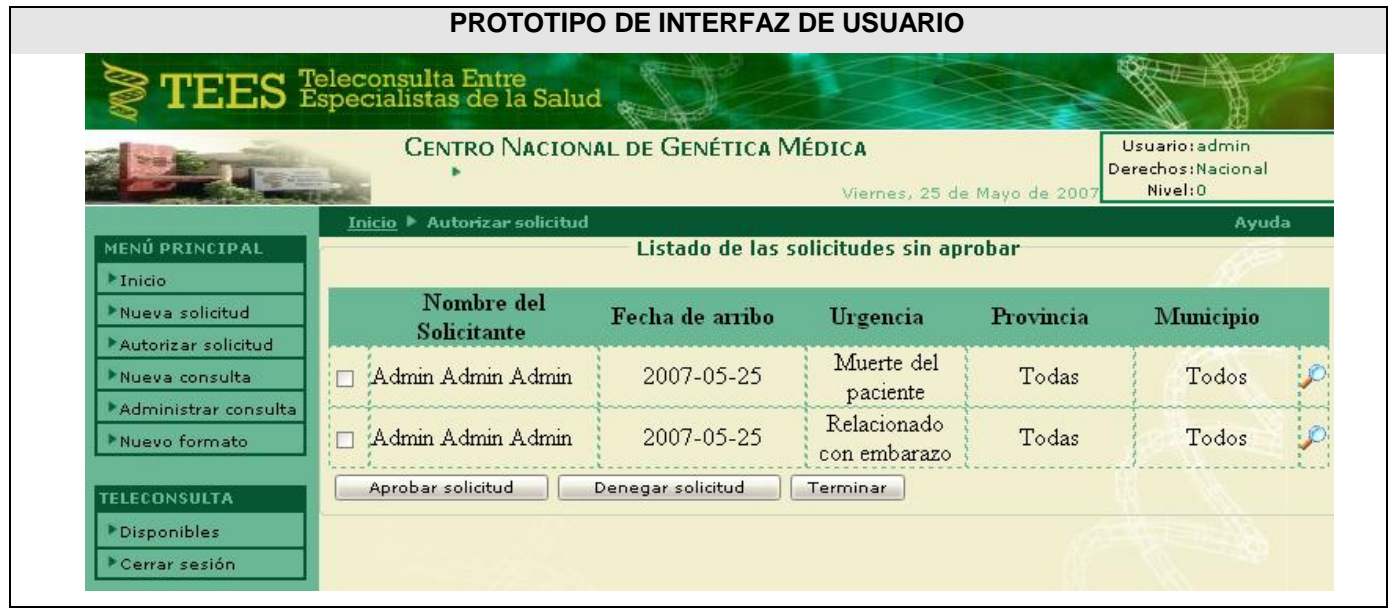

Figura 23. Prototipo de Interfaz de Usuario "Autorizar o denegar solicitudes".

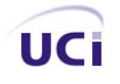

|                                                            | Teleconsulta Entre<br>Especialistas de la Salud                           |                               |               |                       |                                                                      |               |                 |                     |                             | CENTRO NACIONAL DE GENÉTICA MÉDICA                                     |           | Usuario: admin                |  |
|------------------------------------------------------------|---------------------------------------------------------------------------|-------------------------------|---------------|-----------------------|----------------------------------------------------------------------|---------------|-----------------|---------------------|-----------------------------|------------------------------------------------------------------------|-----------|-------------------------------|--|
|                                                            |                                                                           |                               |               |                       |                                                                      |               |                 |                     |                             |                                                                        |           | Derechos: Nacional<br>Nivel:0 |  |
|                                                            | Inicio ▶ Nueva Consulta                                                   |                               |               |                       |                                                                      |               |                 |                     |                             |                                                                        |           | Ayuda                         |  |
| MENÚ PRINCIPAL                                             |                                                                           |                               |               |                       |                                                                      |               |                 |                     |                             | Listado de los casos a discutir sin asignar a una consulta a distancia |           |                               |  |
| <sup>1</sup> Inicio<br>Nueva solicitud                     | Nombre del<br><b>Solicitante</b>                                          |                               |               |                       | Fecha de arribo                                                      |               |                 |                     | Urgencia                    | Provincia                                                              | Municipio |                               |  |
| Autorizar solicitud<br>Nueva consulta                      | Admin Admin Admin<br>$\triangleright$                                     |                               |               |                       | 2007-05-25                                                           |               |                 |                     | Muerte del<br>paciente      | Todas                                                                  | Todos     |                               |  |
| Administrar consulta                                       | Admin Admin Admin<br>$\triangledown$                                      |                               |               |                       | 2007-05-25                                                           |               |                 |                     | Relacionado<br>con embarazo | Todas                                                                  | Todos     |                               |  |
| <b>TELECONSULTA</b><br><b>Disponibles</b><br>Cerrar sesión | Introducir fecha y hora de la nueva consulta<br>Fecha<br>Hora<br>Adiciona | $\ll$<br>#S<br>18<br>19<br>20 | Lun Mar<br>14 | <b>Bar</b><br>8<br>15 | Mayo, 2007<br>Hoy<br>Mié Jue<br>$\overline{2}$<br>$\mathbf{a}$<br>16 | 3<br>10<br>17 | Vie<br>11<br>18 | Sáb Dom<br>12<br>19 | $\times$<br>8<br>13<br>20   |                                                                        |           |                               |  |
|                                                            |                                                                           | 21<br>$22^{\circ}$            | 21<br>28      | 22<br>29              | 23<br>30                                                             | 24<br>31      | 25              | 26                  | 27                          |                                                                        |           |                               |  |

Figura 24. Prototipo de Interfaz de Usuario "Adicionar teleconsulta".

|                                     |                                                                         | PROTOTIPO DE INTERFAZ DE USUARIO          |                                      |                             |                                                 |                |
|-------------------------------------|-------------------------------------------------------------------------|-------------------------------------------|--------------------------------------|-----------------------------|-------------------------------------------------|----------------|
|                                     | <b>TEES</b> Teleconsulta Entre<br><b>TEES</b> Especialistas de la Salud |                                           |                                      |                             |                                                 |                |
|                                     |                                                                         |                                           |                                      |                             |                                                 |                |
|                                     |                                                                         | <b>CENTRO NACIONAL DE GENÉTICA MÉDICA</b> |                                      | Viernes, 25 de Mayo de 2007 | Usuario: admin<br>Derechos: Nacional<br>Nivel:0 |                |
|                                     | Inicio ▶ Administrar Consulta                                           |                                           |                                      |                             |                                                 | Avuda          |
| MENÚ PRINCIPAL<br><b>Elnicio</b>    | Consulta a Distancia                                                    |                                           |                                      |                             |                                                 |                |
| Nueva solicitud                     | Fecha: 2007-05-25<br><b>Lessel</b>                                      | Hora: $14 \times 00 \times$               |                                      | Cambiar fecha y hora        |                                                 |                |
| Autorizar solicitud                 |                                                                         |                                           |                                      |                             |                                                 |                |
| Nueva consulta                      |                                                                         |                                           |                                      |                             |                                                 |                |
| Administrar consulta                | Nombre del                                                              |                                           | Listado de los casos a discutir.     |                             |                                                 |                |
| <b>TELECONSULTA</b>                 | <b>Solicitante</b>                                                      | Fecha de arribo                           | Urgencia                             | Provincia                   | Municipio                                       |                |
| <b>Disponibles</b><br>Cerrar sesión | Admin Admin Admin<br>г                                                  | 2007-05-25                                | Muerte del<br>paciente               | Todas                       | Todos                                           |                |
|                                     | Admin Admin Admin                                                       | 2007-05-25                                | Relacionado<br>con embarazo          | Todas                       | Todos                                           |                |
|                                     | Adicionar caso a discutir                                               |                                           |                                      | Eliminar caso a discutir    |                                                 |                |
|                                     |                                                                         |                                           | Listado de los usuarios a participar |                             |                                                 |                |
|                                     | Nombre del usuario                                                      | Especialidad                              | Provincia                            | Municipio                   | Nivel                                           |                |
|                                     | Admin Admin Admin                                                       | Genetista                                 | Todas                                | Todos                       |                                                 | $\Omega$       |
|                                     | Pedro Calvo Martinez                                                    | Ortopédico                                | Cienfuegos                           | Palmira                     |                                                 | $\overline{c}$ |
|                                     | Adicionar usuario                                                       |                                           | Eliminar usuario                     |                             | Enviar mensaje                                  |                |
|                                     |                                                                         |                                           |                                      |                             |                                                 |                |
|                                     |                                                                         |                                           |                                      |                             |                                                 |                |
|                                     |                                                                         |                                           |                                      |                             |                                                 |                |
|                                     |                                                                         | Eliminar consulta                         |                                      | Terminar                    |                                                 |                |
|                                     |                                                                         |                                           |                                      |                             |                                                 |                |

Figura 25. Prototipo de Interfaz de Usuario "Administrar teleconsulta".

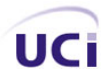

|                               | <b>PROTOTIPO DE INTTERFAZ DE USUARIO</b>                                                                                                    |
|-------------------------------|----------------------------------------------------------------------------------------------------|
|                               | Teleconsulta Entre<br>Especialistas de la Salud                                                                                                    |
|                               | CENTRO NACIONAL DE GENÉTICA MÉDICA<br>Usuariotreyo<br>Derechos: Provincial<br>Nivel: 1<br>Viemes, 25 de Mayo de 2001                                                                                                    |
|                               | Inicio > Datos del caso en discución<br>Ayuda                                                                                                    |
| <b>MENÓ PRINCIPAL</b>         | Consulta a distancia                                                                                                    |
| * Inicio<br>* Nueva solicitud | Listado de los casos a discutir.                                                                                                    |
| * Autorizar solicitud         | Nombre del                                                                                                    |
| * Nueva consulta              | Fecha de arribo<br>Urgencia<br>Provincia<br>Municipio<br><b>Solicitante</b>                                                                                                    |
| * Administrar consulta        | 2007-05-25<br>Reinier Sánchez Legat<br>N <sub>o</sub><br>Cienfuegos<br>Cienfuegos                                                                                                    |
| * Nuevo formato               | Terminar<br>Posponer<br>Remitir                                                                                                    |
| <b>TELECONSULTA</b>           |                                                                                                    |
| * Cronograma                  | Usuario: reyo Sala: Teleconsulta 4                                                                                                    |
| *Disponibles                  | Mail sin leer: 0                                                                                                    |
| <b>*Editar historial</b>      |                                                                                                    |
| * Informes                    |                                                                                                    |
| Cerrar sesión                 | lista de<br>Detailes<br>Estado<br>Ayuda<br>Salir<br>Room CP                                                                                                    |
|                               | palabra.<br>Ahora eres un operador de sala, para accesar al panel de control de la sala<br>teclea /roomcp<br>No puedes enviar mensajes en esta sala hasta que el operador te de la<br>palabra.<br>reyo Estas dentro de la Sala |
|                               | Perfil Accion<br>s<br>G<br>Arial<br>$10$ Pt $\blacktriangledown$<br>B<br>$\cup$<br>black<br>▼                                                                                                    |
|                               | reyo<br>Registered User<br>Disponible<br>Parfil Complete<br><b>Enviar</b><br>Charla privada<br>Enviar e-mail                                                                                                    |

Figura 26. Prototipo de Interfaz de Usuario "Discusión de una solicitud de la teleconsulta".

#### **Anexo # 3. Diagramas de secuencia.**

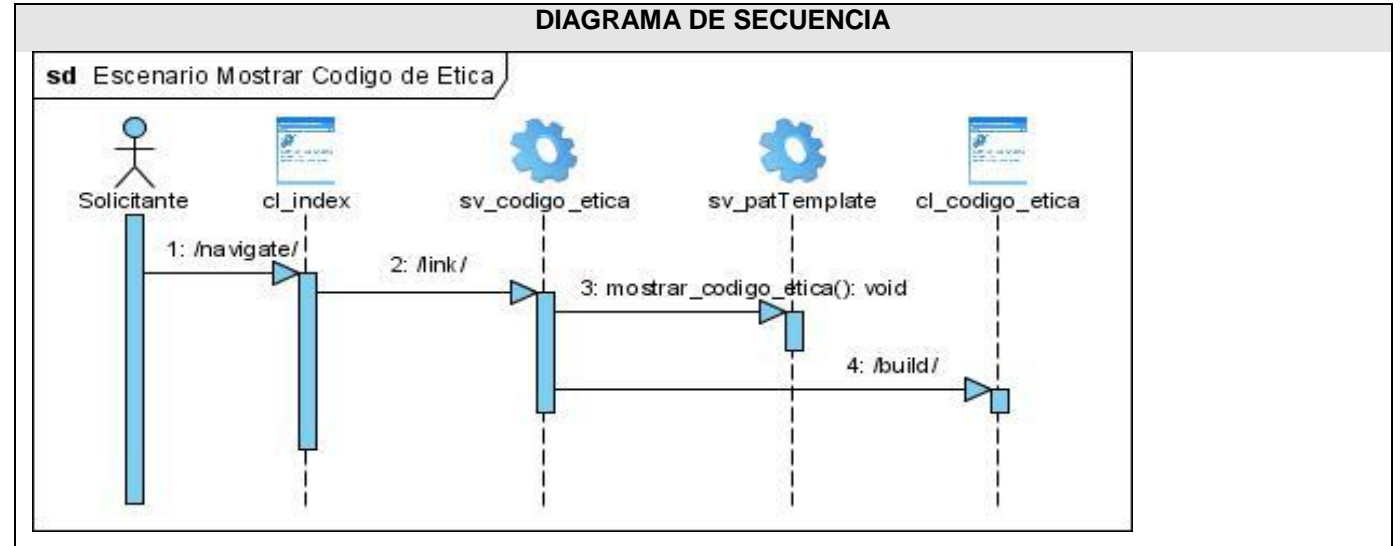

Figura 27. Diagrama de secuencia Escenario "Mostrar código de ética".

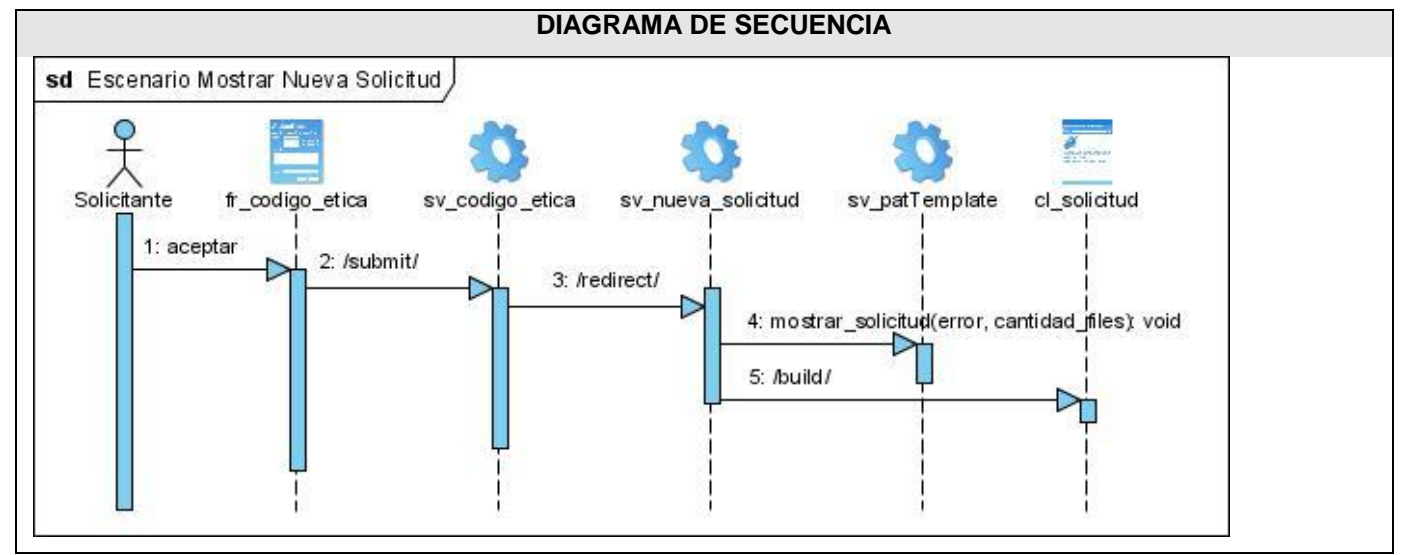

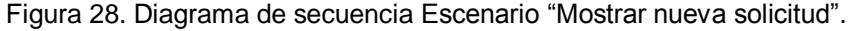

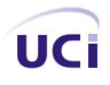

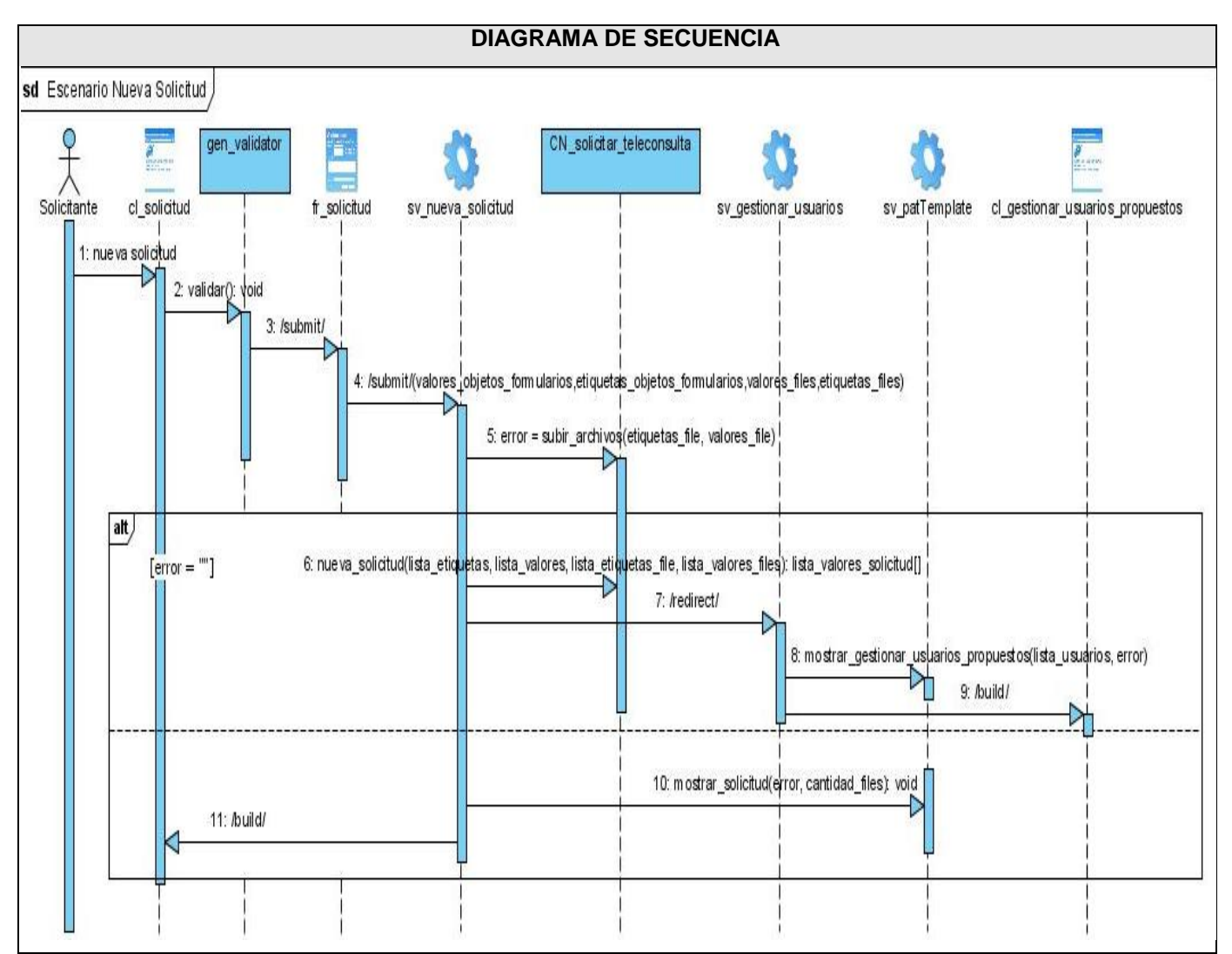

Figura 29. Diagrama de secuencia Escenario "Nueva solicitud".

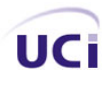

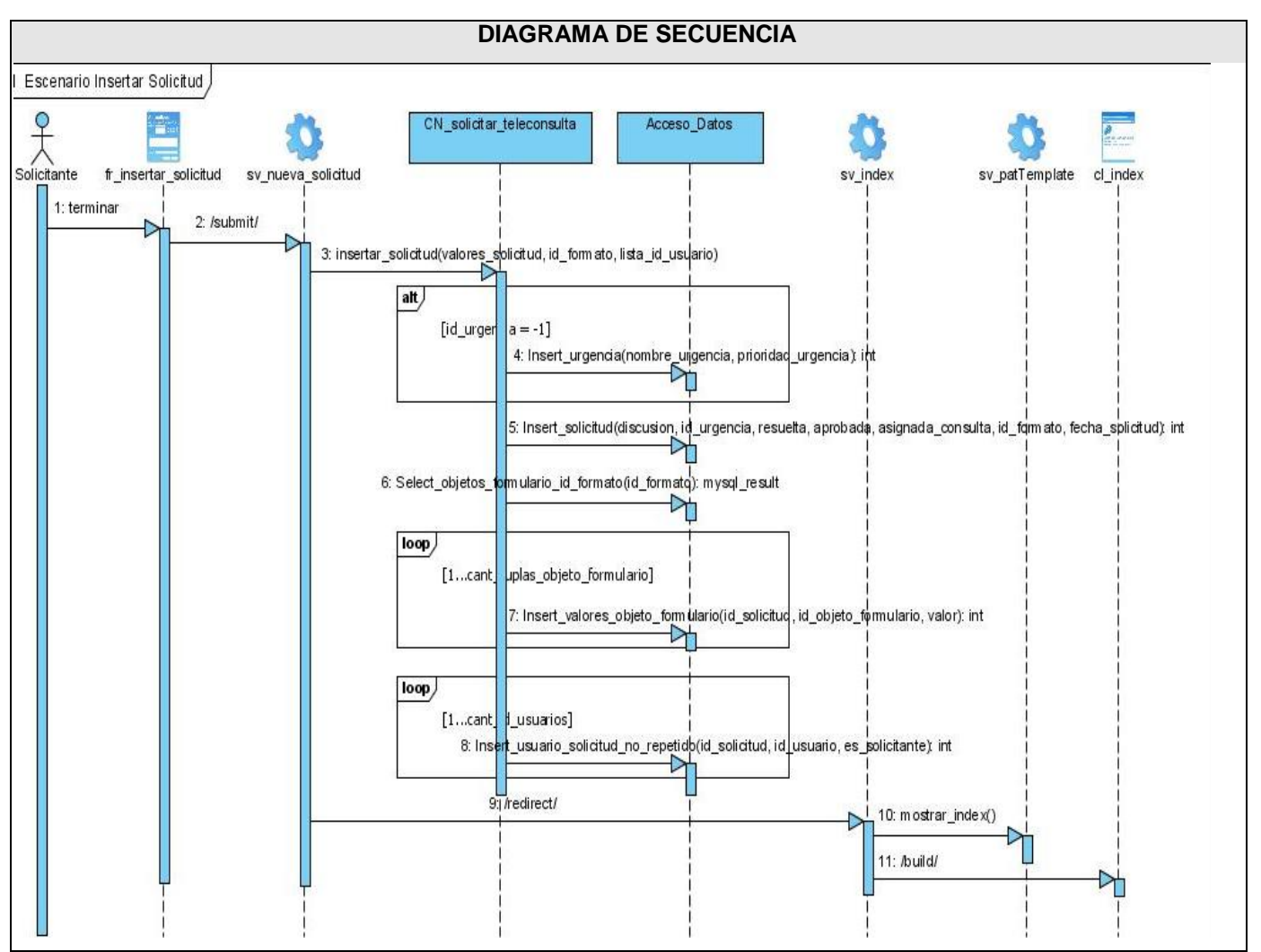

Figura 30. Diagrama de secuencia Escenario "Insertar solicitud".

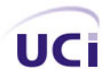

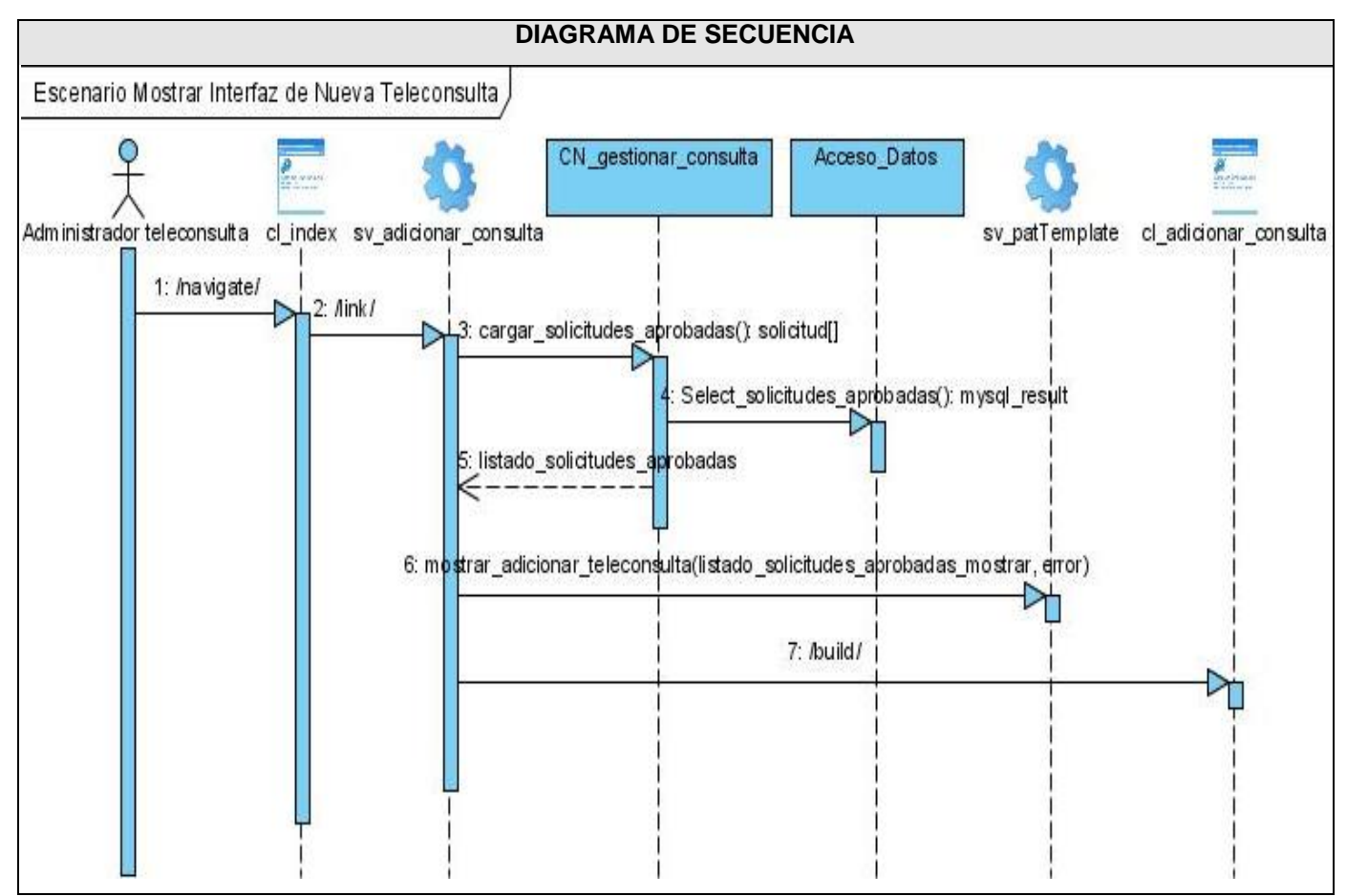

Figura 31. Diagrama de secuencia Escenario "Mostrar interfaz de nueva teleconsulta".

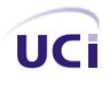

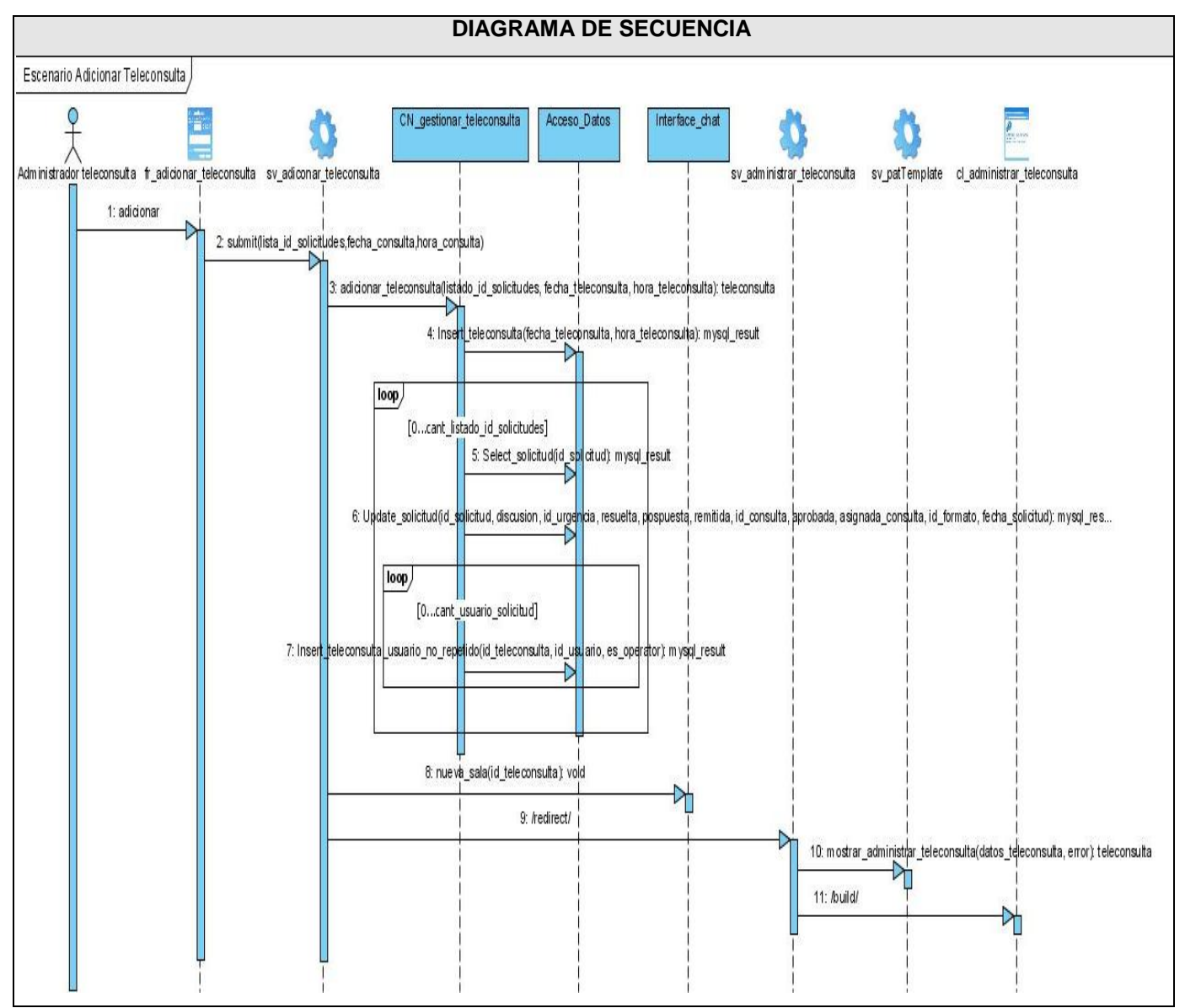

Figura 32. Diagrama de secuencia Escenario "Adicionar teleconsulta".

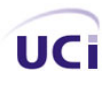

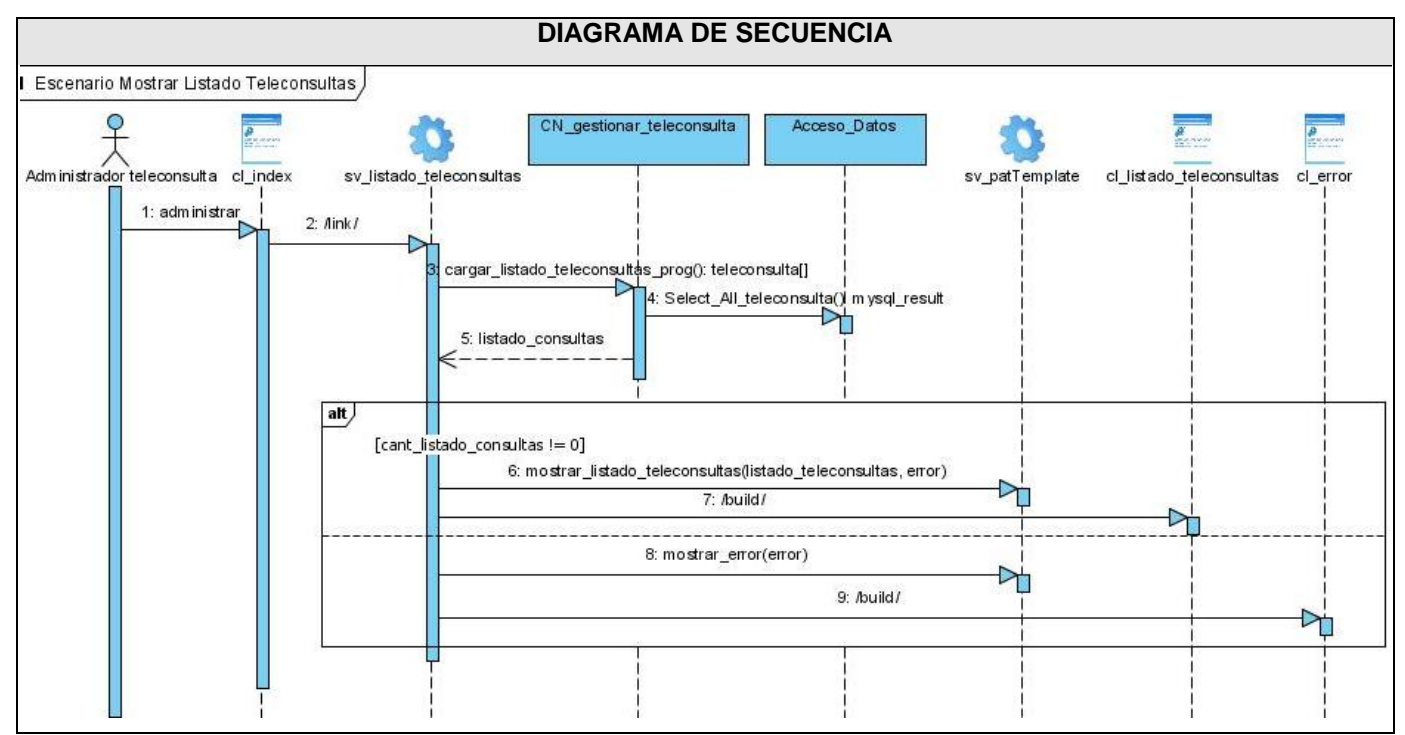

Figura 33. Diagrama de secuencia Escenario "Mostrar listado teleconsultas".

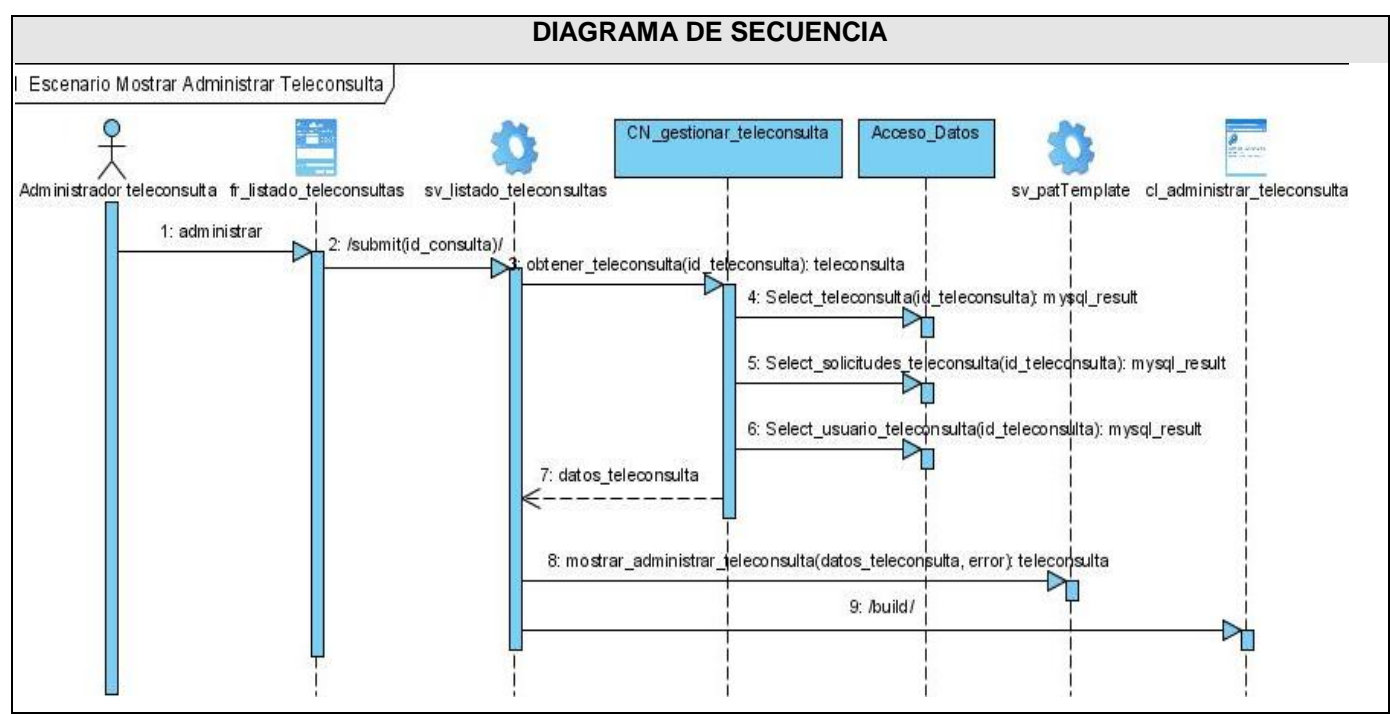

Figura 34. Diagrama de secuencia Escenario "Mostrar administrar teleconsulta".

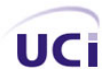

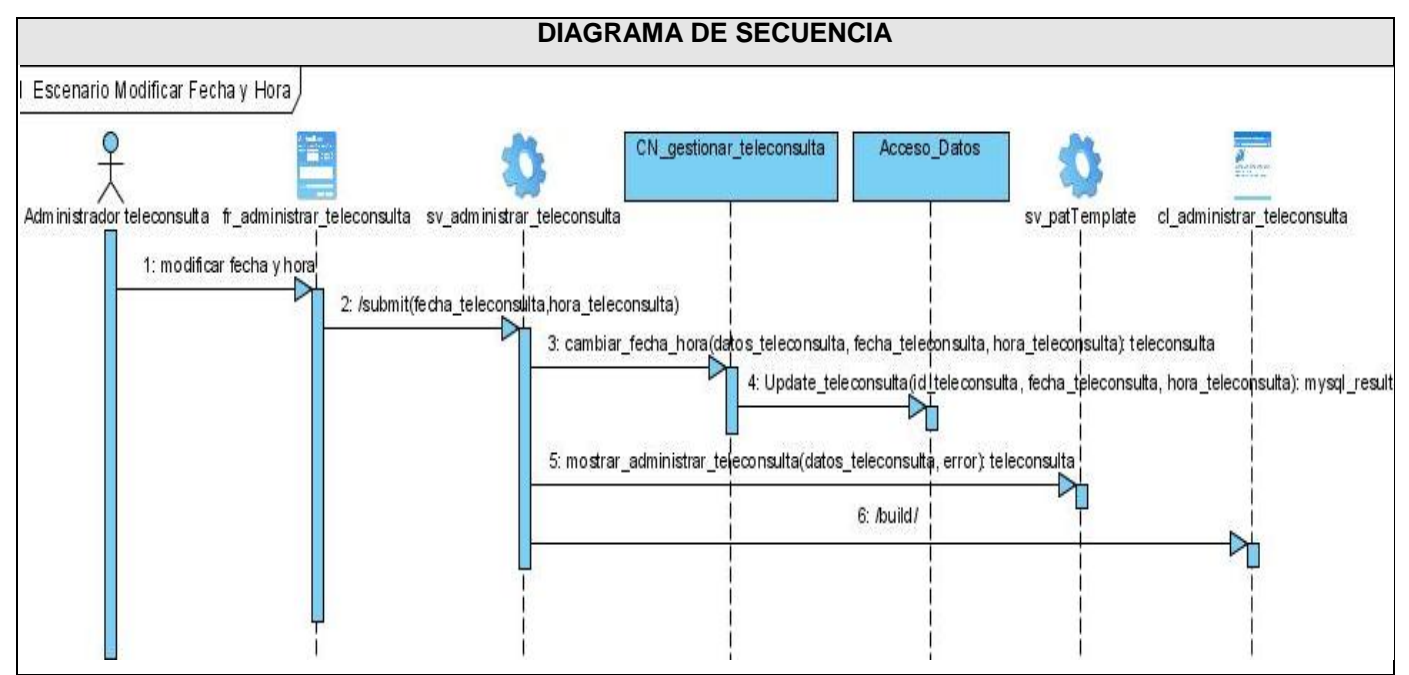

Figura 35. Diagrama de secuencia Escenario "Modificar fecha y hora".

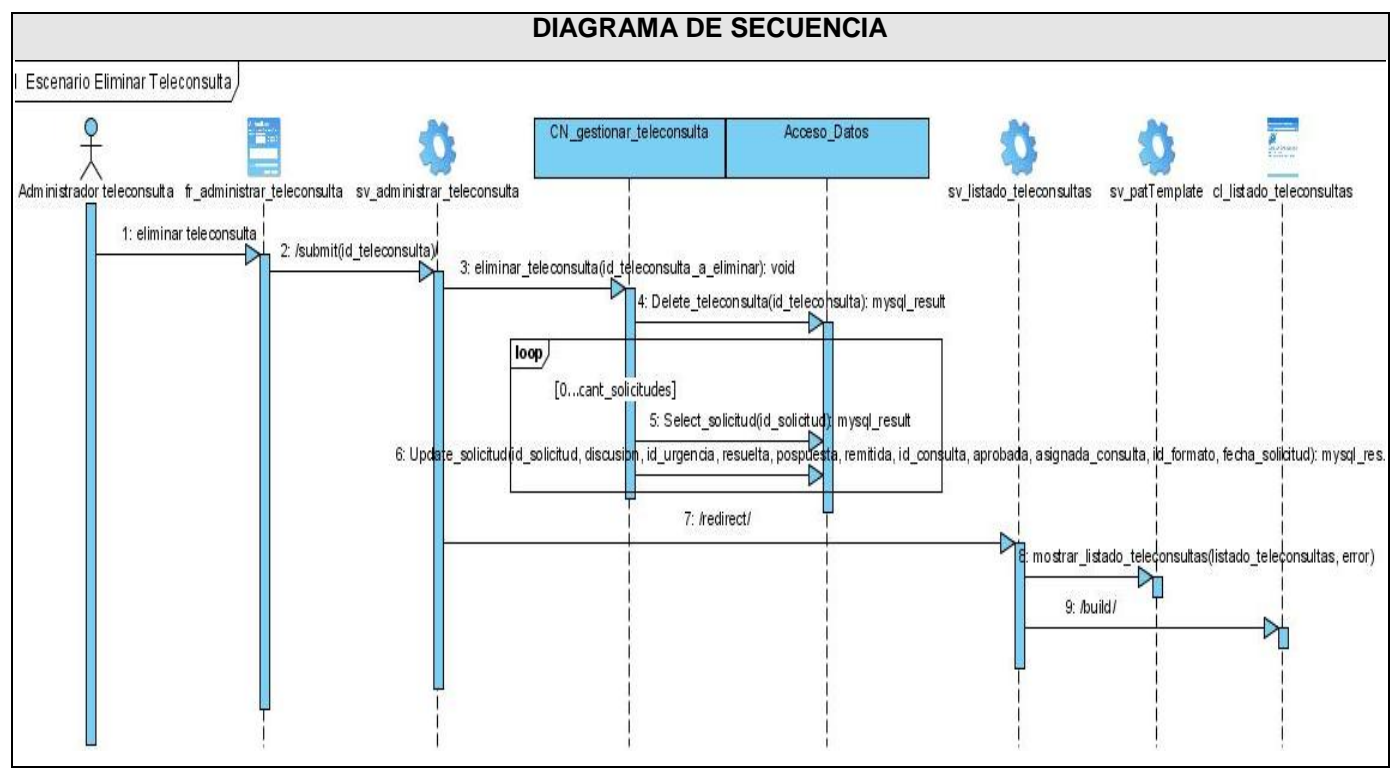

Figura 36. Diagrama de secuencia Escenario "Eliminar teleconsulta".

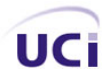

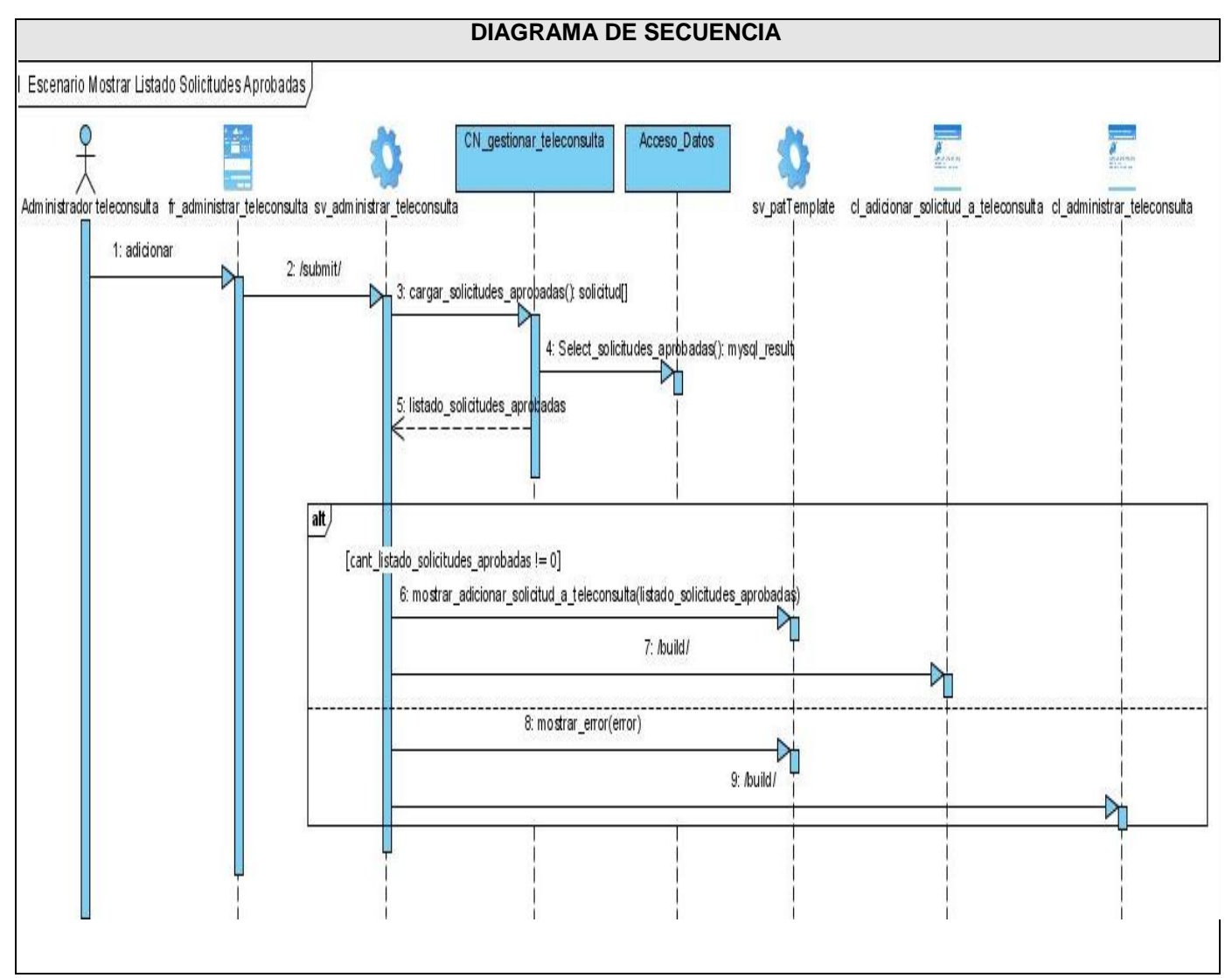

Figura 37. Diagrama de secuencia Escenario "Mostrar listado solicitudes aprobadas".

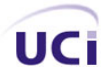

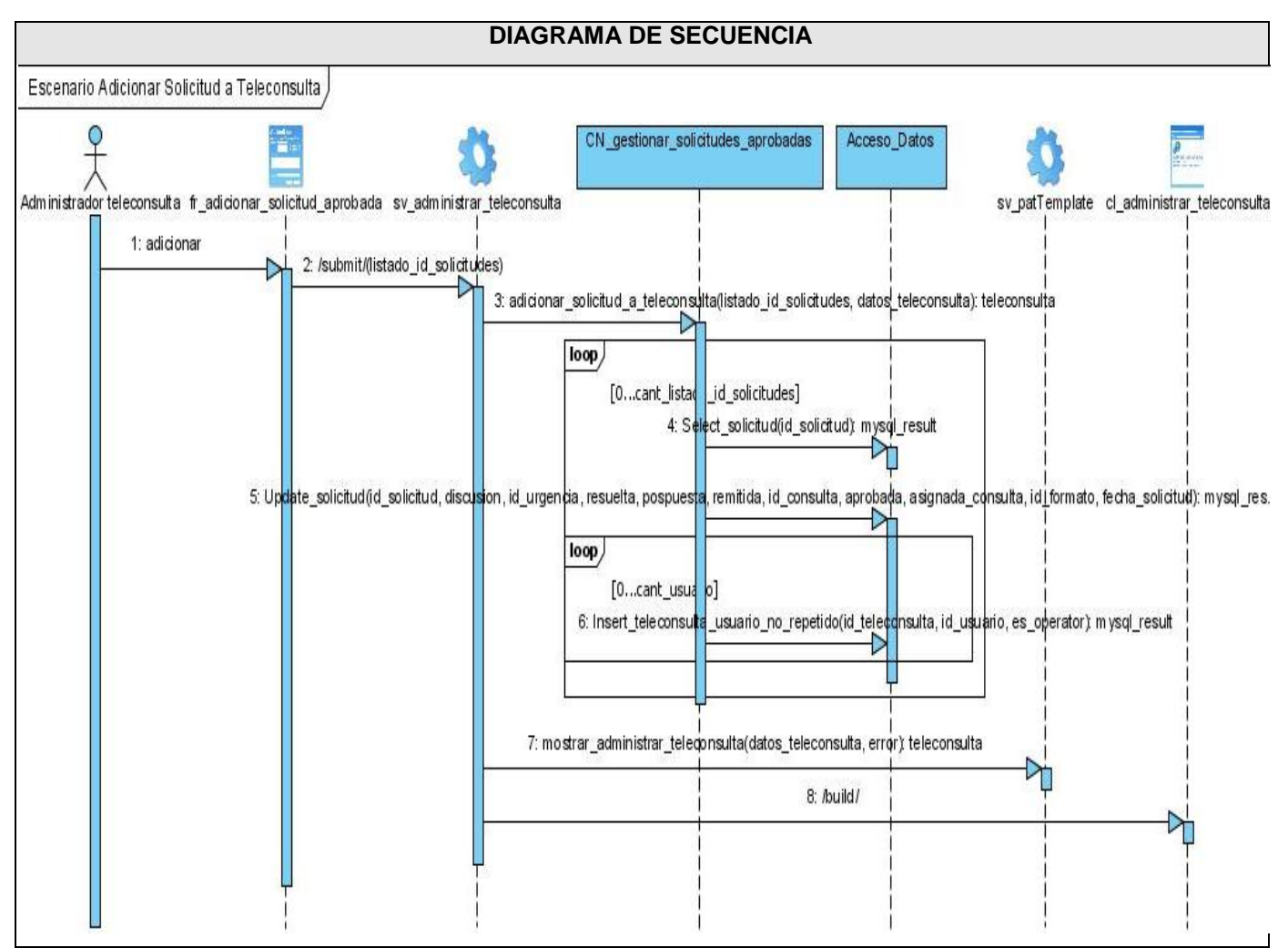

Figura 38. Diagrama de secuencia Escenario "Adicionar solicitud a teleconsulta".

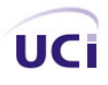

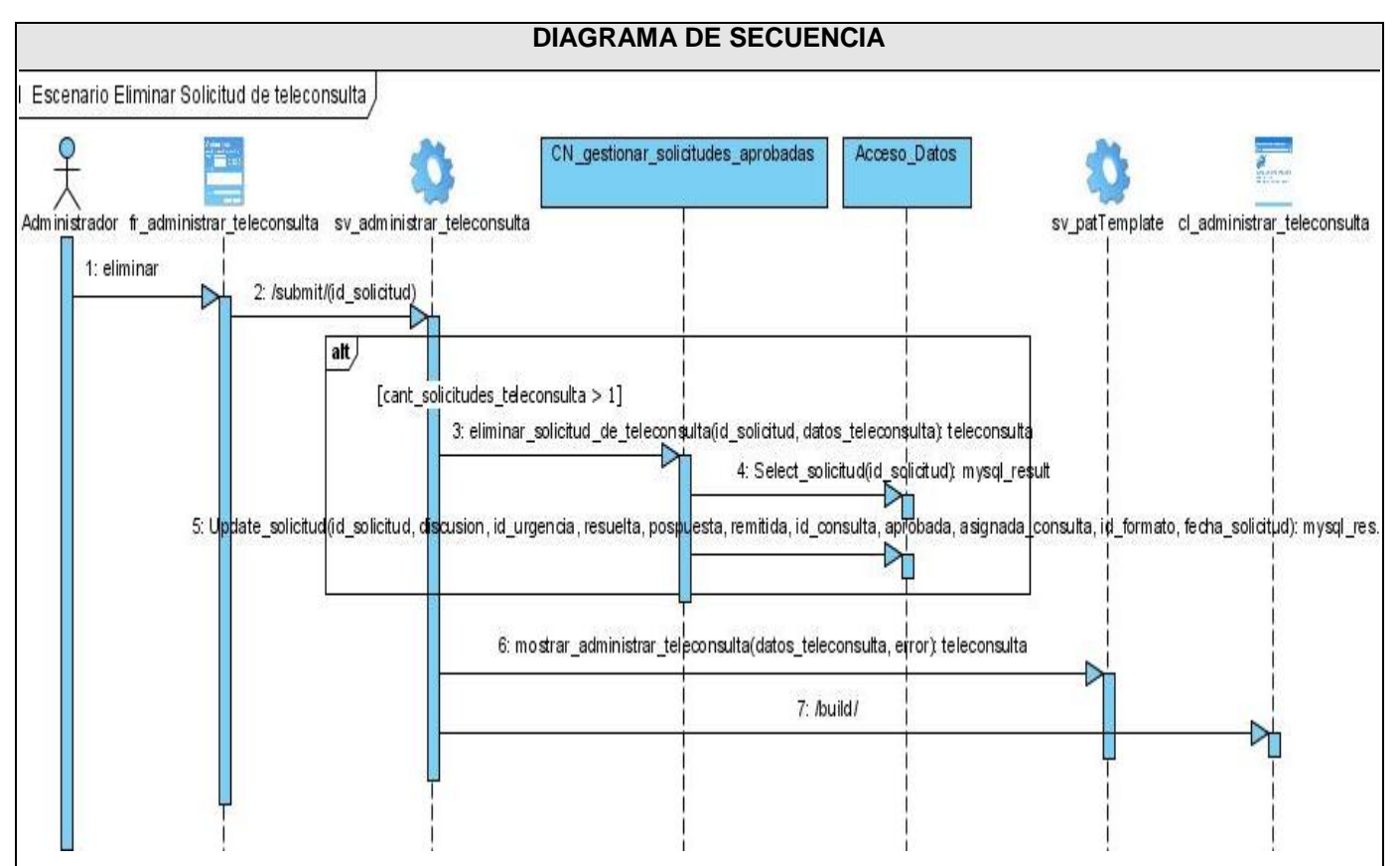

Figura 39. Diagrama de secuencia Escenario "Eliminar solicitud de teleconsulta".

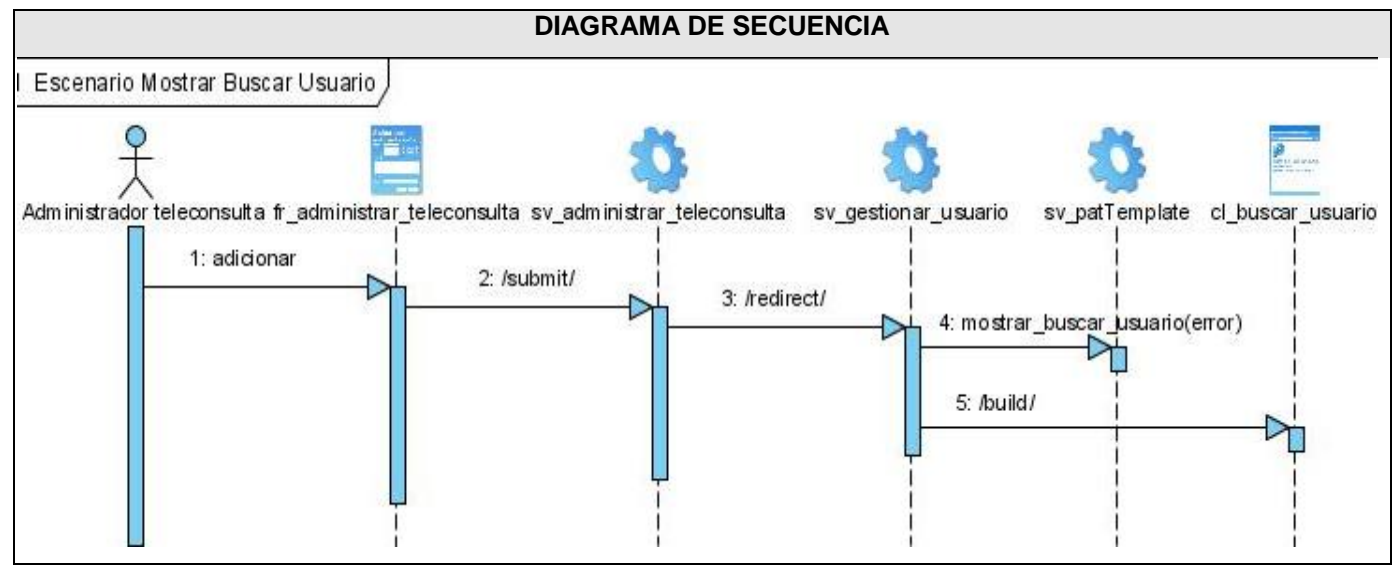

Figura 40. Diagrama de secuencia Escenario "Mostrar buscar usuario".

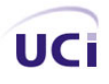

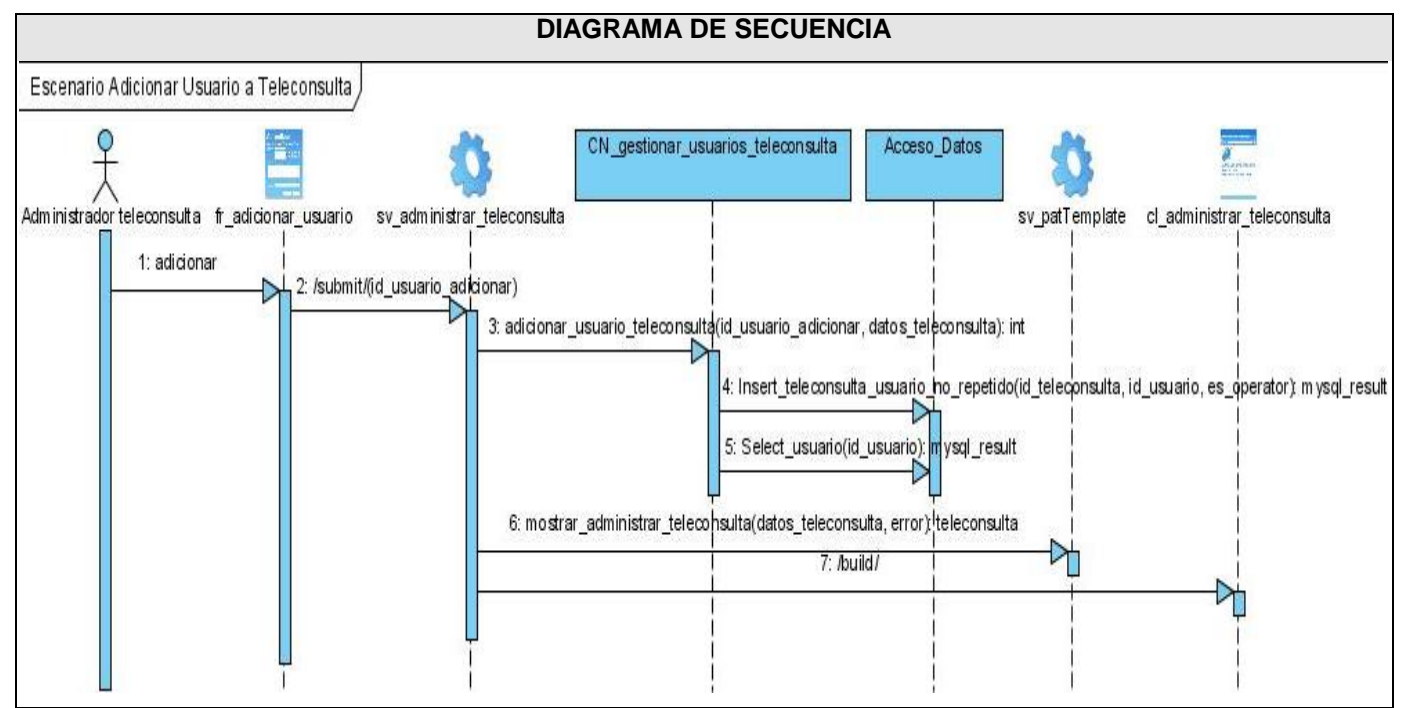

Figura 41. Diagrama de secuencia Escenario "Adicionar usuario a teleconsulta".

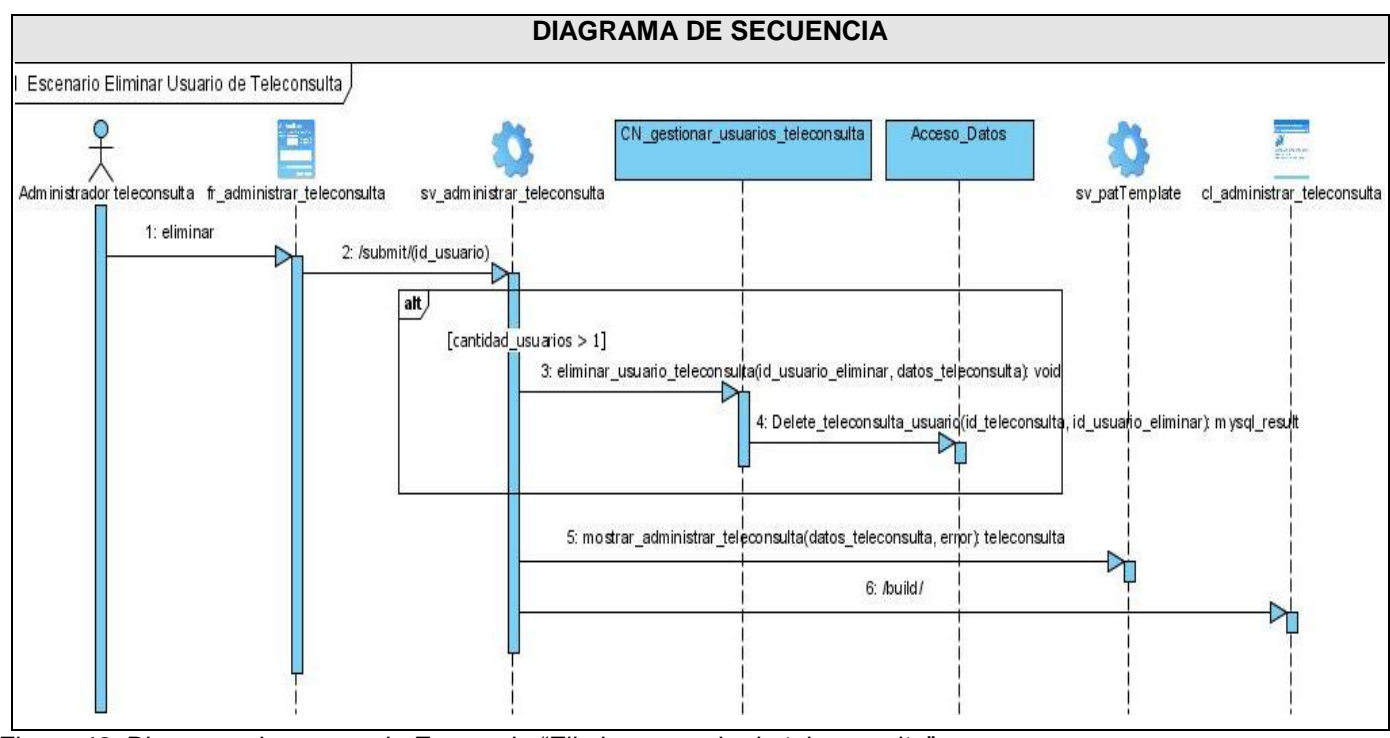

Figura 42. Diagrama de secuencia Escenario "Eliminar usuario de teleconsulta".

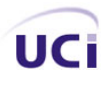

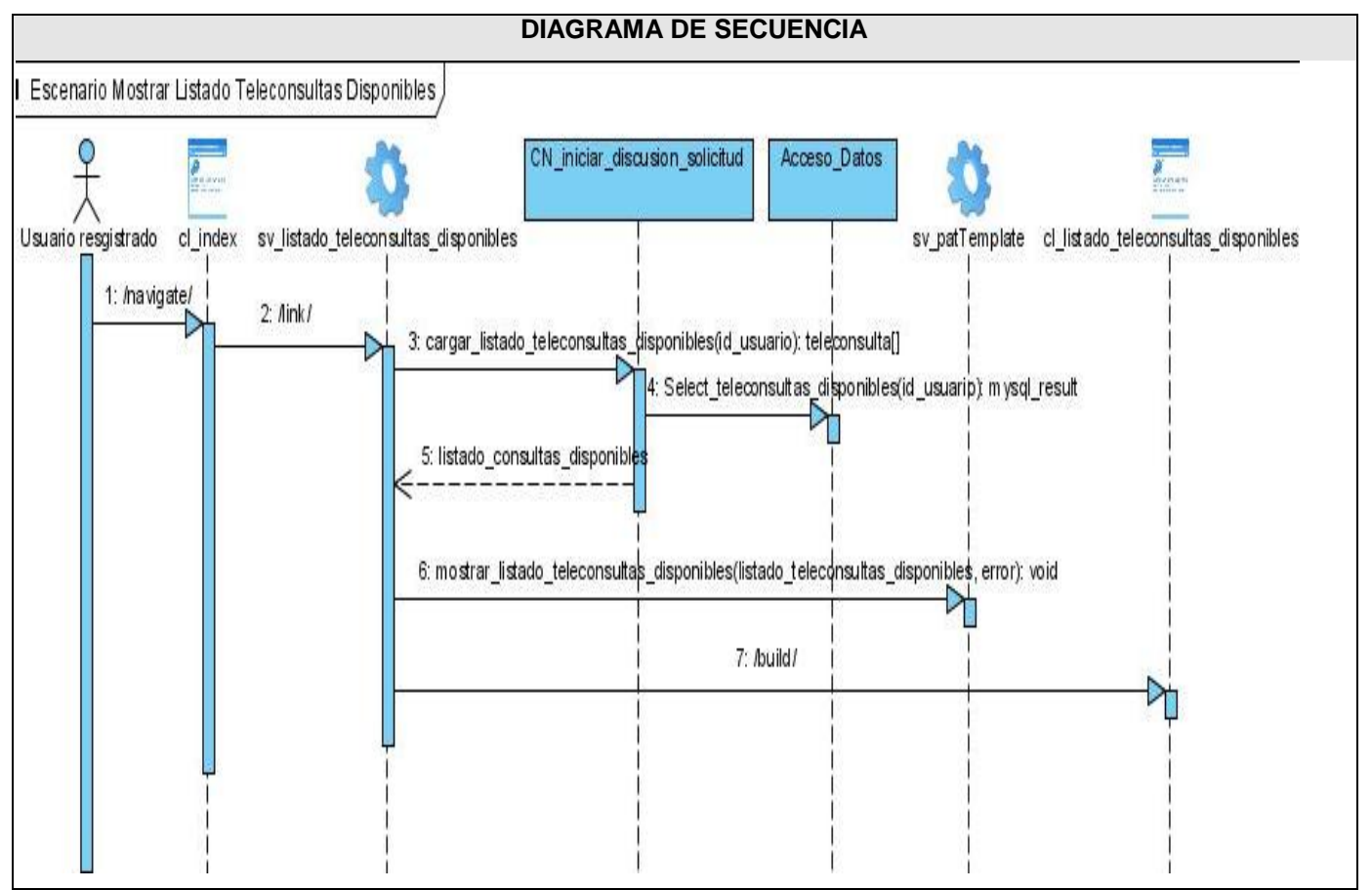

Figura 43. Diagrama de secuencia Escenario "Mostrar listado teleconsultas disponibles".

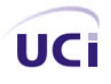

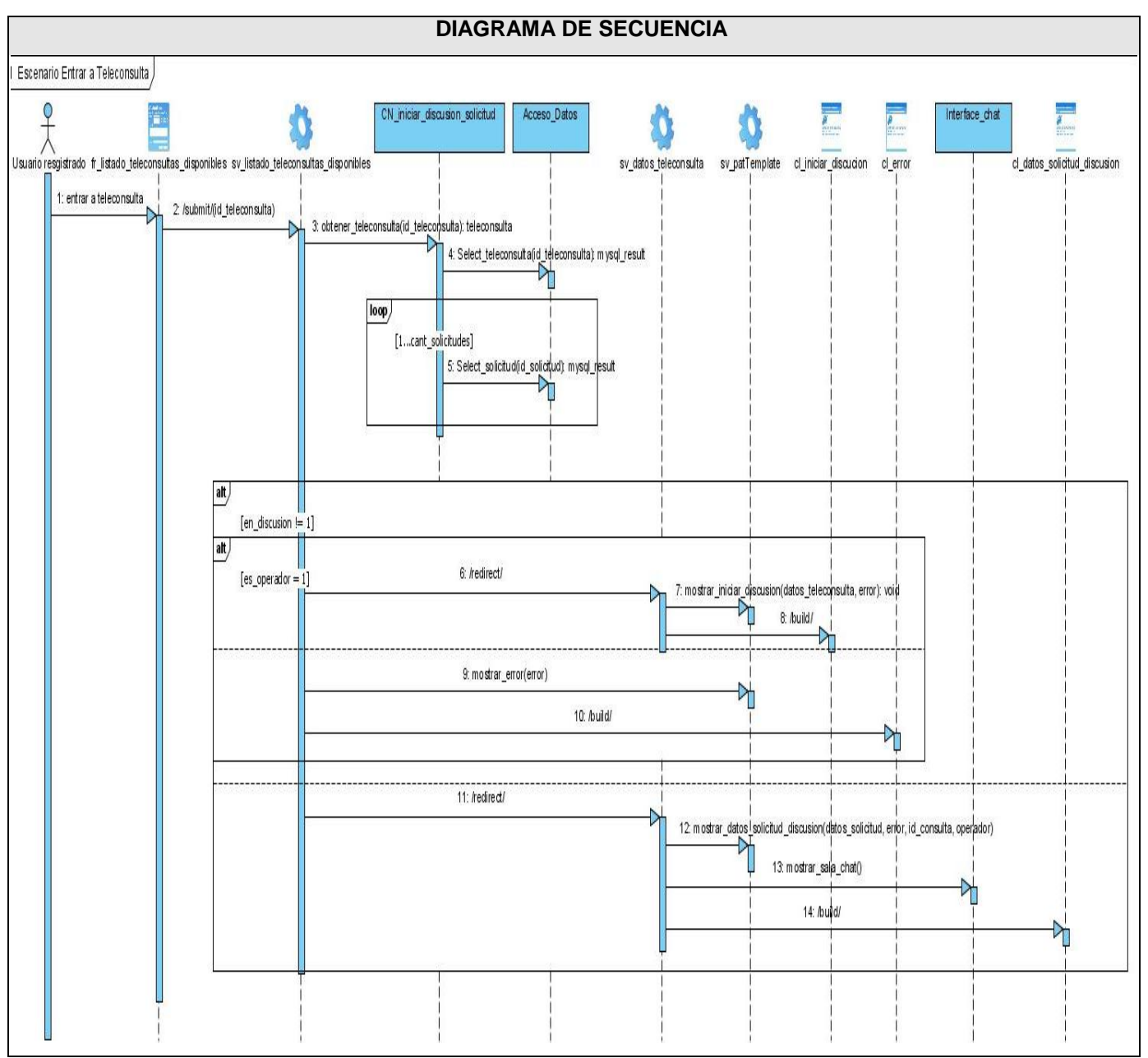

Figura 44. Diagrama de secuencia Escenario "Entrar a teleconsulta".

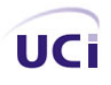

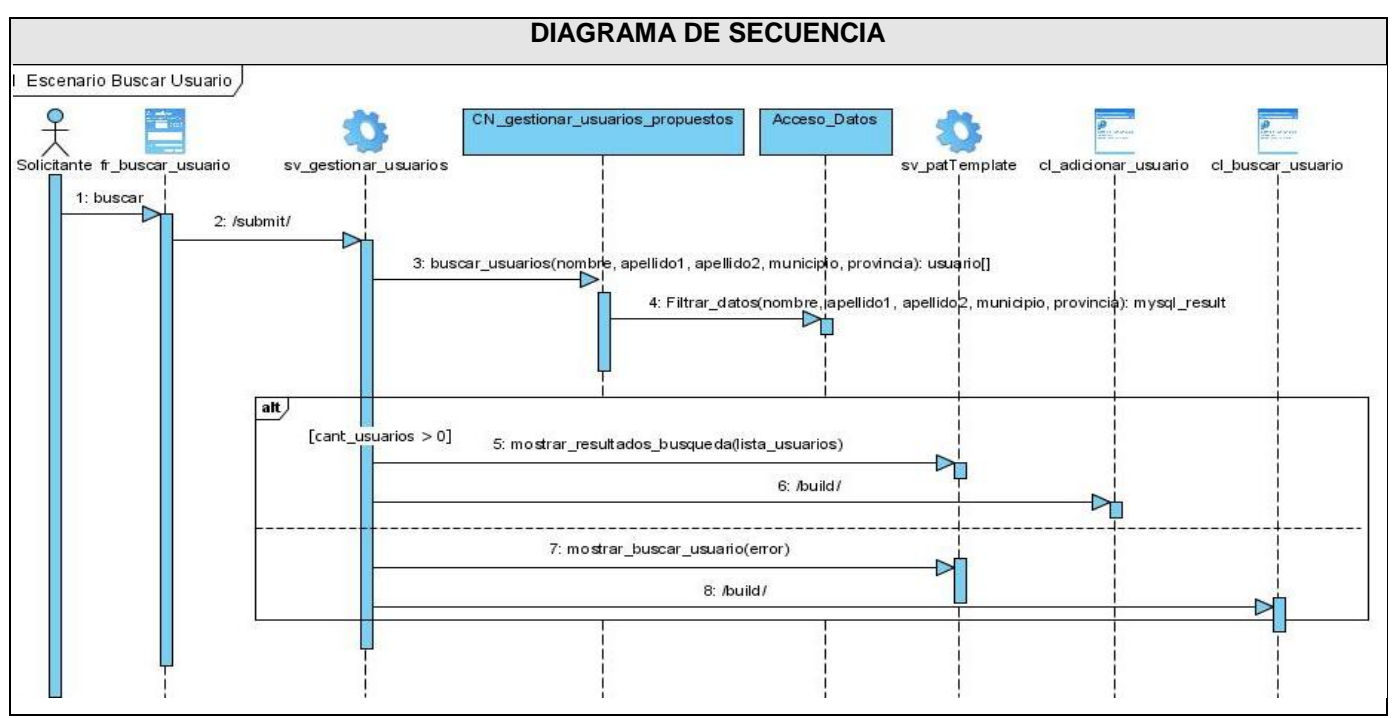

Figura 45. Diagrama de secuencia Escenario "Buscar usuario".

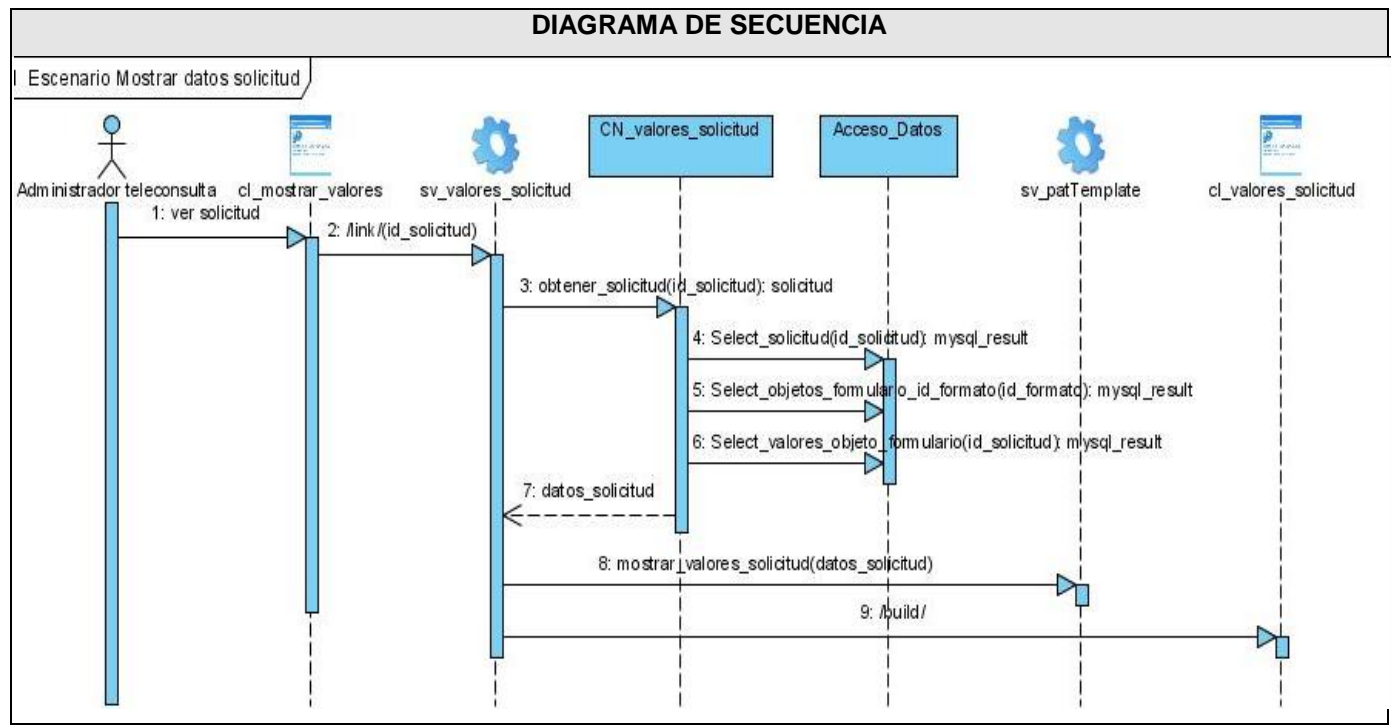

Figura 46. Diagrama de secuencia Escenario "Mostrar datos solicitud".

### **Anexo # 4. Descripción de las clases del Diseño.**

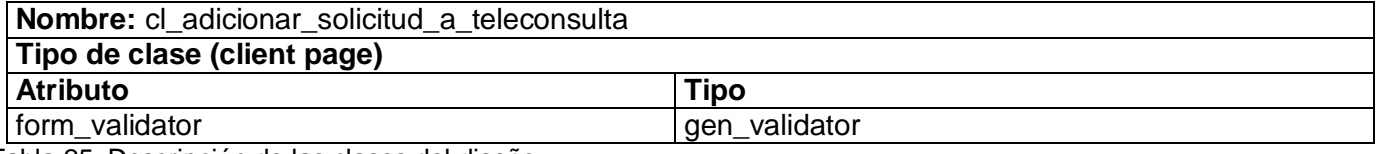

Tabla 25. Descripción de las clases del diseño.

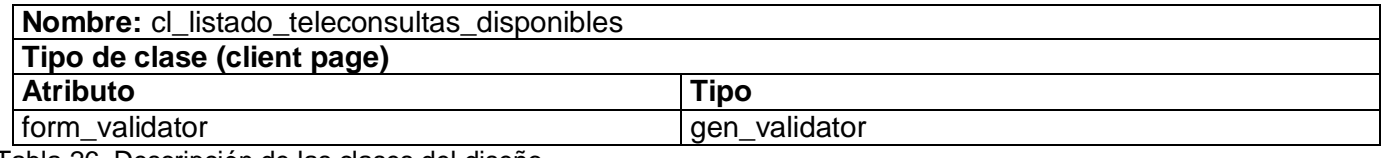

Tabla 26. Descripción de las clases del diseño.

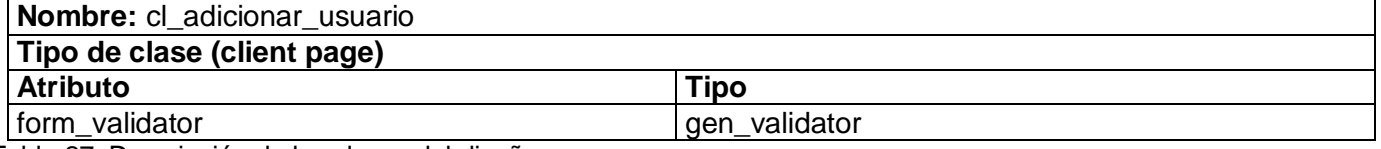

Tabla 27. Descripción de las clases del diseño.

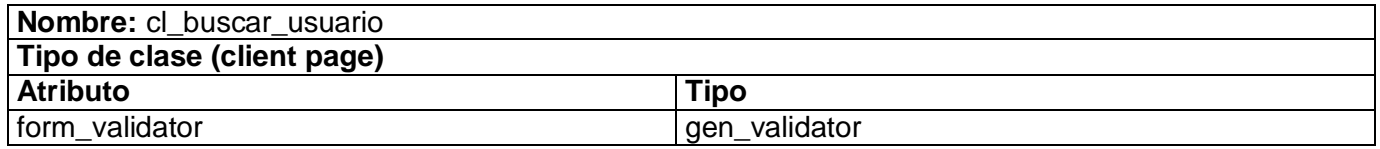

Tabla 28. Descripción de las clases del diseño.

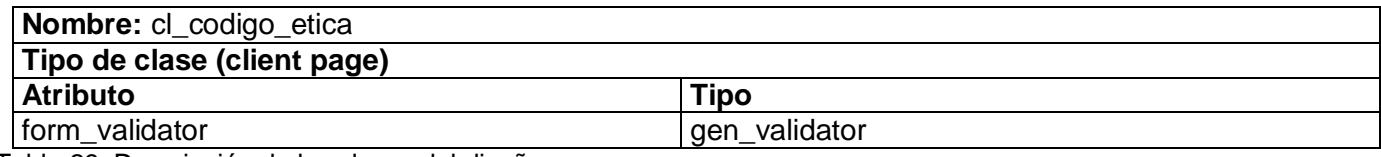

Tabla 29. Descripción de las clases del diseño.

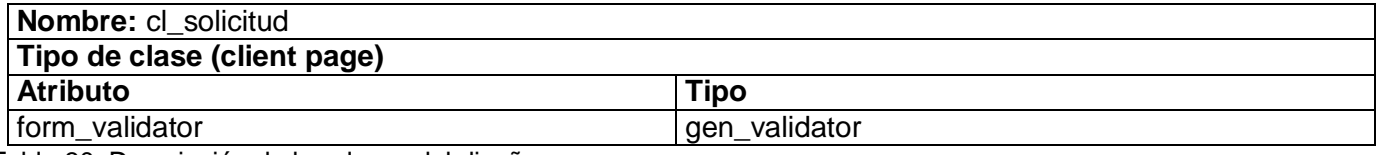

Tabla 30. Descripción de las clases del diseño.

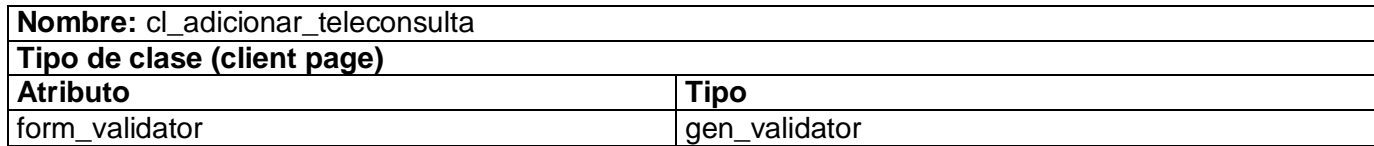

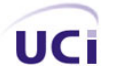

Tabla 31. Descripción de las clases del diseño.

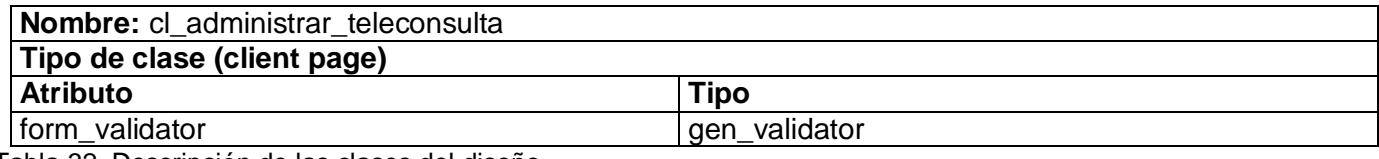

Tabla 32. Descripción de las clases del diseño.

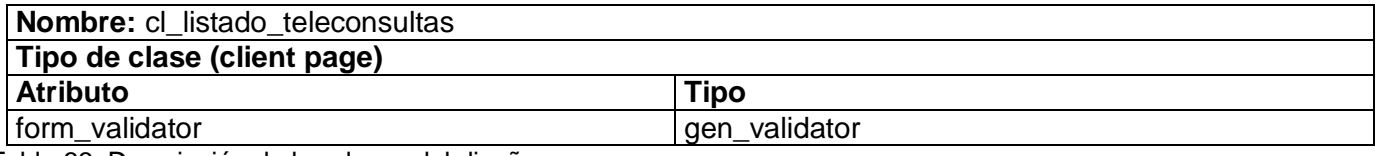

Tabla 33. Descripción de las clases del diseño.

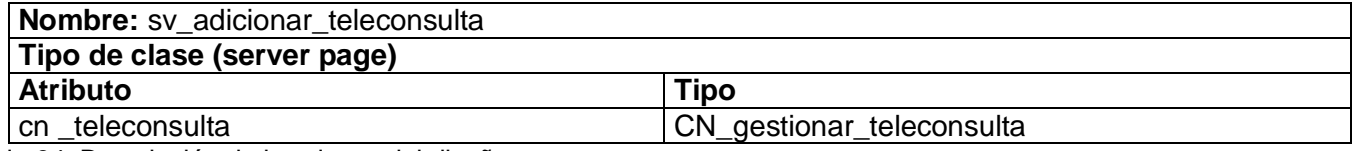

Tabla 34. Descripción de las clases del diseño.

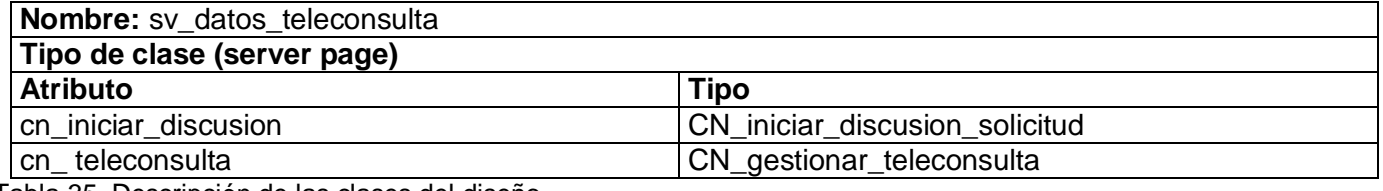

Tabla 35. Descripción de las clases del diseño.

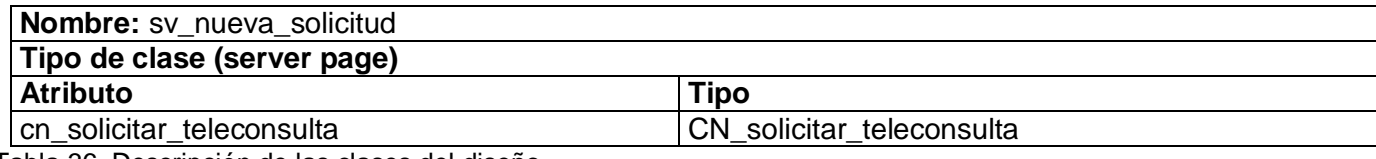

Tabla 36. Descripción de las clases del diseño.

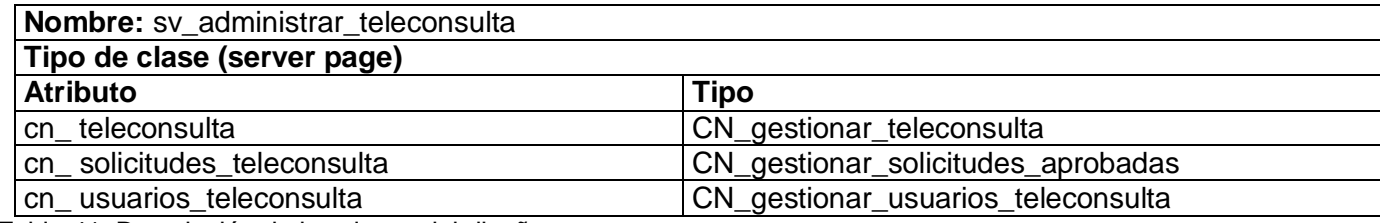

Tabla 41. Descripción de las clases del diseño.
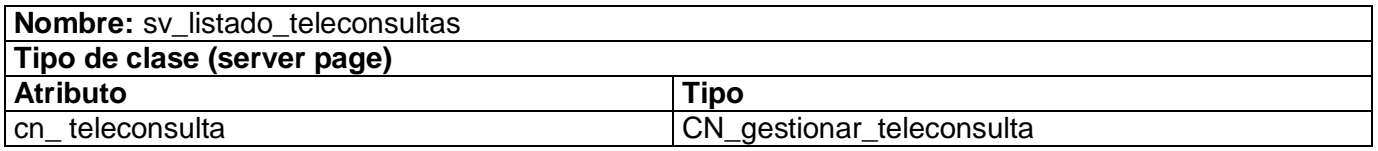

Tabla 37. Descripción de las clases del diseño.

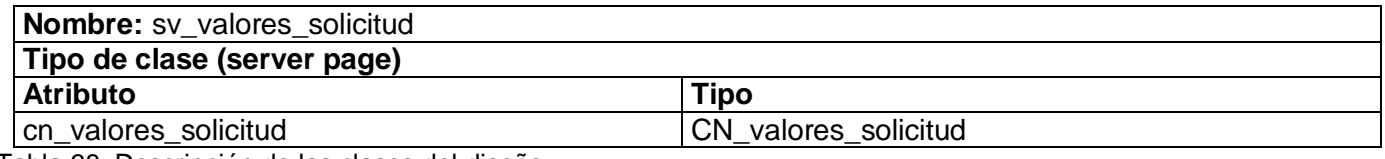

Tabla 38. Descripción de las clases del diseño.

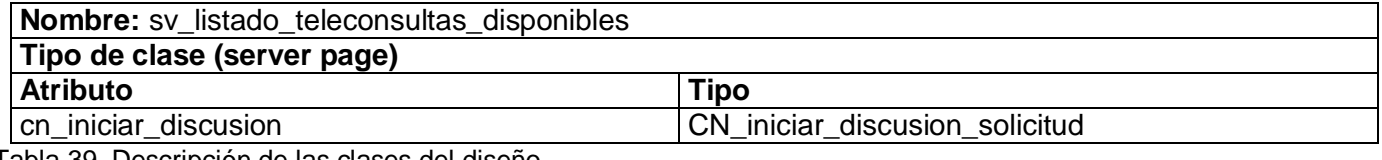

Tabla 39. Descripción de las clases del diseño.

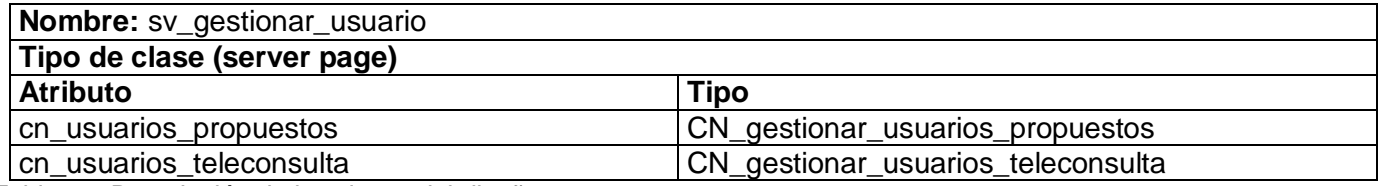

Tabla 40. Descripción de las clases del diseño.

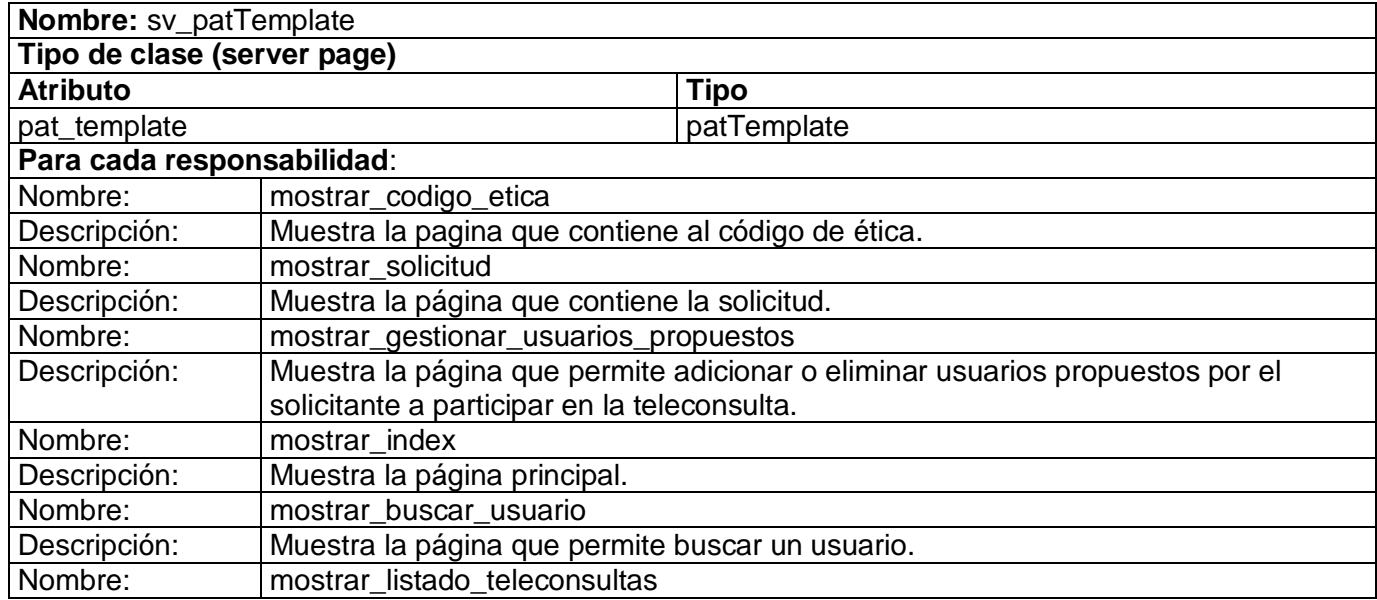

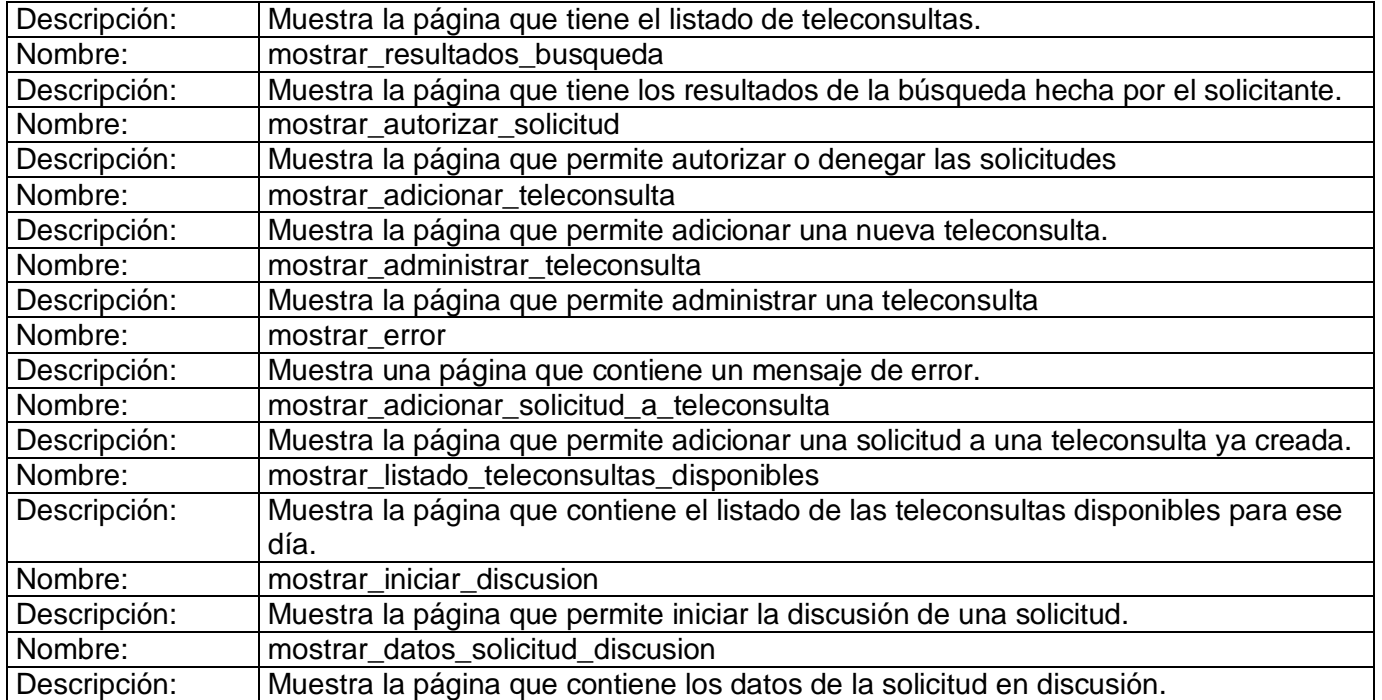

Tabla 41. Descripción de las clases del diseño.

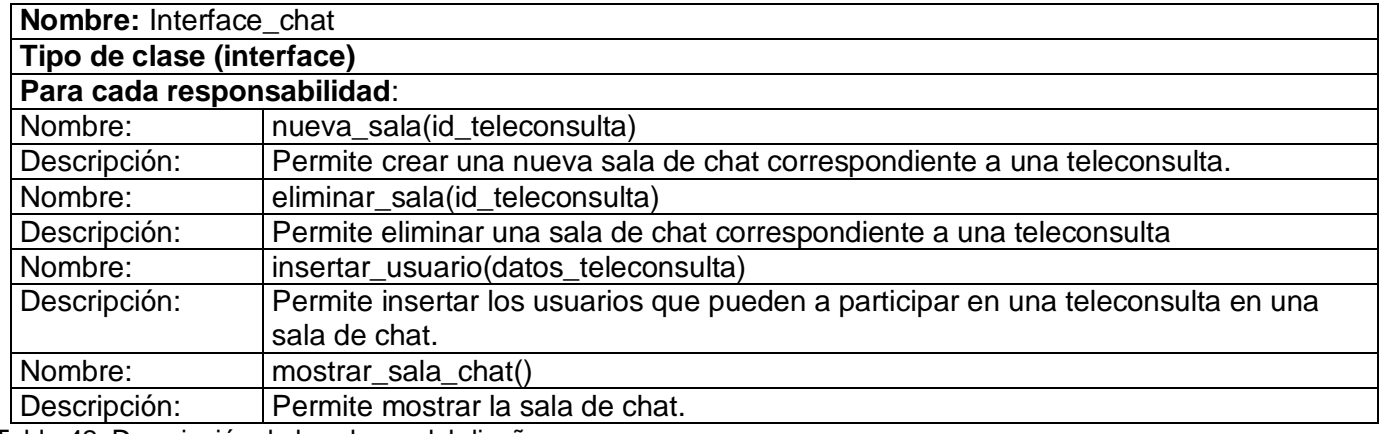

Tabla 42. Descripción de las clases del diseño.

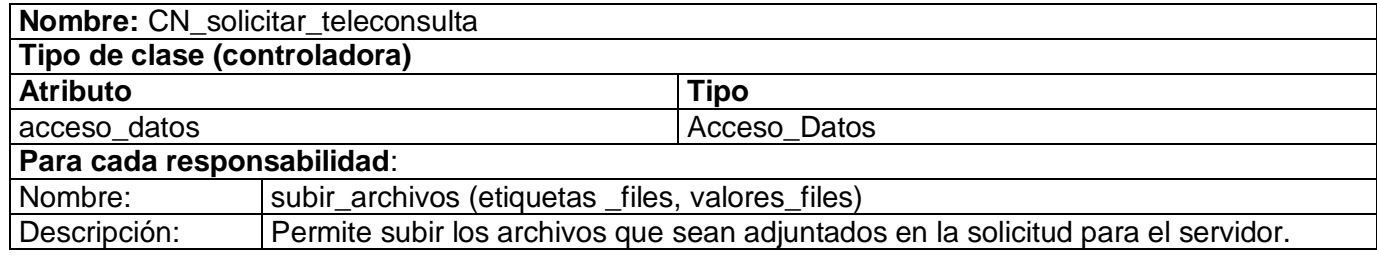

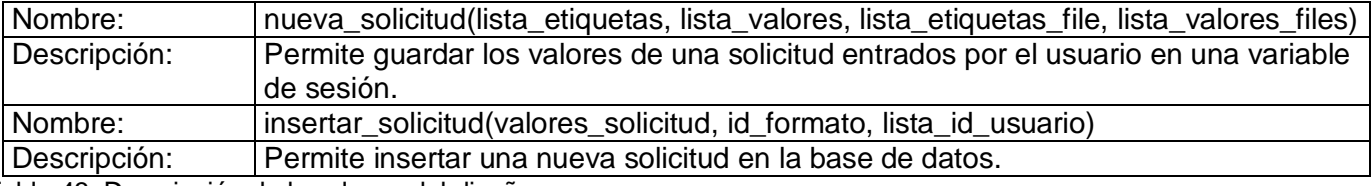

Tabla 43. Descripción de las clases del diseño.

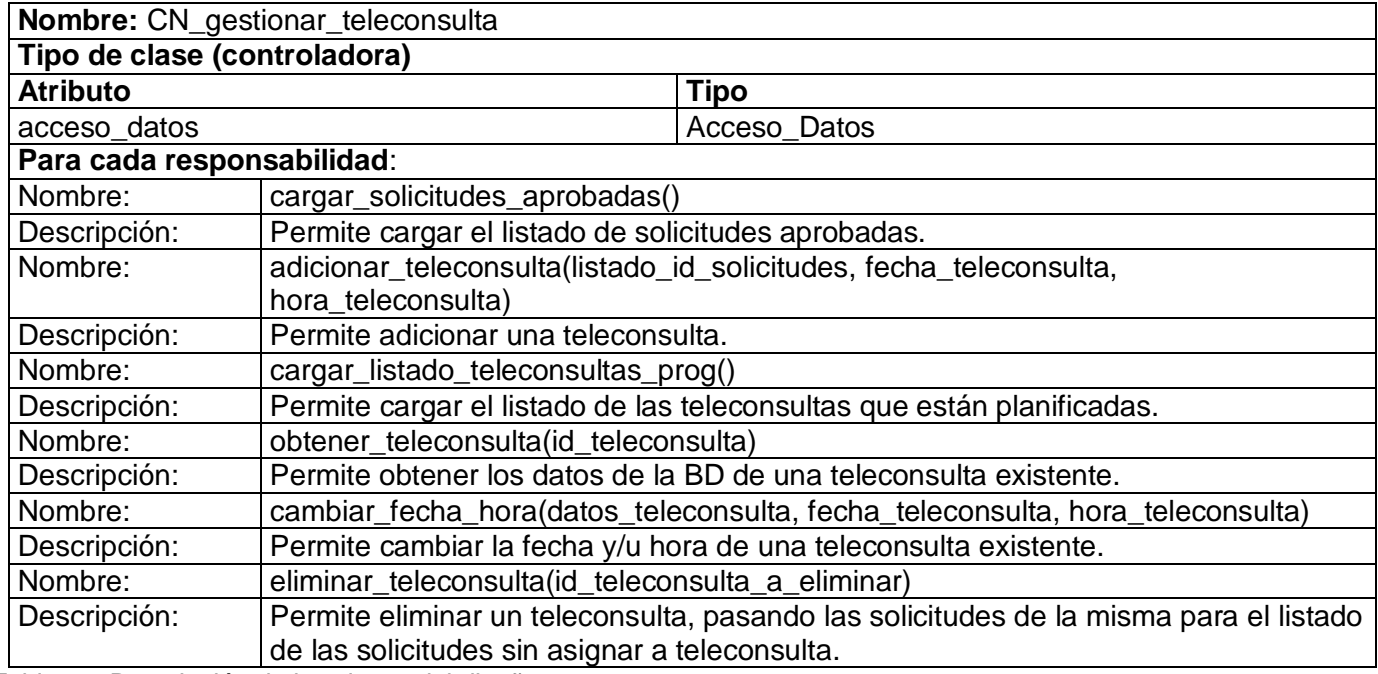

Tabla 44. Descripción de las clases del diseño.

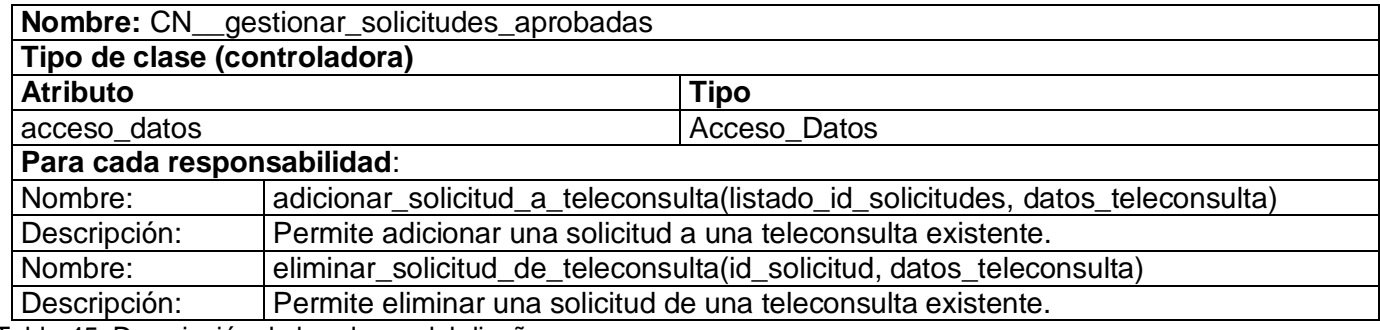

Tabla 45. Descripción de las clases del diseño.

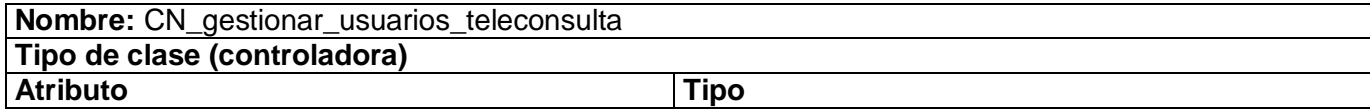

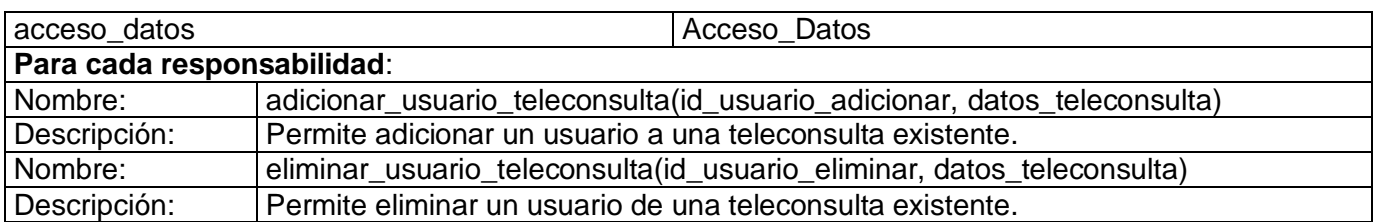

Tabla 46. Descripción de las clases del diseño.

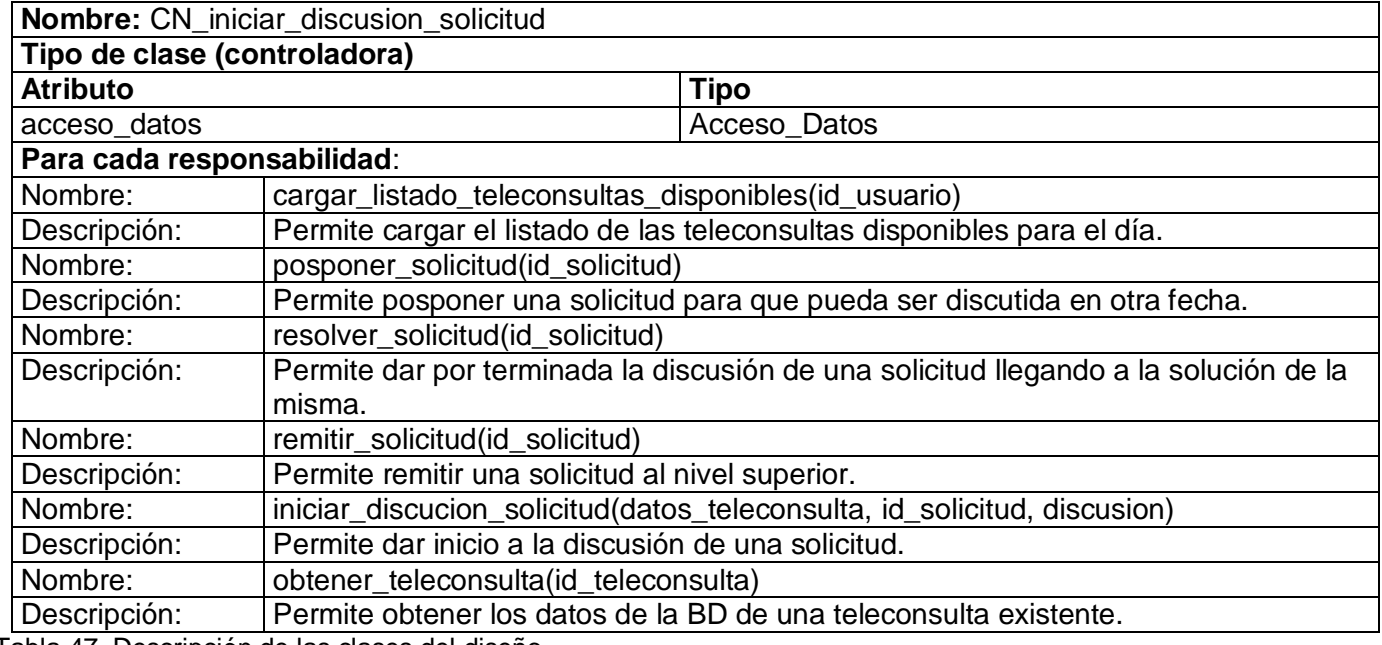

Tabla 47. Descripción de las clases del diseño.

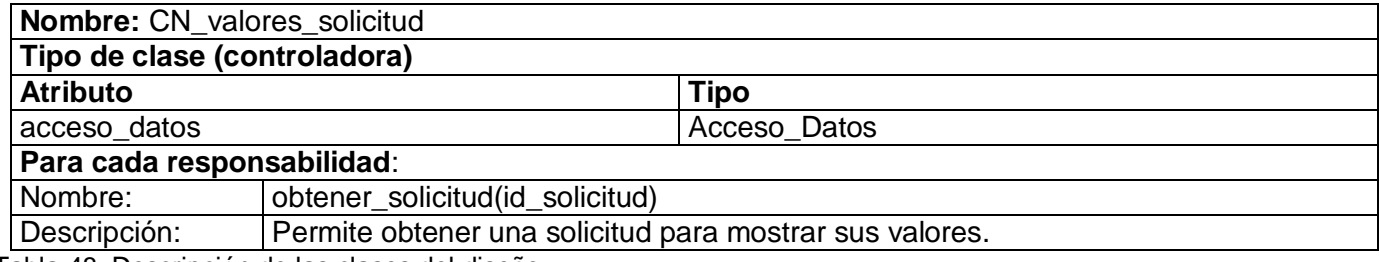

Tabla 48. Descripción de las clases del diseño.

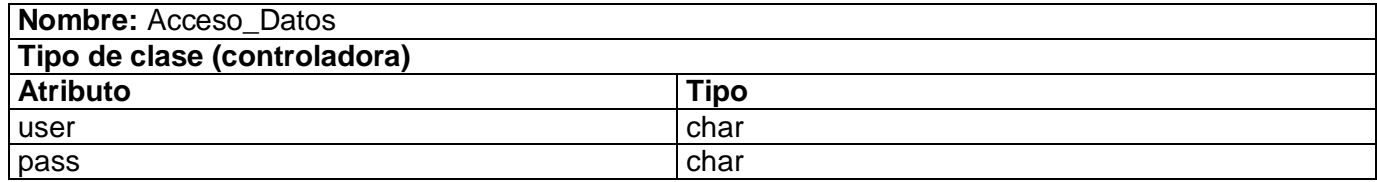

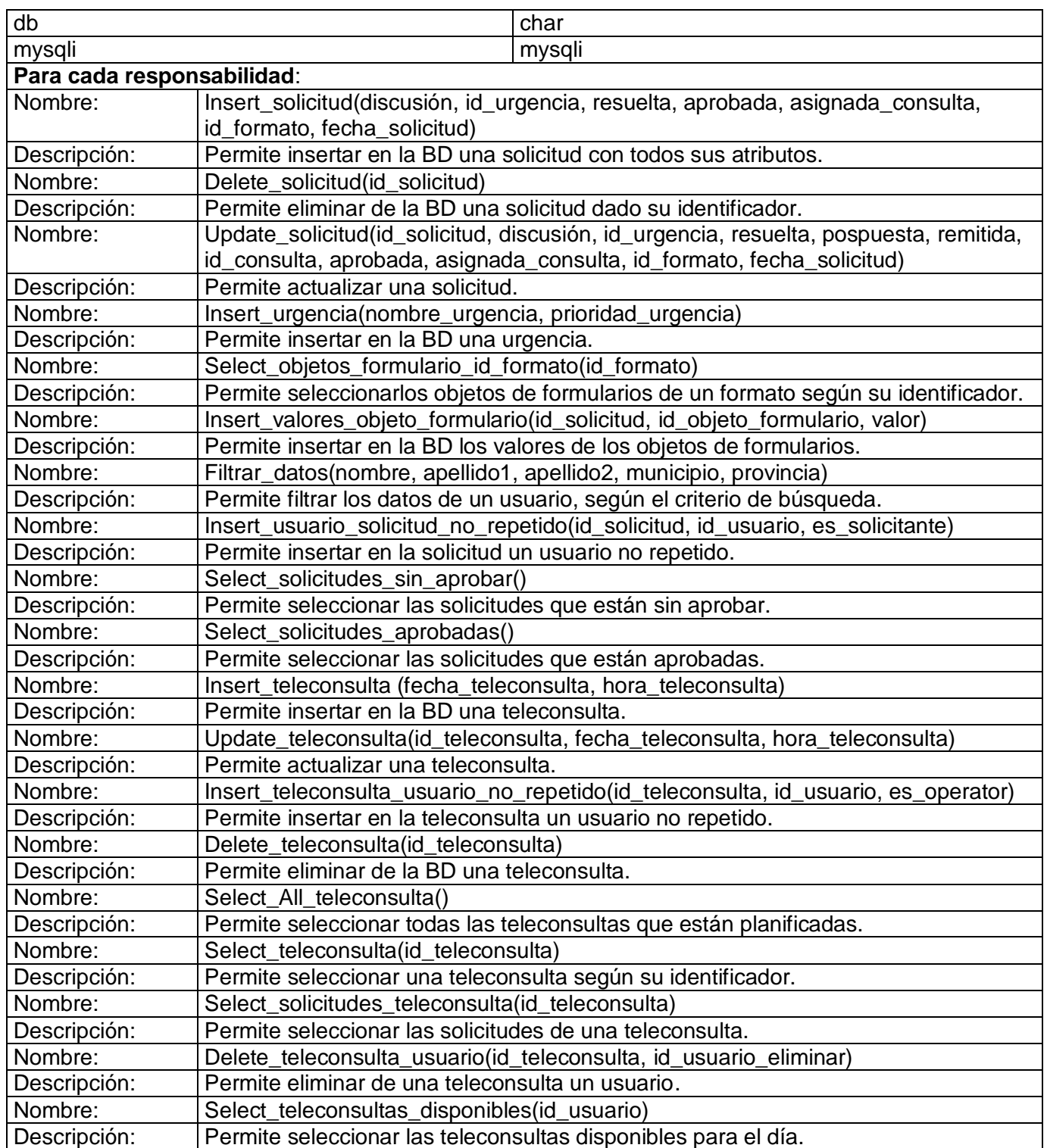

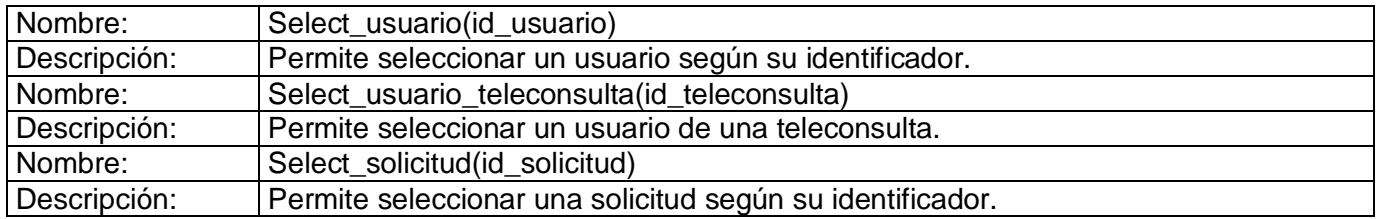

Tabla 49. Descripción de las clases del diseño.

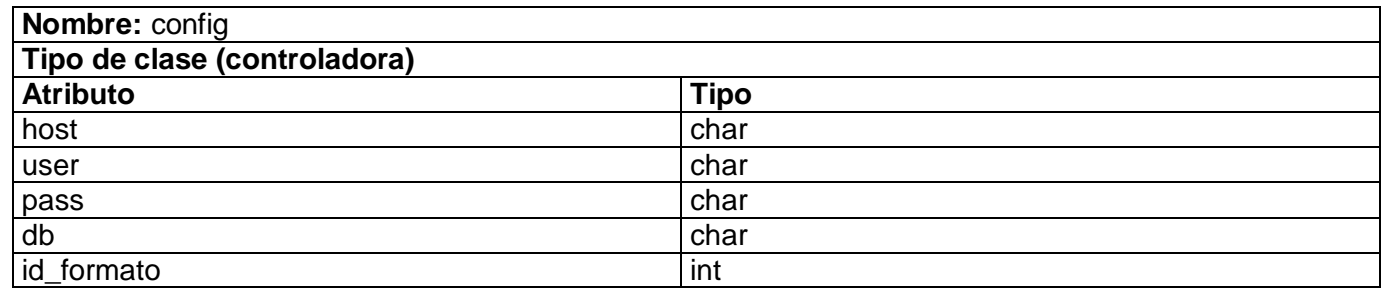

Tabla 50. Descripción de las clases del diseño.

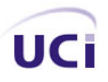

## **Anexo # 5. Descripción de las tablas de la base de datos.**

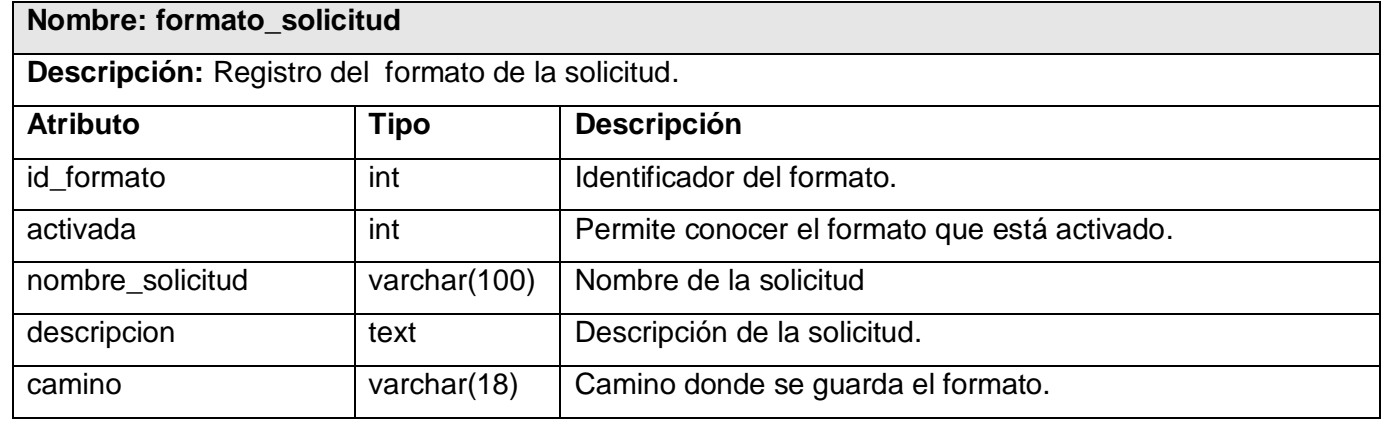

Tabla 51. Descripción de las tablas de la Base de Datos.

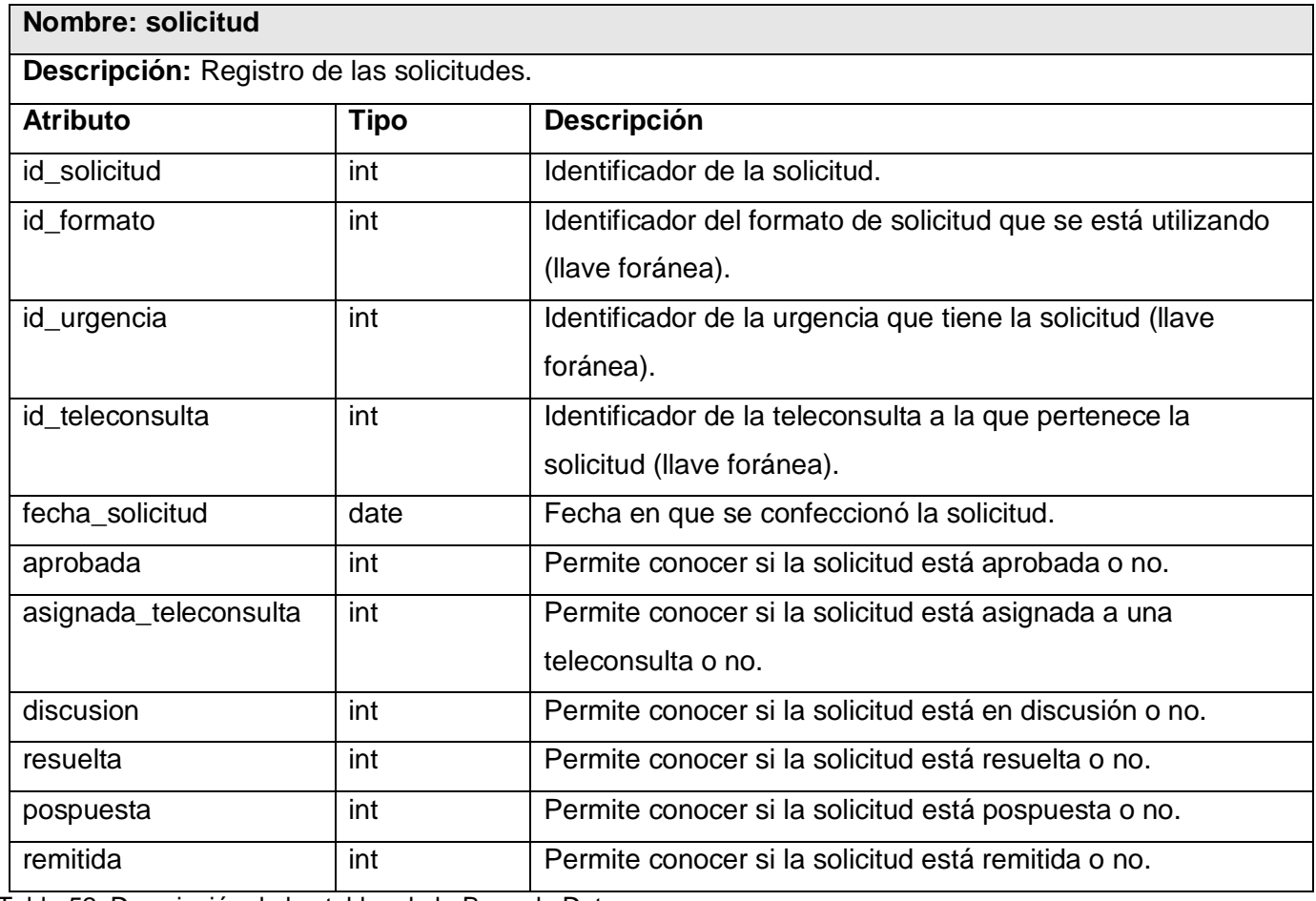

Tabla 52. Descripción de las tablas de la Base de Datos.

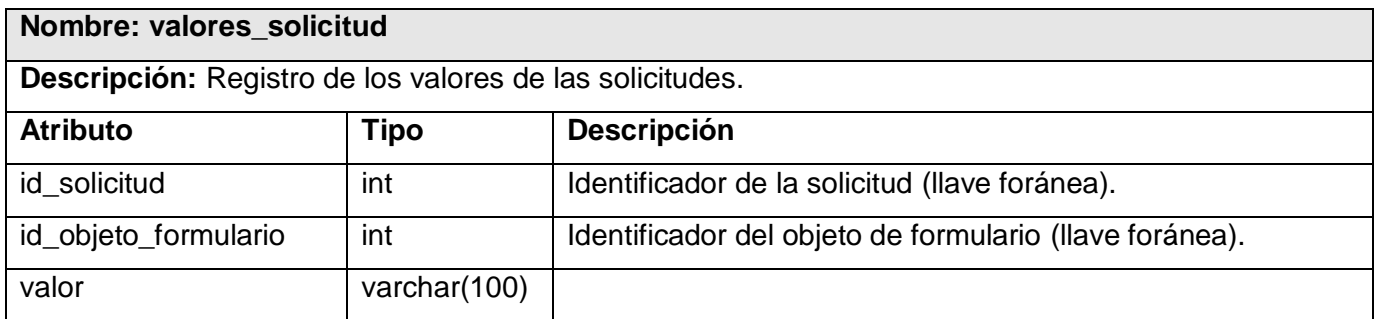

Tabla 53. Descripción de las tablas de la Base de Datos.

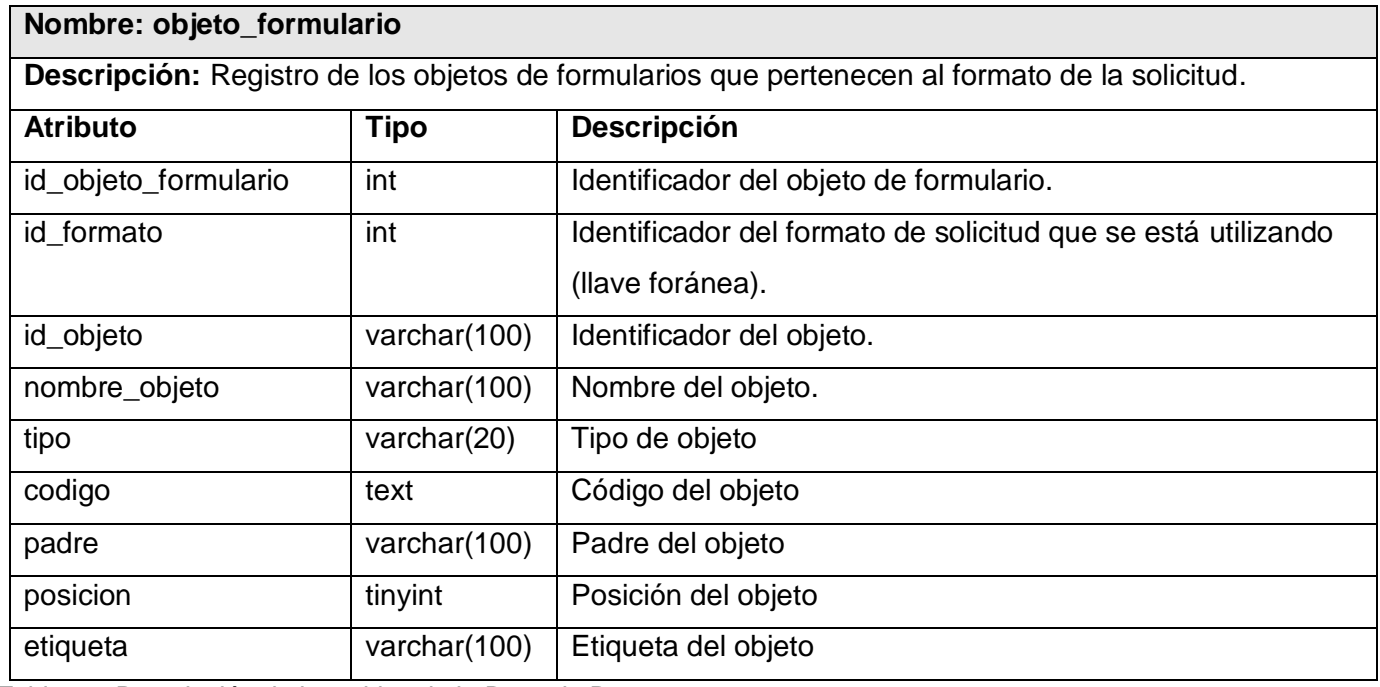

Tabla 54. Descripción de las tablas de la Base de Datos.

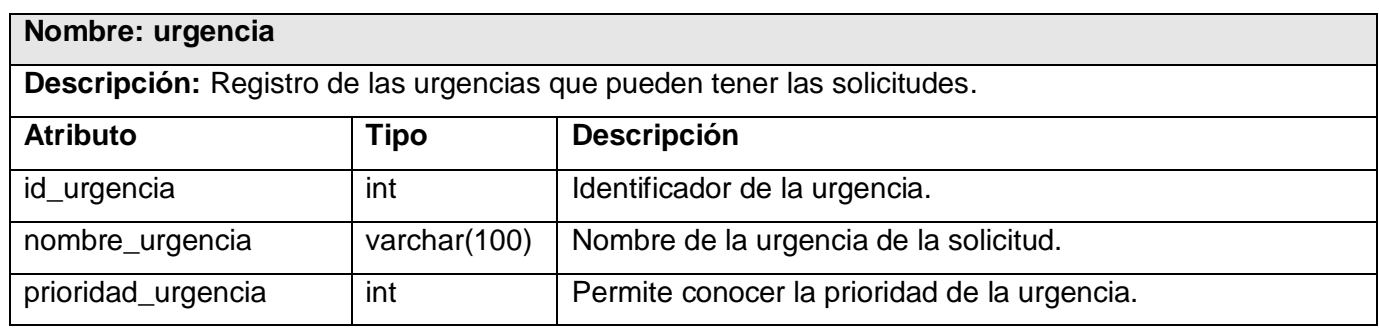

Tabla 55. Descripción de las tablas de la Base de Datos.

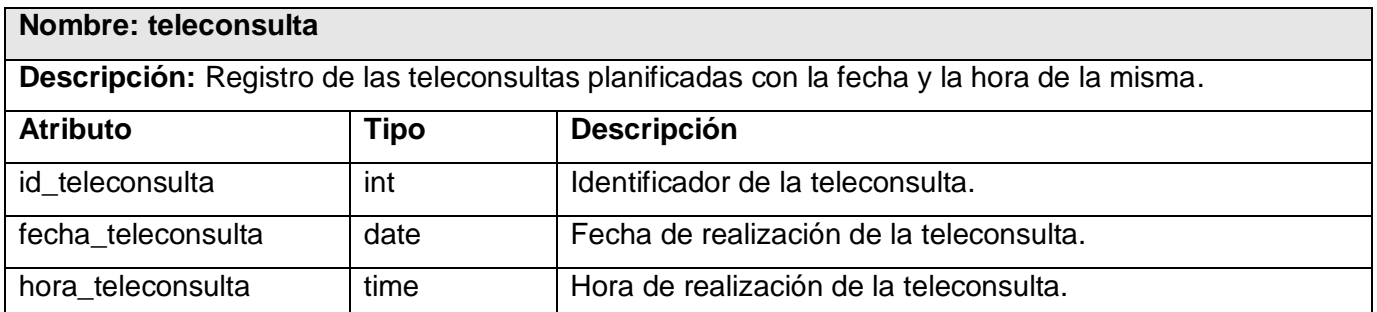

Tabla 56. Descripción de las tablas de la Base de Datos.

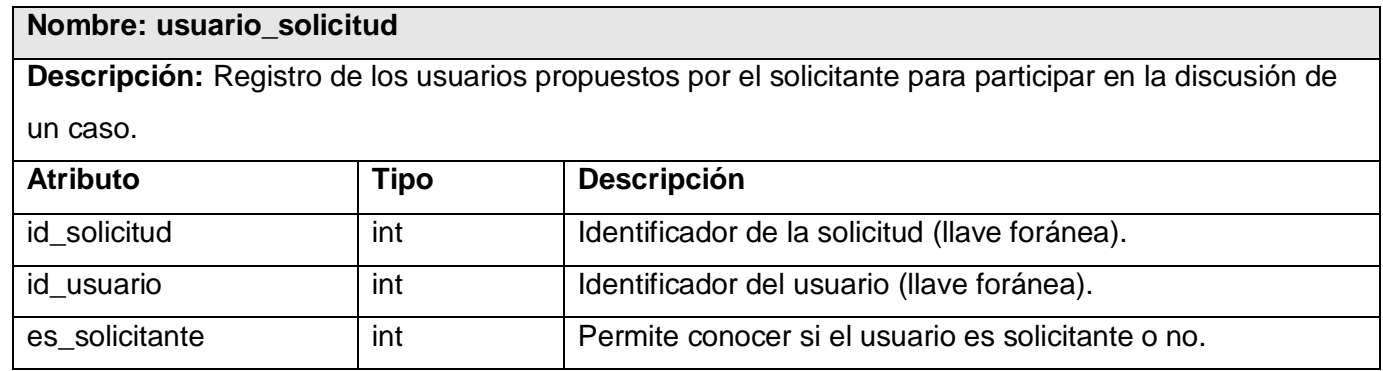

Tabla 57. Descripción de las tablas de la Base de Datos.

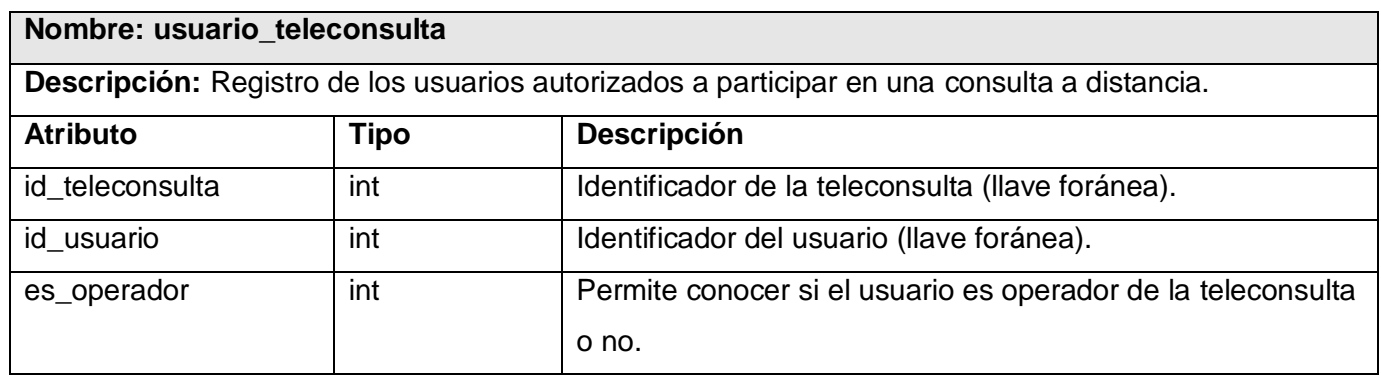

Tabla 58. Descripción de las tablas de la Base de Datos.

**Nota:** Todos los diagramas de clases del diseño, de secuencias, de componentes, las descripciones de las clases correspondientes a los casos de uso "Proponer usuarios de la solicitud", "Autorizar solicitud", "Habilitar solicitud a discutir de una teleconsulta" y "Definir estados de la solicitud" se encuentran en el expediente del proyecto.

## **Glosario de Términos.**

**Ancho de banda:** Capacidad de transferencia de datos de un sistema electrónico de comunicaciones. Tasa máxima de transferencia de dicho sistema.

**Comunicación asincrónica:** Referente a la comunicación que de forma general no tiene que realizarse al mismo tiempo por los nodos implicados en ella.

**Comunicación sincrónica:** El proceso de comunicación se realiza al mismo tiempo para todos los nodos implicados en la comunicación.

**Base de datos:** Conjunto de datos organizados entre los cuales existe una correlación y que están almacenados con criterios independientes de los programas que los utilizan. La filosofía de las bases de datos es la de almacenar grandes cantidades de datos de una manera no redundante y que permita las posibles consultas de acuerdo a los derechos de acceso.

**Caso de uso:** Fragmentos de funcionalidad que el sistema ofrece para aportar un resultado de valor para sus actores.

**Enfermedad rara:** Enfermedades Raras, incluidas las de origen genético, son aquellas enfermedades con peligro de muerte o de invalidez crónica, que tienen una frecuencia (prevalencia) baja, menor de 5 casos por cada 10.000 habitantes en la comunidad.

**Entornos virtuales:** Cursos, discusiones y otras comunicaciones que suceden en formato electrónico vía Internet.

**Estudio complementario:** Estudios adicionales: análisis, pruebas, realizados a un paciente en la búsqueda del diagnóstico.

**Formulario:** Parte de una página Web que el usuario completa y devuelve al servidor para su procesamiento.

**Función motora:** Capacidad de un individuo para trasladarse de un lugar a otro.

**GPL:** General Public License (inglés: Licencia Pública General) es una licencia creada por la Free Software Foundation y orientada principalmente a los términos de distribución, modificación y uso de software. Su propósito es declarar que el software cubierto por esta licencia es software Libre.

**Hardware:** Conjunto de elementos materiales que componen un ordenador. En dicho conjunto se incluyen los dispositivos electrónicos y electromecánicos, circuitos, cables, tarjetas, armarios o cajas, periféricos de todo tipo y otros elementos físicos.

**Herramienta CASE:** (*Computer Aided Software Engineering*, [Ingeniería de Software](http://es.wikipedia.org/wiki/Ingenier%C3%ADa_de_Software) Asistida por [Ordenador\)](http://es.wikipedia.org/wiki/Ordenador). Aplicación [informática](http://es.wikipedia.org/wiki/Programa_de_computadora) destinada a aumentar la productividad en el desarrollo de software reduciendo el coste de las mismas en términos de [tiempo](http://es.wikipedia.org/wiki/Tiempo) y de [dinero.](http://es.wikipedia.org/wiki/Dinero)

**Hosteado:** Sistema informático ejecutado a través de un servidor o host.

**HTML:** Acrónimo inglés de Hyper Text Markup Language (lenguaje de marcación de hipertexto), es un lenguaje de marcas diseñado para estructurar textos y presentarlos en forma de hipertexto, que es el formato estándar de las páginas web. Gracias a Internet y a los navegadores del tipo Explorer o Netscape, el HTML se ha convertido en uno de los formatos más populares que existen para la construcción de documentos.

**Impresión diagnóstica:** Detalles de diagnóstico emitidos por un especialista de la salud.

**Interfaz:** Es la parte de un programa informático que permite a éste comunicarse con el usuario o con otras aplicaciones permitiendo el flujo de información.

**Navegador:** Es una aplicación software que permite al usuario recuperar y visualizar documentos de hipertexto, comúnmente descritos en HTML, desde servidores web de todo el mundo a través de Internet. Esta red de documentos es denominada World Wide Web (WWW) o Telaraña Mundial. Los navegadores actuales permiten mostrar y/o ejecutar: gráficos, secuencias de vídeo, sonido, animaciones y programas diversos además del texto y los hipervínculos o enlaces.

**Patología:** Es la parte de la medicina encargada del estudio de las enfermedades en su más amplio sentido, es decir, como procesos o estados anormales de causas conocidas o desconocidas.

**Plugin:** Es un programa de ordenador que interactúa con otro programa para aportarle una función o utilidad, generalmente muy específica.

**Protocolo:** Conjunto de reglas que controlan la secuencia de mensajes que ocurren durante una comunicación entre entidades que forman una red. En este contexto, las entidades de las cuales se habla son programas de computadora o automatismos de otro tipo, tales y como dispositivos electrónicos capaces de interactuar en una red.

**Servidor:** Una computadora que realiza algunas tareas en beneficio de otras aplicaciones llamadas clientes. Algunos servicios habituales son los servicios de archivos, que permiten a los usuarios almacenar y acceder a los archivos de un ordenador y los servicios de aplicaciones, que realizan tareas en beneficio directo del usuario final.

**Servidor web:** Programa que implementa el protocolo HTTP (hypertext transfer protocol). Este protocolo está diseñado para transferir los llamados hipertextos, páginas web o páginas HTML (hypertext markup language): textos complejos con enlaces, figuras, formularios, botones y objetos incrustados como animaciones o reproductores de sonidos.

**Situación sintomática:** Conjunto de síntomas que definen el estado de un paciente.

**Software:** Es la parte lógica del ordenador, esto es, el conjunto de programas que puede ejecutar el hardware para la realización de las tareas de computación a las que se destina. Es el conjunto de instrucciones que permite la utilización del equipo.

**Versión:** Término que nombra las actualizaciones de un producto, se utiliza cuando se saca al mercado, o bien, cuando las modificaciones que se hacen del antiguo son muy numerosas o de gran alcance.